Федеральное государственное автономное образовательное учреждение высшего образования «Южно-Уральский государственный университет (национальный исследовательский университет)» Факультет «Высшей школы электроники и компьютерных наук» Кафедра «Конструирование и производство радиоаппаратуры»

Рецензент Заведующий кафедрой

РАБОТА ПРОВЕРЕНА ДОПУСТИТЬ К ЗАЩИТЕ \_\_\_\_\_\_\_\_\_\_\_\_\_\_\_\_\_\_\_\_В.Н. Багаев \_\_\_\_\_\_\_\_\_\_\_\_\_\_\_Н.И. Войтович  $2017 \text{ r.}$  2017 г.

Разработка и исследование усилителя фотоэлектрического модуля для учебной модели солнечной электростанции

# ПОЯСНИТЕЛЬНАЯ ЗАПИСКА К ВЫПУСКНОЙ КВАЛИФИКАЦИОННОЙ РАБОТЕ ЮУрГУ-11.04.03.2017.060.00.00 ПЗ ВКР

Руководитель работы Технический директор ООО ИПЦ «Учебная техника» \_\_\_\_\_\_\_\_\_\_\_\_\_\_\_П.Н. Сенигов 2017 г.

Автор работы Студент группы КЭ-273

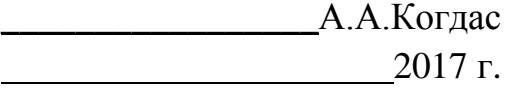

Нормоконтролёр Инженер 1 атегории \_\_\_\_\_\_\_\_\_\_\_\_\_Ю.А. Ташкинов 2017 г.

Челябинск 2017

### **АННОТАЦИЯ**

Когдас А.А. Разработка и исследование усилителя фотоэлектрического модуля для учебной модели солнечной электростанции. – Челябинск: ЮУрГУ, ВШ ЭКН, 2017, 120 с**.,** 91 ил., библиогр. список – 23 наим.**,** 6 прил., 2 листа чертежей ф. А1; 4 плаката ф. A1.

В ходе выпускной квалификационной работы: разработан усилитель фотоэлектрического модуля для учебной модели солнечной электростанции; выполнены исследования работы усилителя непосредственно на активную нагрузку, аккумуляторную батарею через батарейный солнечный контроллер и на приемную электрическую систему через сетевой солнечный инвертор; разработана конструкторско-технологическая документация печатного блока усилителя фотоэлектрического модуля и терминала фотоэлектрической системы, в который встроен усилитель. Документация готова для изготовления опытного образца.

При выполнении работы использованы программные пакеты: Altium Designer, SolidWorks, Corel Draw, MS Office.

Представлены чертежи: чертеж схемы электрической принципиальной печатного блока усилителя фотоэлектрического модуля, чертеж платы усилителя фотоэлектрического модуля и сборочный чертеж терминала фотоэлектрической системы.

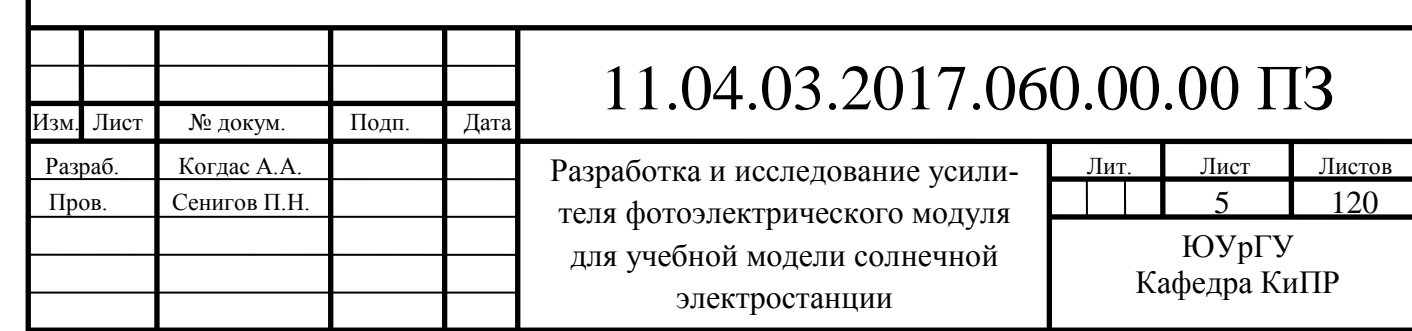

# **ОГЛАВЛЕНИЕ**

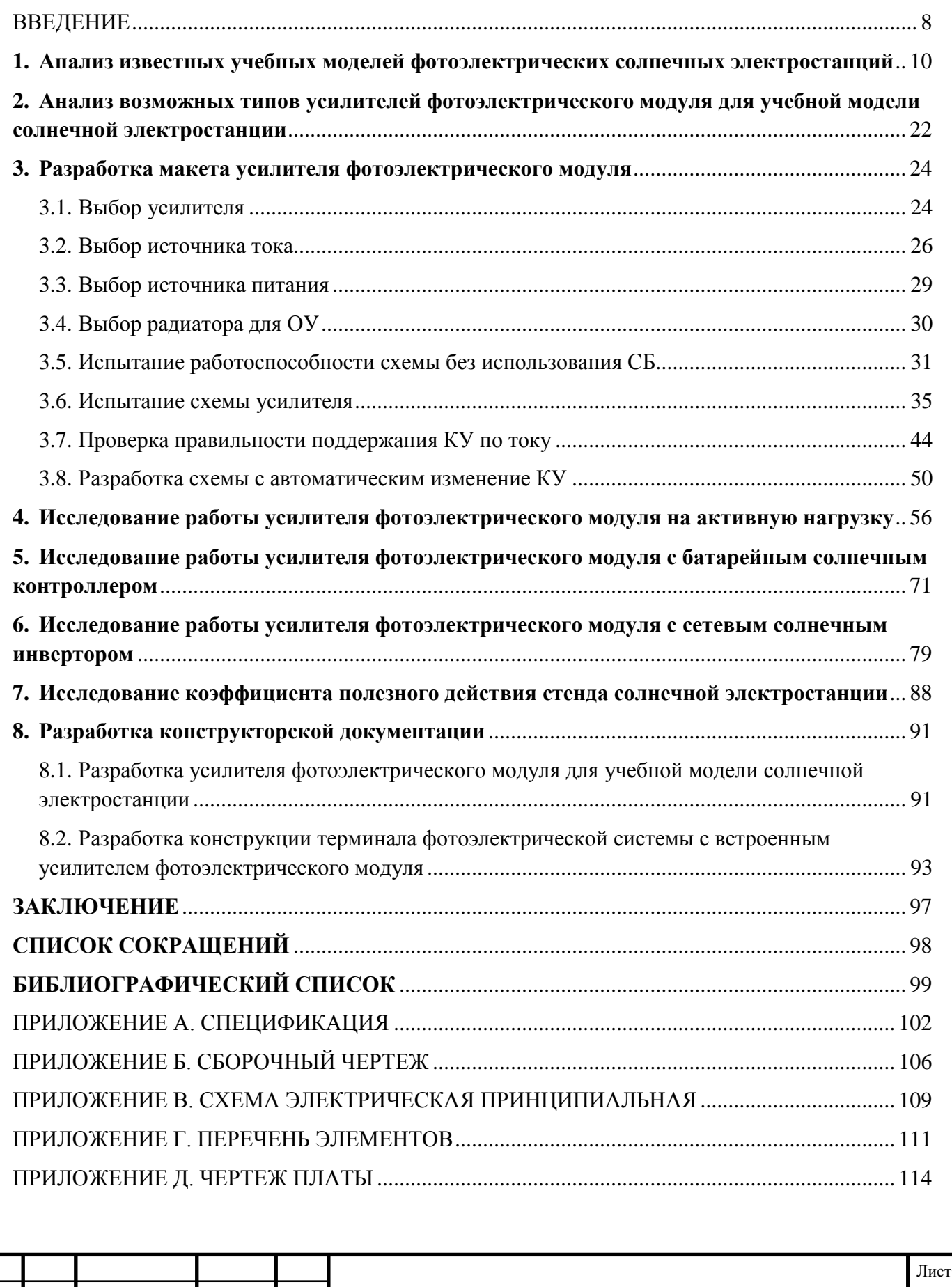

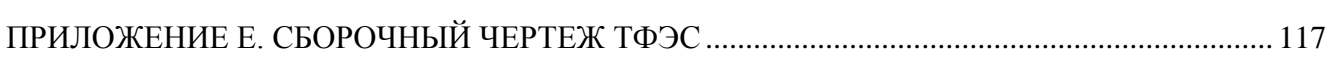

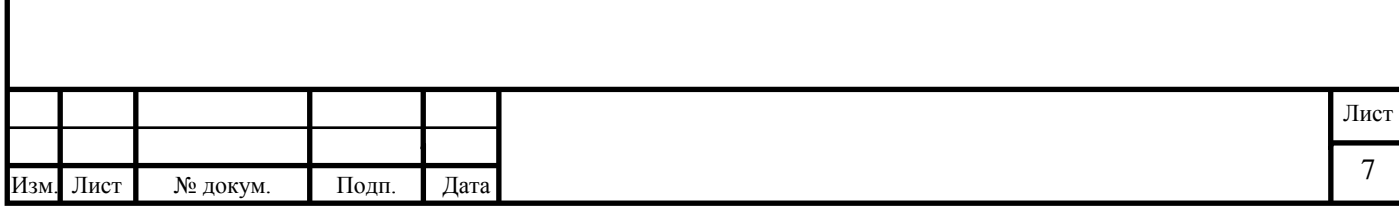

#### **ВВЕДЕНИЕ**

<span id="page-4-0"></span>*Актуальность темы.* Альтернативная энергетика приобретает всё большую популярность во всём мире. Связано это, в первую очередь, с низким риском причинения вреда окружающей среде и ее неисчерпаемостью.

Одним из основных направлений является солнечная энергетика. Используя энергию солнца, данное направление альтернативной энергетики: полностью безопасно, доступно, и неистощимо (по подсчетам, продолжительность жизни Солнца составляет около пяти миллиардов лет, что, по человеческим масштабам – вечно). Поэтому важна подготовка специалистов по солнечной энергетике. Такая подготовка невозможна без лабораторного практикума на лабораторных стендах для изучения фотоэлектрической солнечной электростанции.

Недостатком известных учебных лабораторных стендов для изучения работы фотоэлектрической солнечной электростанции, устанавливаемых в лаборатории, является их низкий коэффициент полезного действия, определяемый как отношение генерируемой фотоэлектрическим модулем электрической энергии к потребляемой стендом электрической энергии. Это обусловлено тем, что, коэффициент полезного действия по преобразованию фотоэлектрическим модулем (вместо энергии солнца) энергии излучения ламп накаливания осветительной установки в электрическую энергию невелик и составляет всего несколько процентов. В результате, на освещение фотоэлектрического модуля затрачивается значительно больше электрической энергии (в десятки раз), чем ее генерирует сам фотоэлектрический модуль. Поэтому актуально стремление повысить упомянутый коэффициент полезного действия. Достичь этого возможно путем включения на выходе фотоэлектрического модуля усилителя мощности (усилителя фотоэлектрического модуля).

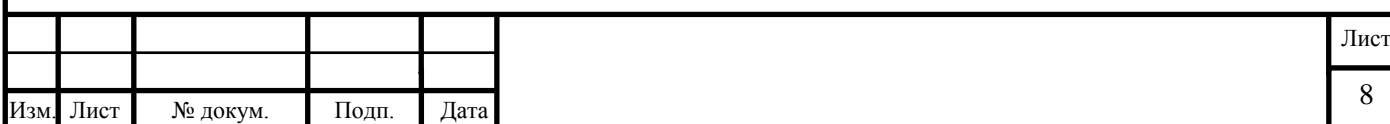

*Цель работы.* Разработка усилителя фотоэлектрического модуля для работы в составе учебной модели фотоэлектрической солнечной электростанции, позволяющего повысить ее коэффициент полезного действия.

*Задачи работы.* Анализ коэффициента полезного действия известных учебных моделей фотоэлектрических солнечных электростанций и обоснование возможности его повышения путем применения усилителя фотоэлектрического модуля. Выбор типа и разработка усилителя фотоэлектрического модуля. Исследование работы усилителя фотоэлектрического модуля непосредственно на активную нагрузку, на активную нагрузку и аккумуляторную батарею через солнечный контроллер заряда и на приемную электрическую систему через солнечный сетевой инвертор.

*Методы разработки и исследования.* В ходе разработки усилителя фотоэлектрического модуля предполагается использовать программные пакеты: Altium Designer, SolidWorks, Corel Draw, MS Office. Для подтверждения соответствия технических характеристик усилителя фотоэлектрического модуля заданию будут выполнены экспериментальные исследования.

*Практическая ценность.* Разрабатываемый усилитель фотоэлектрического модуля запланирован для включения в проект учебного лабораторного стенда «Модель фотоэлектрической солнечной электростанции», разрабатываемый в группе компаний «ГалСен».

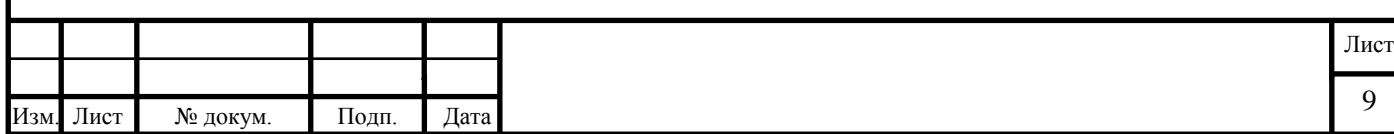

<span id="page-6-0"></span>**1. Анализ известных учебных моделей фотоэлектрических солнечных электростанций**

Для изучения работы солнечных фотоэлектрических электростанций в ходе учебного лабораторного практикума в любое время года, любое время суток и любой погоде модели таких электростанций устанавливают в закрытых лабораториях и их солнечные панели (фотоэлектрические модули) освещают искусственными источниками света, например, лампами накаливания.

Оценим коэффициент полезного действия (КПД) известных учебных модели фотоэлектрических солнечных электростанций, которые предлагают производители.

Линейка продуктов возобновляемых источников энергии компании «De Lorenzo» [21], представлена несколькими стендами солнечных фотоэлектрических электростанций. Основными из них являются «DL SOLAR-A», «DL SOLAR-B» и «DL SOLAR-D1».

Солнечная панель модели фотоэлектрической электростанции «DL SOLAR-A» (рис.1.1) имеет номинальную мощность 50 Вт. Панель освещается лампами, мощностью 1200 Вт. КПД такой модели электростанции менее 4,2%.

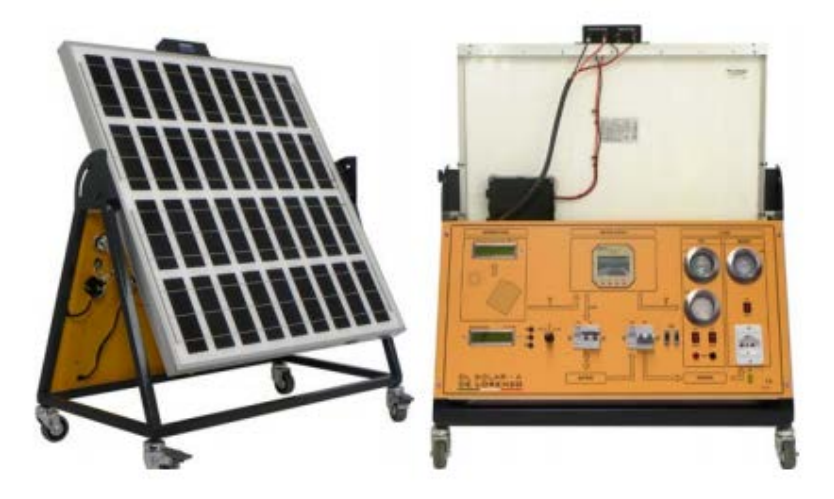

Рисунок 1.1 – Модель фотоэлектрической станции «DL SOLAR-A»

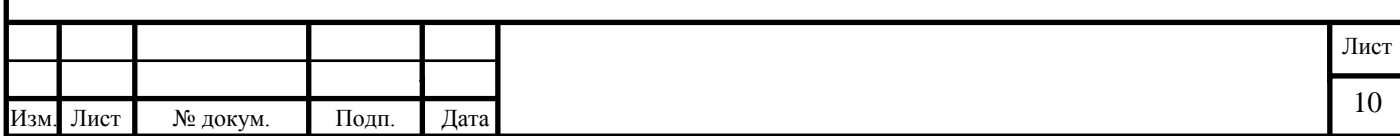

Солнечная панель моделей фотоэлектрических электростанций «DL SOLAR-B» (рис.1.2) и «DL SOLAR-D1» (рис.1.3), имеет номинальную мощность 90 Вт. Панель освещается лампами, мощностью 1200 Вт. КПД такой модели электростанции – 7,5%.

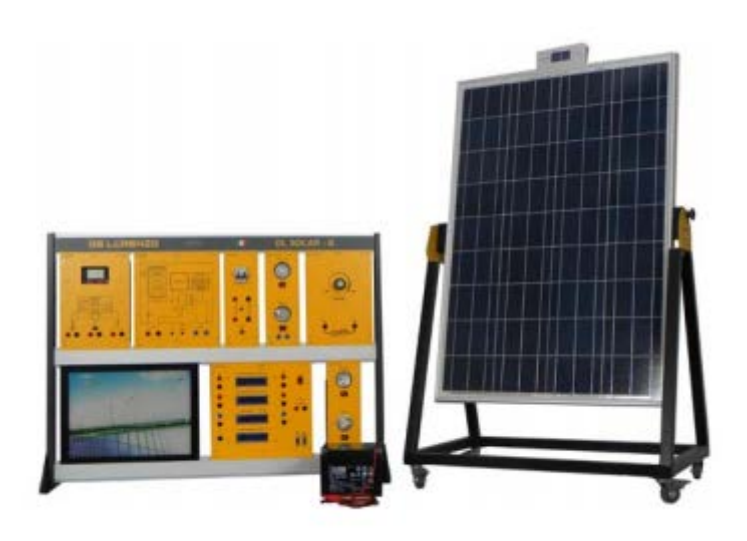

Рисунок 1.2 – Модель фотоэлектрической станции «DL SOLAR-B»

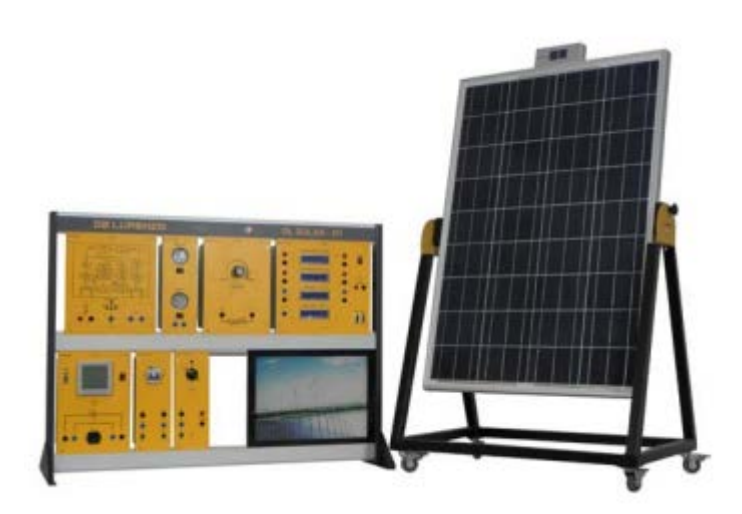

Рисунок 1.3 – Модель фотоэлектрической станции «DL SOLAR-D1»

На основании представленных характеристик можно сказать, что продукты компании «De Lorenzo» имеют высокую выходную мощность, но в то же время большие габариты и высокое потребление энергии сети.

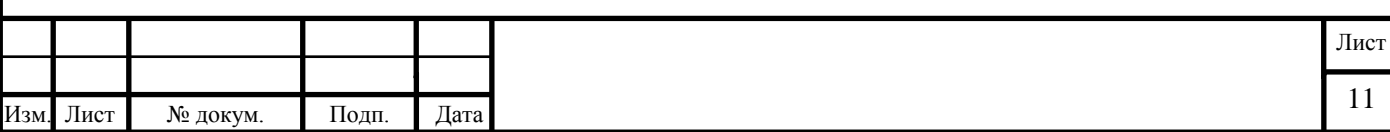

Линейка продуктов возобновляемых источников энергии компании «[Lucas](https://www.lucas-nuelle.ru/)  [Nülle»](https://www.lucas-nuelle.ru/) [20], представлена несколькими стендами моделей фотоэлектрических электростанций. Основными из них являются «EPH 2 Advanced Photovoltaics Trainer (PV)» и «EPH 3 Professional Photovoltaics Trainer (PV)».

Солнечная панель фотоэлектрических модулей «EPH 2 Advanced Photovoltaics Trainer (PV)» (рис.1.4) и «EPH 3 Professional Photovoltaics Trainer (PV)» (рис.1.5), имеет номинальную мощность 10 Вт. Панель освещается лампой, мощностью 500 Вт. КПД данных моделей электростанций составляет порядка 2%.

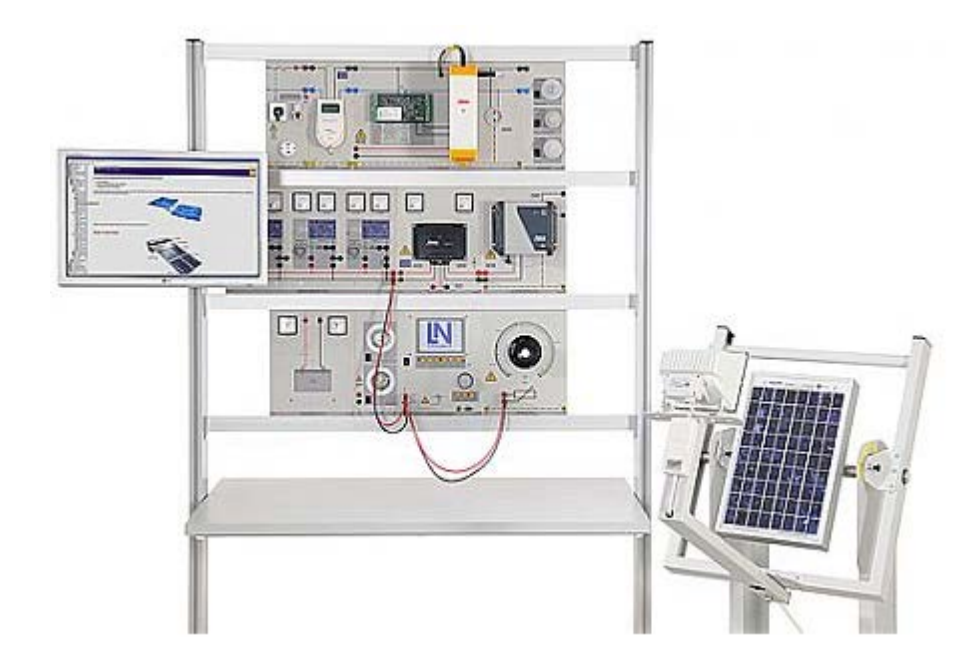

Рисунок 1.4 – Модель фотоэлектрической станции «EPH 2 Advanced Photovoltaics Trainer (PV)»

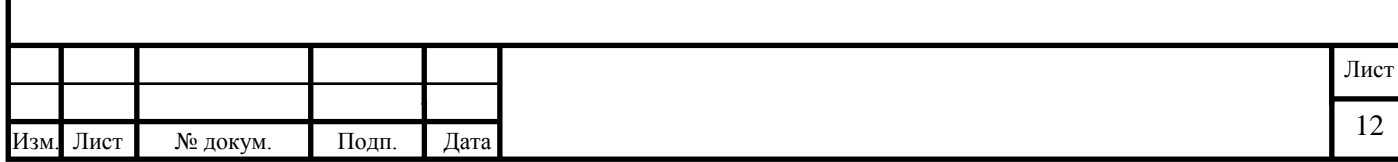

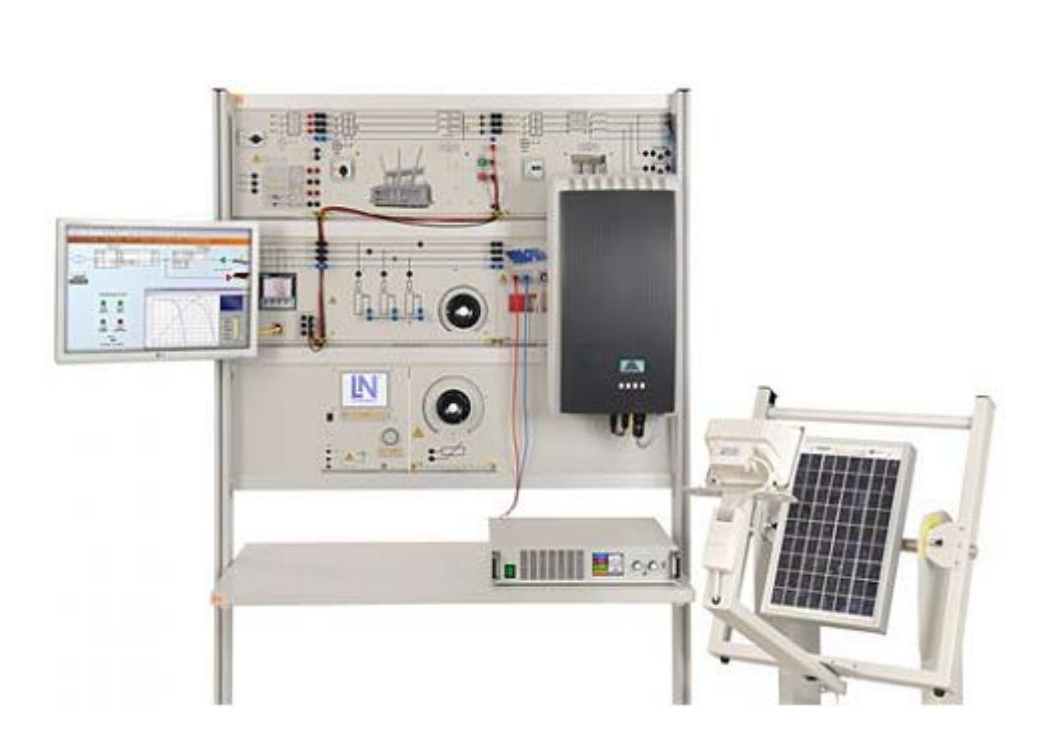

Рисунок 1.5 – Модель фотоэлектрической станции «EPH 3 Professional Photovoltaics Trainer  $(PV)$ 

На основании представленных характеристик можно сказать, что продукты компании [«Lucas Nülle»](https://www.lucas-nuelle.ru/) имеют среднюю выходную мощность, большие габариты и высокое потребление энергии сети.

Линейка продуктов возобновляемых источников энергии компании «Leybold» [19], представлена двумя стендами моделей фотоэлектрических электростанций: «Photovoltaic system (Panel system)» и «U 4.500 Photovoltaic engineering (module system)».

Солнечная панель фотоэлектрического модуля «U 4.500 Photovoltaic engineering (module system)» (рис.1.6), имеет мощность выхода в максимальной точке (MPPT) 10 Вт. Панель освещается галогенной лампой мощностью 500 Вт. КПД модели электростанции составляет порядка 2%.

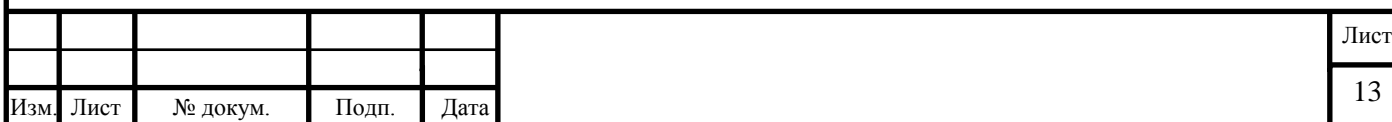

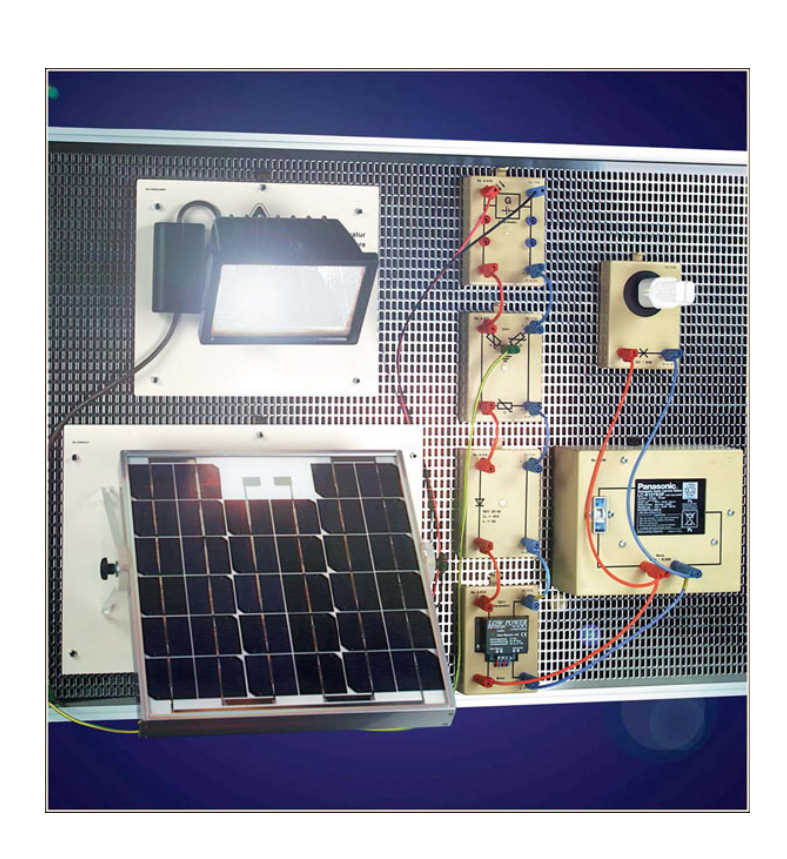

Рисунок 1.6 – Модель фотоэлектрической станции «U 4.500 Photovoltaic engineering (module system)»

Солнечная панель фотоэлектрического модуля «Photovoltaic system (Panel system)» (рис.1.7), имеет номинальную мощность 20 Вт. Панель освещается галогенной лампой мощностью 1000 Вт. КПД данной модели электростанции составляет 2%.

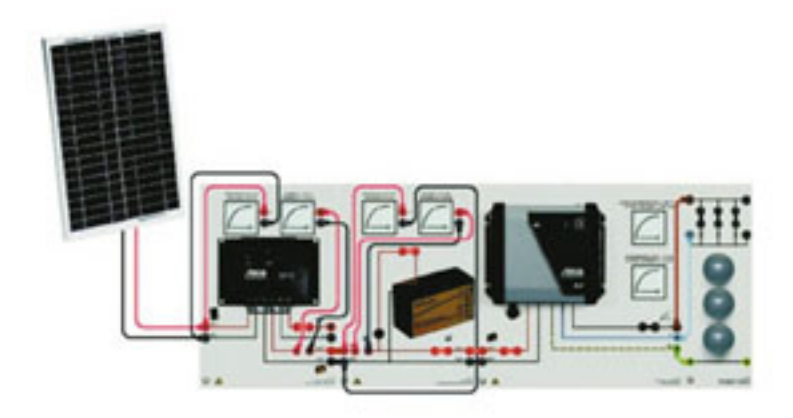

Рисунок 1.7 – Модель фотоэлектрической станции «Photovoltaic system (Panel system)»

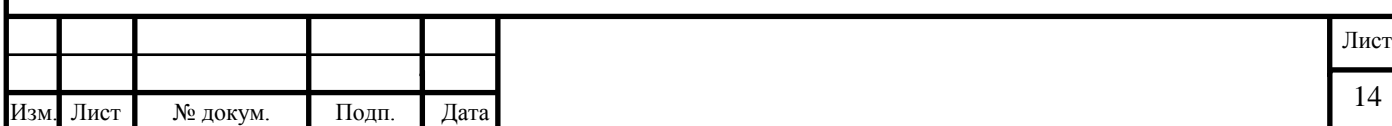

На основании представленных характеристик можно сказать, что продукты компании «Leybold» имеют среднюю выходную мощность, большие габариты и высокое потребление энергии сети.

Линейка продуктов возобновляемых источников энергии отечественной компании «Учтех-Профи» [16], представлена стендом «Солнечная фотоэлектрическая система» (рис.1.8).

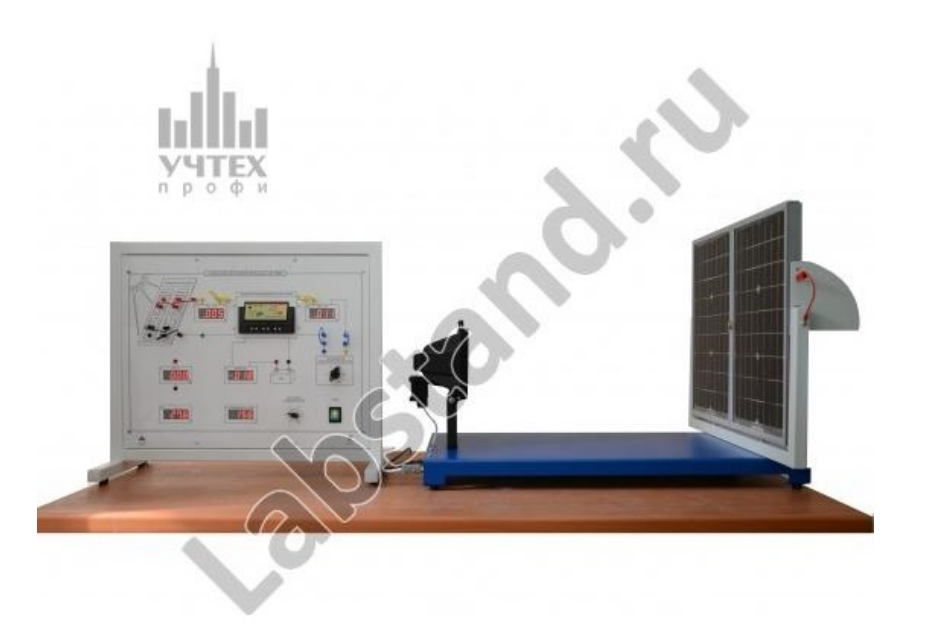

Рисунок 1.8 – Модель фотоэлектрической станции «Солнечная фотоэлектрическая система»

Технические характеристики, на солнечную панель данного стенда, производителем не указаны. Основываясь на размерах солнечной панели (500x600 мм), номинальная мощность составляет приблизительно 20 Вт. Мощность потребления сети не более 350 Вт. КПД данной модели электростанции составляет 5,7%.

Модель фотоэлектрической электростанции данной компании имеет высокую выходную мощность, но в то же время большие габариты и высокое энергопотребление.

Структурная схема рассмотренных стендов выглядит следующим образом (рис.1.9).

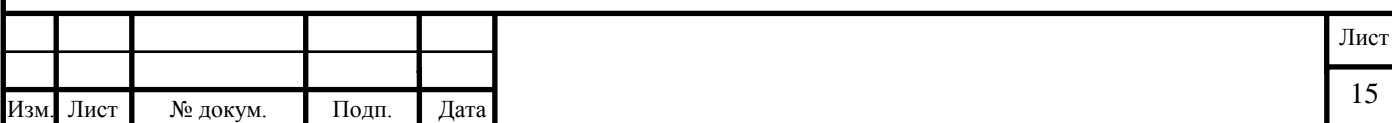

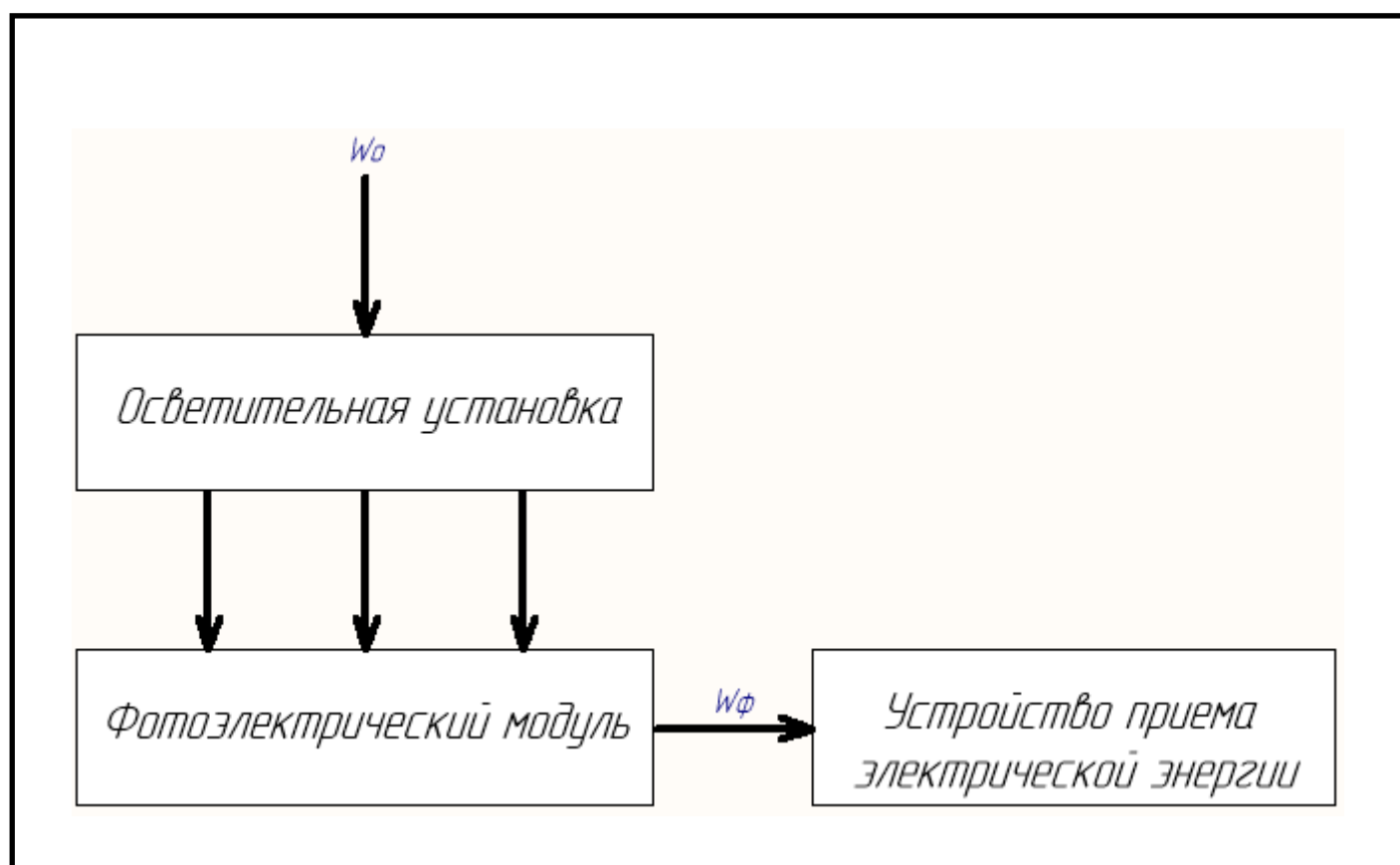

Рисунок 1.9 – Структурная схема лабораторных стендов солнечных электростанций

Все перечисленные модели солнечных фотоэлектрических электростанций имеют довольно значимый недостаток – высокое потребление энергии сети и, как следствие, усложнение конструкции и повышение стоимости стенда. Кроме того, большинство стендов используют фиксированную конструкцию солнечной батареи (одну панель или несколько панелей соединенных по жесткой схеме). В реальных солнечных электростанциях, выходная мощность обеспечивается за счет последовательно-параллельного соединения солнечных модулей (рис.1.10).

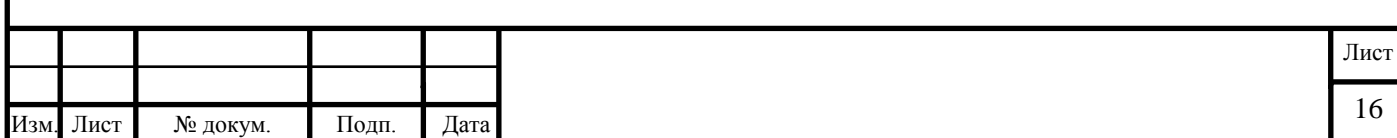

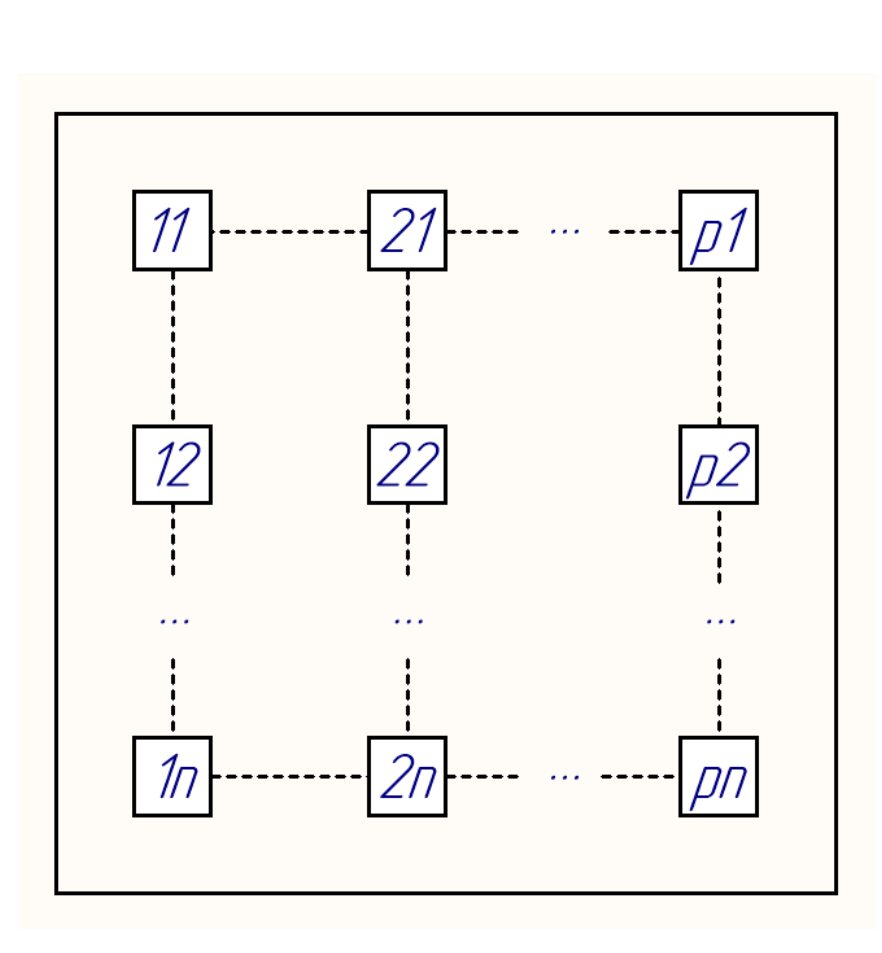

Рисунок 1.10 – Последовательно-параллельное соединения солнечных модулей (n – последовательное, p – параллельное)

В зависимости от используемого типа контроллеров для преобразования энергии и имеющихся возможностей по размещению солнечных батарей, невозможно использовать солнечные панели с низкой выходной мощностью (панели малого размера), так как это ведет к неработоспособности контроллеров и инверторов.

Исходя из проведенного анализа, возникает необходимость разработки блока, который с одной стороны будет обеспечивать более высокую эффективность преобразования электрической энергии, сохраняя при этом простоту конструкции, и, с другой стороны, обеспечивать большую функциональность стенда, позволяя исследовать контроллеры, предназначенные для работы при различных схемах соединения солнечных модулей.

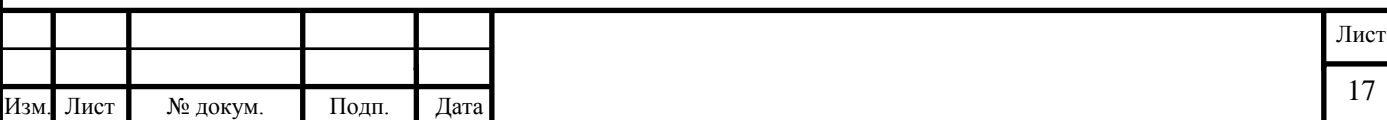

На первый взгляд, представленная задача может быть решена путем использования простого усилителя (рис.1.11), который будет обеспечивать усиление сигнала с выхода ФЭМ на заданный коэффициент усиления (КУ) по напряжению (равен числу последовательно соединенных модулей) и току (равен числу параллельно соединенных модулей).

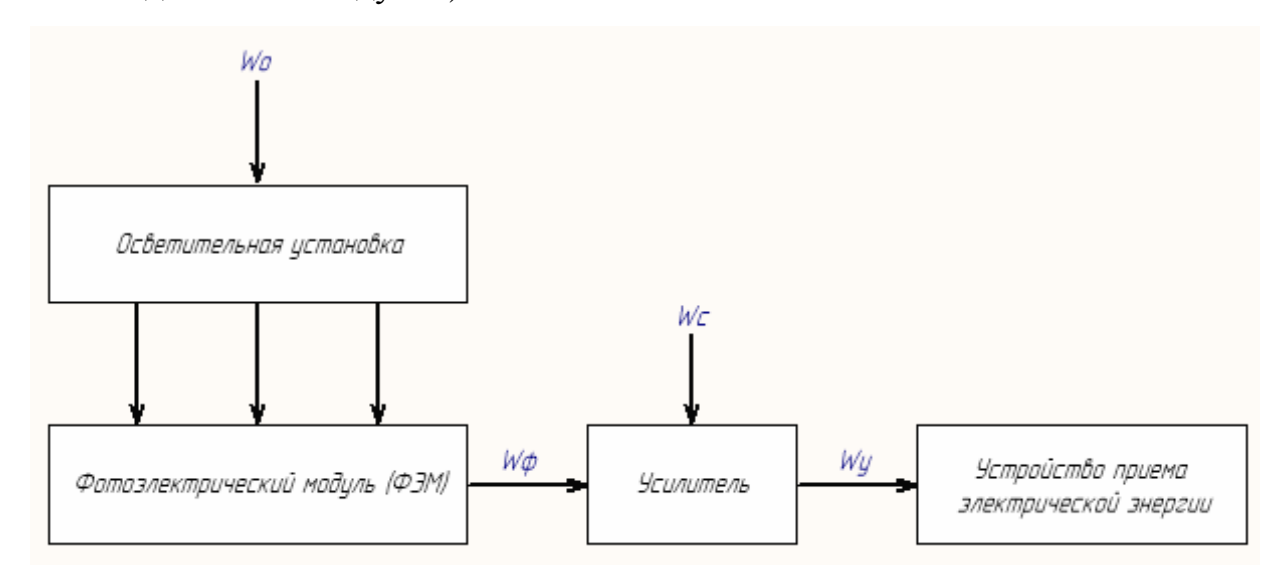

Рисунок 1.11 – Структурная схема солнечной установки с усилителем

С помощью усиления тока и напряжения, основываясь на выражении (1.1), можно усилить выходную мощность ФЭМ.

$$
P = U \cdot I.,\tag{1.1}
$$

где  $P$  – мощность на выходе усилителя;

– напряжение на выходе усилителя;

– ток на выходе усилителя.

Обоснуем необходимость усиления ФЭМ математически.

Энергию от ФЭМ  $W_{\Phi}$  к усилителю (рис.1.11) найдем по формуле (1.2):

$$
W_{\Phi} = W_0 \cdot \eta_{\Phi},\tag{1.2}
$$

где  $W_{\Phi}$  – энергия от ФЭМ к усилителю;

 $\eta_{\Phi}$  – коэффициент полезного действия по преобразованию энергии излучения ФЭМ в электрическую энергию;

 $W_0$  – энергия, потребляемая осветительной установкой.

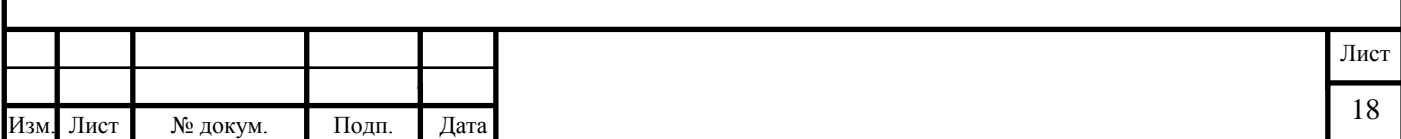

В таком случае, энергия на выходе усилителя:

$$
W_{\mathbf{y}} = W_{\Phi} \cdot K_{\mathbf{y}},\tag{1.3}
$$

где  $W_{\rm V}$  – энергия на выходе усилителя;

У – коэффициент усиления усилителя.

Общее потребление энергии усилителем определяется как:

$$
W_1 = W_{\rm y} + W_{\rm H}, \tag{1.4}
$$

где  $W_1$  – общая потребляемая усилителем энергия;

 $W_{\rm H}$  – энергия потребления усилителем во время простоя.

Энергия потребления во время простоя крайне мала, поэтому в дальнейших расчетах ей пренебрегаем.

Электрическая энергия, потребляемая усилителем из сети, определяется как:

$$
W_{\rm C} = \frac{W_{\rm y}}{\eta_{\rm y}},\tag{1.5}
$$

где  $W<sub>C</sub>$  – энергия потребляемая усилителем из сети;

 $\eta_y$  – коэффициент полезного действия усилителя.

Подставляя значения  $W_{\Phi}$  из (2) в (3) получаем:

$$
W_{\rm y} = W_0 \cdot \eta_{\Phi} \cdot K_{\rm y}.\tag{1.6}
$$

Отсюда, энергия на освещение:

$$
W_0 = \frac{W_{\rm y}}{\eta_{\Phi} \cdot K_{\rm y}}.\tag{1.7}
$$

Тогда, энергия, потребляемая стендом будет равна:

$$
W = W_0 + W_{\rm C} = W_{\rm y} \left( \frac{1}{\eta_{\rm y}} + \frac{1}{\eta_{\Phi} \cdot K_{\rm y}} \right). \tag{1.8}
$$

Если между солнечным фотоэлектрическим модулем и устройством приема электрической энергии включить усилитель мощности, это позволит затрачивать меньше электрической энергии на проведение экспериментов, чем при отсутствии усилителя мощности. Это обусловлено значительно более высоким (более 30%) КПД усилителя мощности, чем КПД по преобразованию фотоэлектрическим модулем энергии излучения ламп накаливания осветительной установки в электри-

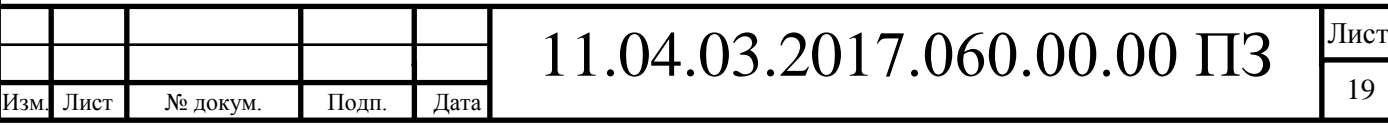

ческую энергию (несколько процентов). И эти затраты электрической энергии тем меньше, чем больше коэффициент усиления усилителя мощности, так как при этом меньше в ней доля, затрачиваемой на освещение фотоэлектрического модуля, электрической энергии. Количественно оценить КПД стенда можно по выражению, полученному из баланса энергии лабораторного стенда, после подстановки значений  $W_v$  и  $W$  из выражений (1.6) и (1.8):

$$
\eta = \frac{W_{\rm y}}{W} = \frac{\eta_{\Phi} \cdot \eta_{\rm y}}{\eta_{\Phi} + \frac{\eta_{\rm y}}{K_{\rm y}}}.
$$
\n(1.9)

Из выражения (1.9) видно, что при наличии усилителя мощности  $(K_y > 1)$ КПД стенда выше, чем при его отсутствии  $(K<sub>V</sub> = 1)$ . КПД тем больше, чем больше коэффициент усиления  $K_v$ .

Полученный результат говорит о целесообразности применения усилителя мощности фотоэлектрического модуля в модели фотоэлектрической электростанции.

Однако, при изменении нагрузки усилителя в представленной схеме, нагрузка усилителя (с  $R_{\text{BUX}} = 0$ ) не меняется пропорционально выходной мощности. Основная задача стенда – это исследование солнечного модуля в составе системы, поэтому такая структурная схема не обеспечивает требований для представленного стенда.

Для правильной работы требуется, чтобы усилитель не просто усиливал выходной сигнал, но и менял величину нагрузки СБ, пропорционально току нагрузки. При этом очевидно, что при изменении тока усилителя на величину  $I$ , нагрузка усилителя должна измениться на величину  $I/m$ , где  $m$  – число параллельно соединенных модулей СБ, которая эмулируется. Т.е. в усилителе необходима дополнительная обратная связь по току. Построим функциональную схему устройства, выполняющего роль устройства с такими характеристиками. Схема выглядит следующим образом (рис.1.12).

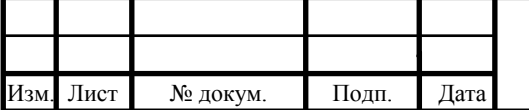

# 11.04.03.2017.060.00.00 ПЗ

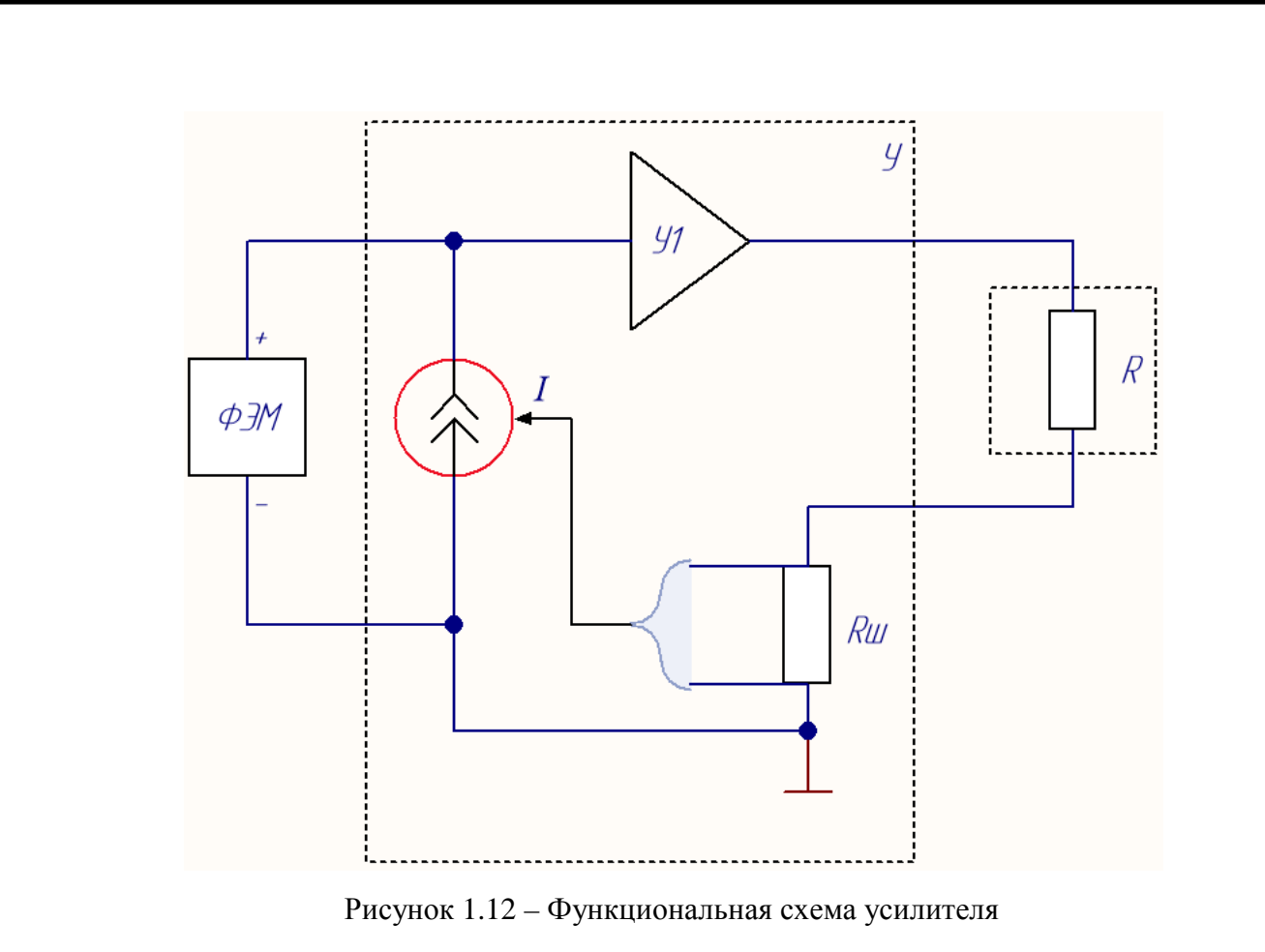

где ФЭМ – фотоэлектрический модуль;

У1 – усилитель мощности, обеспечивающий требуемое усиление по току и по напряжению;

 $R$  – нагрузка (активная, контроллер, инвертор);

 $R_{\rm m}$  – шунт для измерения тока нагрузки;

 $I$  – источник тока, выходной сигнал которого пропорционален току нагрузки.

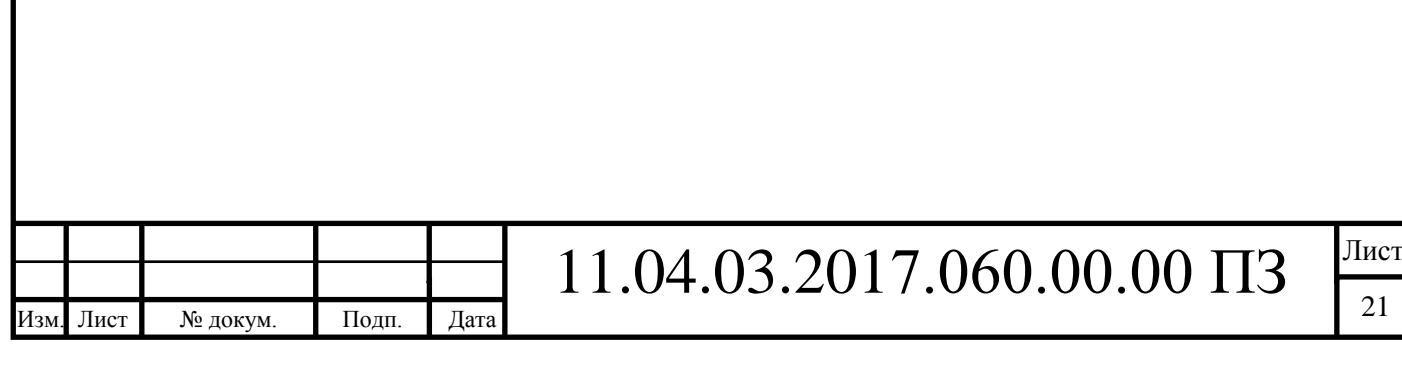

21

<span id="page-18-0"></span>**2. Анализ возможных типов усилителей фотоэлектрического модуля для учебной модели солнечной электростанции**

По вопросу использования типов усилителей для усиления мощности, были рассмотрены книги [1], [2].

Согласно книге «Аналоговая и цифровая электроника» [1], выделяют два типа электронных устройств, работающих в различных режимах: аналоговые и дискретные, последние, в свою очередь, делятся на импульсные и цифровые.

Цифровые схемы служат для преобразования сигнала в логический уровень. Для усилителей такие устройства не подходят, в виду того, что, в таких устройствах, необходимо «манипулировать» выходным напряжением, держа его выход на определенном уровне потенциала.

Импульсный усилитель [12] – усилитель, предназначенный для усиления импульсов тока или напряжения с минимальными искажениями их формы. Входной сигнал изменяется настолько быстро, что переходные процессы в усилителе являются определяющими, при нахождении формы сигнала на выходе. Выходной сигнал представляет собой импульсы прямоугольной формы. Их амплитуда постоянна, а длительность ("ширина") изменяется в зависимости от амплитуды аналогового сигнала, поступающего на вход усилителя. Частота импульсов (частота дискретизации) постоянна и в зависимости от требований, предъявляемых к усилителю, составляет от нескольких десятков до сотен килогерц. Теоретически, КПД подобных усилителей должен достигать 100%, но, к сожалению, сопротивление канала транзистора ненулевое. Тем не менее, в зависимости от сопротивления нагрузки, КПД усилителей этого типа может достигать 90%-95%. Разумеется, при такой эффективности нагрев выходных транзисторов практически отсутствует, что позволяет создавать маленькие и экономичные усилители. Уровень максимальной мощности такого типа усилителей достигает нескольких киловатт. Дан-

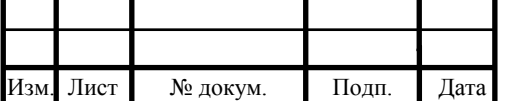

ные типы усилителей имеют низкое быстродействие, высокий уровень шума и сложны в использовании [14].

Аналоговые или линейные усилители [12], разработанные на базе операционного усилителя (ОУ), имеют низкий уровень шума, высокое быстродействие и просты в использовании, но максимальная мощность таких усилителей достигает доли киловатт, а КПД – 50%. Операционный усилитель [2] – усилитель постоянного тока с дифференциальным входом и, как правило, единственным выходом, имеющий высокий коэффициент усиления. ОУ почти всегда используются в схемах с глубокой отрицательной обратной связью, которая, благодаря высокому коэффициенту усиления ОУ, полностью определяет коэффициент усиления/передачи полученной схемы. ОУ изначально был спроектирован для выполнения математических операций, путем использования напряжения как аналоговой величины.

Для выбора типа усилителя, проведем анализ СБ. Токи и напряжения на СБ максимальны при максимальном освещении. Замерим максимальные ток  $I_{max}$  и напряжение  $U_{max}$  в режимах КЗ и XX, соответственно. Получим  $I_{max} = 0.22$  A,  $U_{max} = 20.5$  В. Согласно заданию, схема должна обеспечивать КУ по току – 8 и КУ по напряжению – 2. Найдем эти значения и, исходя из формулы (1.1), рассчитаем мощность, рассеиваемую на ОУ (табл.2.1).

Таблица 2.1 – Требуемые параметры ОУ

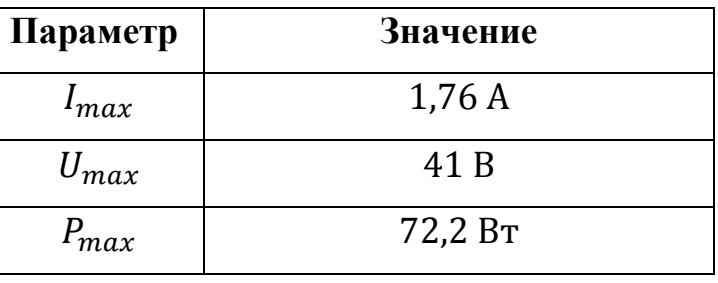

Для таких значений тока и мощности лучшим выбором будет линейный ОУ. Данный тип усилителя более прост в использовании в отличии от импульсного, имеет высокое быстродействие и низкий уровень помех [14].

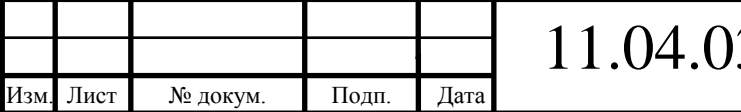

## <span id="page-20-0"></span>**3. Разработка макета усилителя фотоэлектрического модуля**

Отталкиваясь от функциональной схемы (рис.1.12), разработаем усилитель фотоэлектрического модуля.

<span id="page-20-1"></span>3.1.Выбор усилителя

Выберем ОУ с характеристиками, в соответствии с найденными параметрами (табл.2.1).

Выбран операционный усилитель LM675 в корпусе PENTAWATT. Характеристики данной микросхемы (МС) приведены в таблице 3.1.

Таблица 3.1 – Характеристики МС LM675

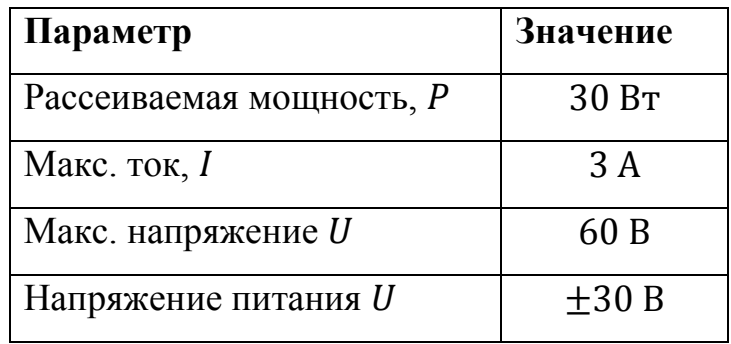

В качестве схемы рекомендуется использовать не инвертирующую схему включения ОУ (рис.3.1). Исходя из приведенных, в таблице 2.1, данных, и того факта, что источник питания должен обеспечивать ОУ минимальным напряжением в 41 В и собственные нужды, схему следует использовать в однополярном включении.

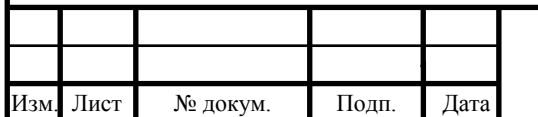

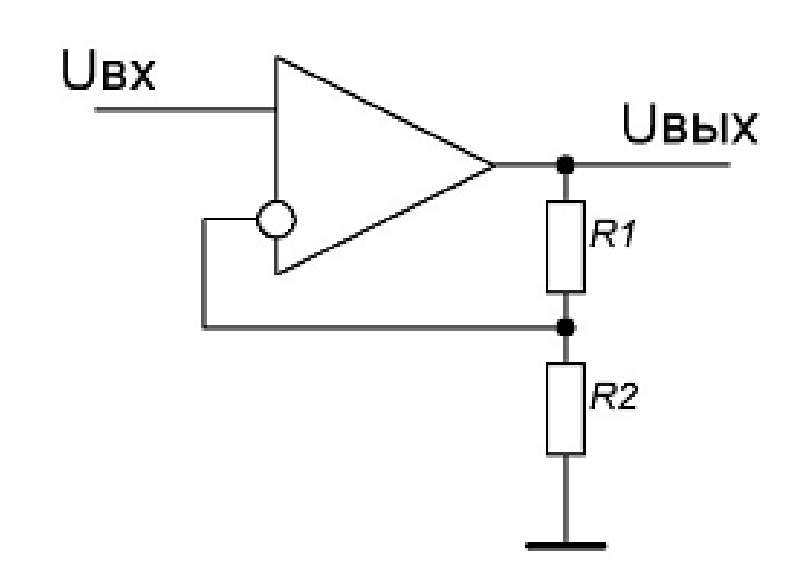

Рисунок 3.1 – Схема неинвертирующего усилителя, охваченного ООС

Для коррекции частотной характеристики ОУ, на выход установим резистор и конденсатор, их номиналы взяты в соответствии с рекомендациями спецификации на микросхему –  $R = 1$  Ом,  $C = 0.22$  мкФ.

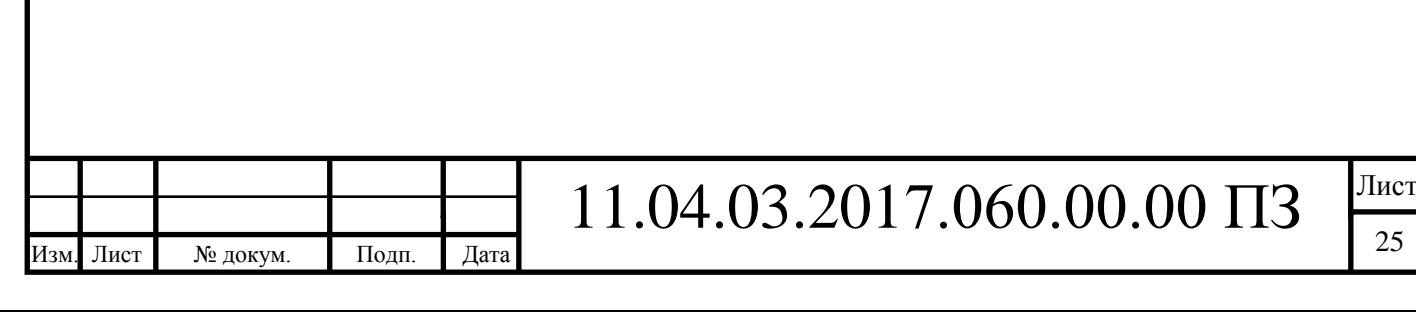

### <span id="page-22-0"></span>3.2.Выбор источника тока

В качестве схемы источника тока, используем схему на полевом транзисторе (рис.3.2).

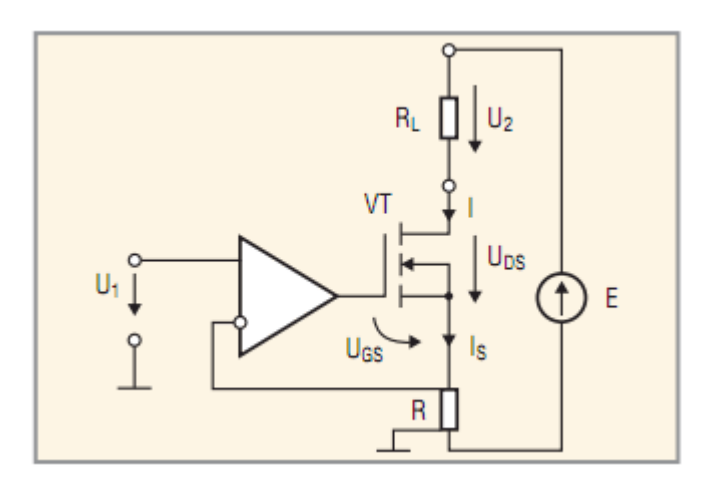

Рисунок 3.2 – Функциональная схема источника тока на полевом транзисторе

На ОУ поступает сигнал задания  $U_1$ . Этот сигнал сравнивается с сигналом пропорциональным току I, снимаемым с шунта  $R$ . Если задание тока больше, чем напряжение на шунте, напряжение на выходе ОУ повышается и полевой транзистор открывается больше, увеличивая ток внешней нагрузки  $R_L$ , протекающий под действием внешнего источника питания Е. КУ ОУ большой, поэтому в установившемся режиме напряжение с шунта R равно напряжению  $U_1$ , то есть величина тока задания равна величине тока нагрузки.

В функциональной схеме (рис.3.2), в качестве задания  $U_1$ , будет выступать напряжение снимаемое с шунта  $R_{\text{III}}$ , в качестве источника ЭДС Е и нагрузки  $R_L$ , будет выступать солнечная батарея с ее большим сопротивлением.

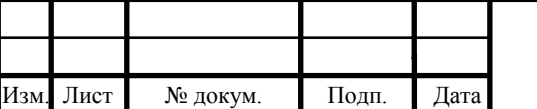

# 11.04.03.2017.060.00.00 ПЗ

На базе готового решения, удовлетворяющего структурной схеме, разработана электрическая схема источника тока (рис.3.3), позволяющая проверить работу схемы.

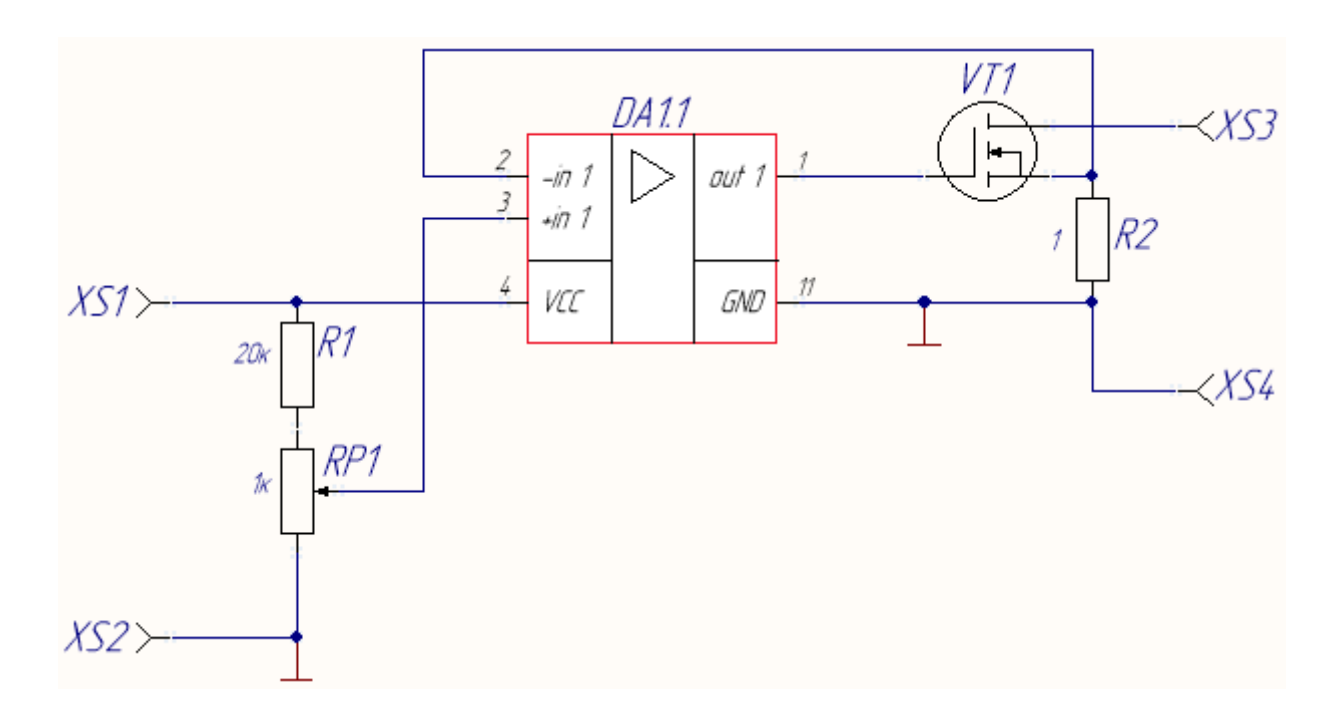

Рисунок 3.3 – Схема источника тока с регулированием тока на входе ОУ

Для подключения к блоку питания, в схему добавлены гнёзда питания 1 и XS2 и гнёзда выхода источника тока XS3 и XS4 для подключения солнечной батареи. Резистор R2 с номиналом 1 Ом выступит в качестве шунта и для получения сигнала пропорционального выходному току. Резисторы  $R1$  и  $RP1$  введены в цепь для эмуляции сигнала, снимаемого с шунта  $R_{III}$  (рис.3.3). От операционного усилителя в данной схеме не требуется ни высокого быстродействия, ни большого тока на выходе. Поэтому, в качестве ОУ выбрана микросхема общепромышленного ОУ LM324N в корпусе DIP-14. На выход ОУ установлен мощный полевой транзистор IRFD024 ( $VT1$ ) типа MOSFET в корпусе DIP-4.

На макетной печатной плате (МПП) произведён монтаж элементов схемы (рис.3.3). Макетная печатная плата представлена на рисунке 3.4.

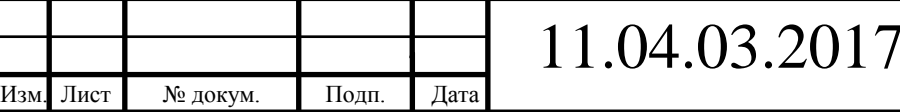

 $1.060.00.00$   $\Pi$ 3

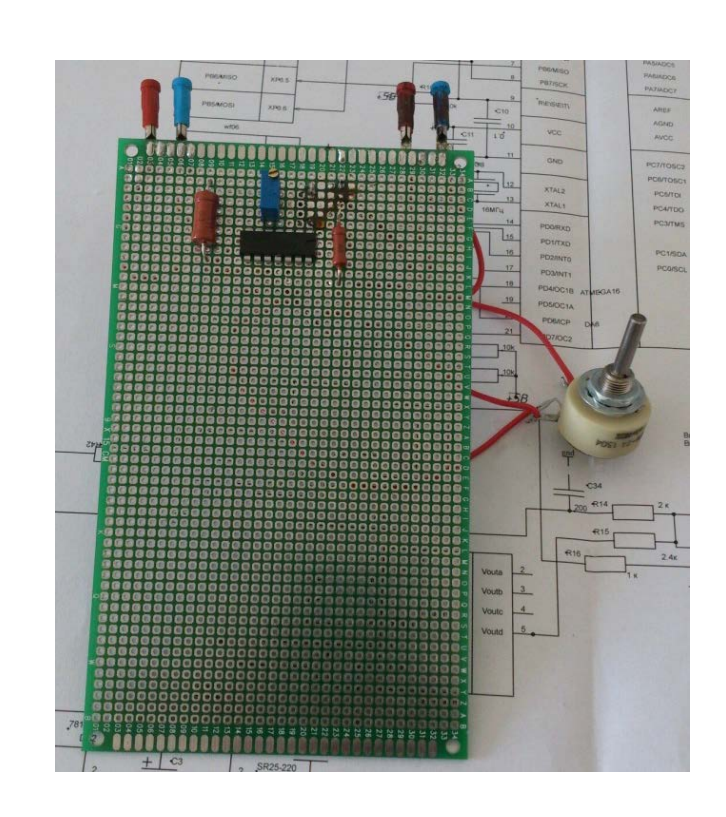

Рисунок 3.4 – Схема источника тока, реализованная на МПП

При изменении сопротивления  $RP1$ , изменяется значение тока на  $R2$ . В таком случае, делаем вывод, что схема источника тока работоспособна.

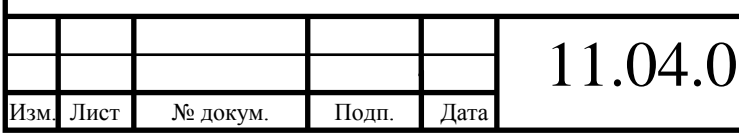

### <span id="page-25-0"></span>3.3.Выбор источника питания

На основании данных таблицы 2.1, необходим источник питания, способный обеспечивать ОУ данными параметрами напряжения и мощности, но не превышающий допустимые параметры ОУ (табл.3.1). Также, следует учесть, что, помимо напряжения ОУ 41 В, источник должен обеспечивать питание собственных нужд, поэтому выберем значение питающего напряжение источника питания с запасом. Компания Mean Well предлагает различные линейки и модели блоков питания. Выберем наиболее подходящий под наши нужды блок питания.

Все источники компании Mean Well имеют ряд номинальных напряжений, наиболее подходящим, из которых, является источник рассчитанный на 48 В.

Определим мощность источника, необходимую для поддержания работы ОУ. Исходя из выражения (1.1), получим, что мощность, необходимая для полноценной работы, составляет 84,5 Вт. Также с учетом потребления кулера, при  $I =$ 0,1 А, получим минимальную мощность источника:

 $W_{\text{HT}} = W_{\text{OV}} + W_{\text{K}} = 84.5 + (48 \cdot 0.1) = 89.3 \text{ Br},$  (3.1)

где  $W_{\text{uc-}n}$  – мощность источника питания;

 $W_{\text{OV}}$  – мощность питания ОУ;

 $W_{\rm K}$  – мощность питания кулера.

То есть, источник питания, должен обеспечивать на выходе минимум 90 Вт.

Все источники компании Mean Well имеют ряд номинальных мощностей. Наиболее подходящим является источник рассчитанный на 100 Вт.

Таким образом, по заданным параметрам, выбран блок питания Mean Well LRS-100-48 [11].

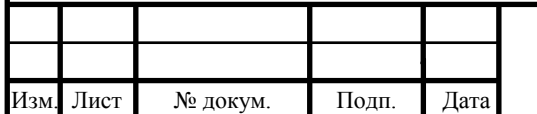

<span id="page-26-0"></span>3.4.Выбор радиатора для ОУ

Максимальная мощность, рассеиваемая по корпусу ОУ, приведенная в таблице 2.1, составляет 72,2 Вт.

Чтобы рассеять такое высокое значение мощности, необходимо использовать радиатор с огромными габаритными размерами, либо использовать активное охлаждение, то есть кулер (радиатор, совмещенный с вентилятором).

Выберем кулер GlacialTech Igloo 7221 Light [17]. Заявленное рассеивание мощности данной модели составляет 90 Вт.

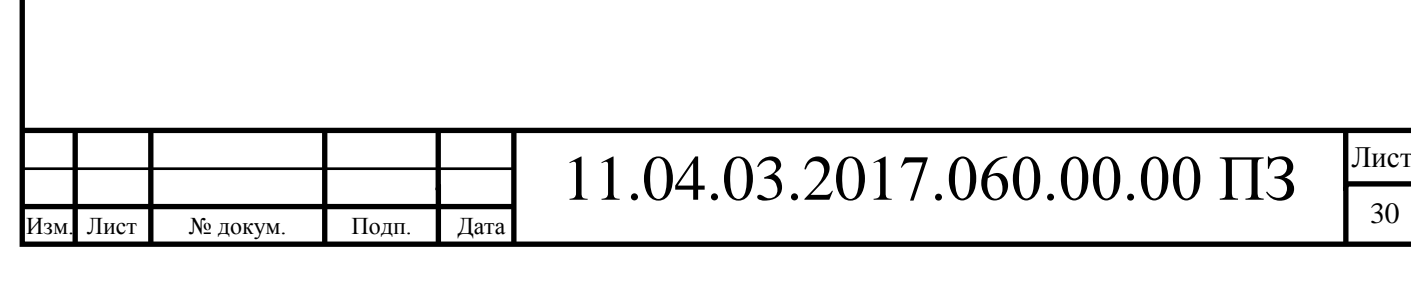

## <span id="page-27-0"></span>3.5.Испытание работоспособности схемы без использования СБ

Для испытания макета схемы усилителя с обратной связью по току, была разработана схема, представленная на рисунке 3.5. На МС DA2 собран операционный усилитель. Резисторы R1 ( $R_{\text{rx}}$ ), R3 ( $R_{\text{oc}}$ ) выполняют роль резисторов обратной связи.

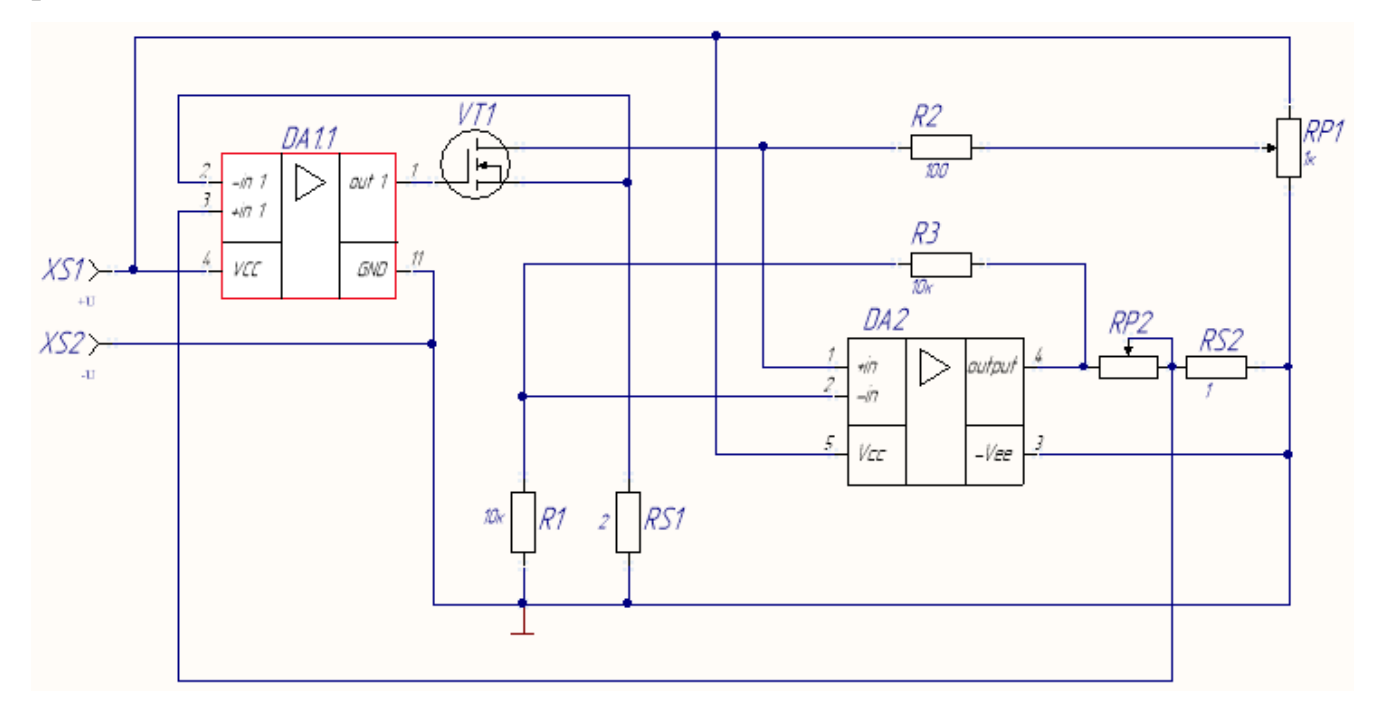

Рисунок 3.5 – Тестовая схема усилителя

Для макета использована КУ по напряжению равным 2. КУ самого усилителя равен:

$$
K_{\rm oc} = \frac{R_{\rm oc}}{R_{\rm BX}} + 1 = \frac{R3}{R1} + 1,\tag{3.2}
$$

где  $K_{oc}$  – коэффициент обратной связи;

 $R_{\rm oc}$  и  $R$ 3 – сопротивление обратной связи;

 $R_{\text{bx}}$  и  $R1$  – сопротивление на инвертированном входе.

Отсюда получаем, что R1 равно R3. Номинал резистора выбираем равным 10 кОм. При насыщении ОУ, напряжение на выходе ОУ практически равно напряжению питания, поэтому мощность, рассеиваемая на резисторе, будет равна:

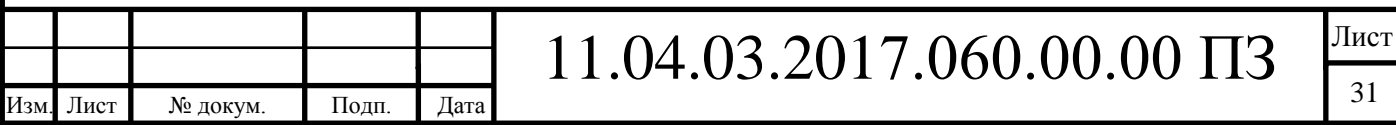

$$
\frac{U_{\rm n}^2}{R3} = \frac{48^2}{10000} = 0.23 \, \text{Br},\tag{3.3}
$$

где  $U_{\rm n}$  – напряжение питания.

Выбираем резистор мощностью 0,25 Вт. Допускается использовать резисторы с большей мощностью. Точность резистора выбираем равной 5%, так как на макетном образце будет исследоваться принцип работы ОУ, а не его точность.

Микросхема установлена на радиатор с принудительным охлаждением с помощью вентилятора.

На микросхеме DA1, транзисторе VT1, и шунте RS1 собран источник тока.

Реостат RP2 обеспечивает нагрузку ОУ. Мощность нагрузки, в соответствии с выражением (1.1), равна максимуму мощности солнечной батареи, умноженной на максимальный коэффициент:  $4.5$  Br  $\cdot 16 = 72$  Br. Поэтому выбираем реостат мощностью, выше вычисленной мощности нагрузки. К примеру, возьмём реостат, рассчитанный на 150 Вт и сопротивлением 39 Ом. Точность данного реостата – 10%.

Шунт RS2 служит для измерения тока нагрузки.

Потенциометр RP1 имитирует ЭДС солнечной батареи, а резистор R2 добавляет ее внутреннее сопротивление. Выбираем резистор  $RP1$  номиналом 1кОм и резистор  $R2$  номиналом  $100$  Ом.

Для макетного образца зададим коэффициент усиления по току равным 2. Так, из рассмотренного ранее принципа работы схемы источника тока, напряжения на шунтах RS1 и RS2 в установившемся режиме равны. Поэтому чтобы обеспечить ток нагрузки в 2 раза больше, чем ток имитатора солнечной батареи, необходимо иметь сопротивление резистора RS2 в два раза меньшее, чем резистора RS1. Выбраны чип резисторы с типоразмером 2512 на 1 и 2 Ома.

При изменении  $RPI$ , меняется RS1, следовательно, мы можем управлять уровнем тока в цепи.

Схема собрана на МПП (рис.3.6 и рис.3.7). Питание вентилятора осуществляется отдельно, поэтому в схеме не учитывается.

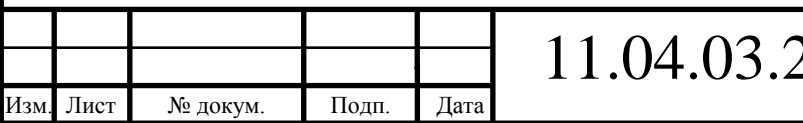

32 Лист

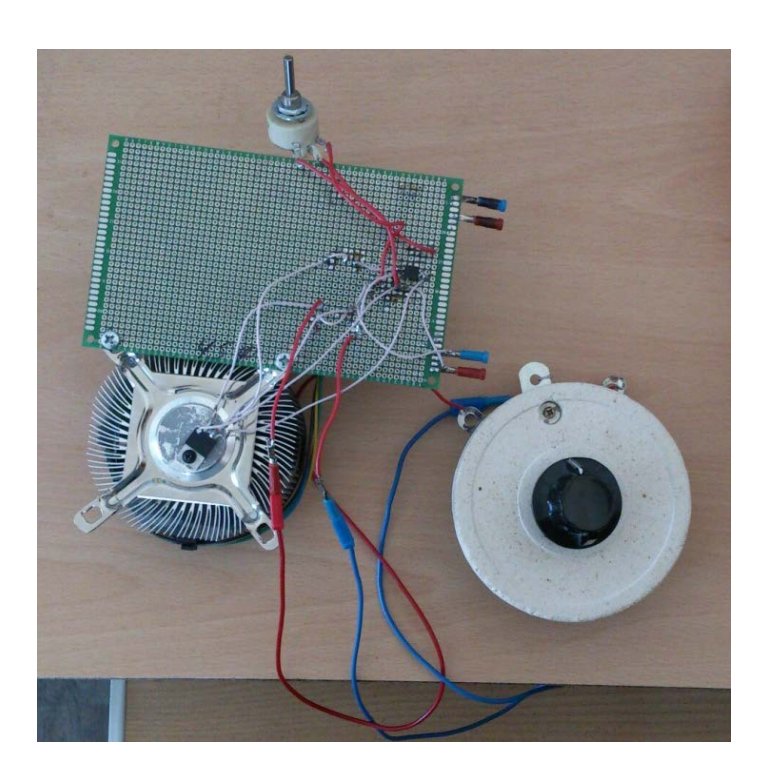

Рисунок 3.6 – Тестовая схема усилителя, реализованная на МПП. Вид спереди

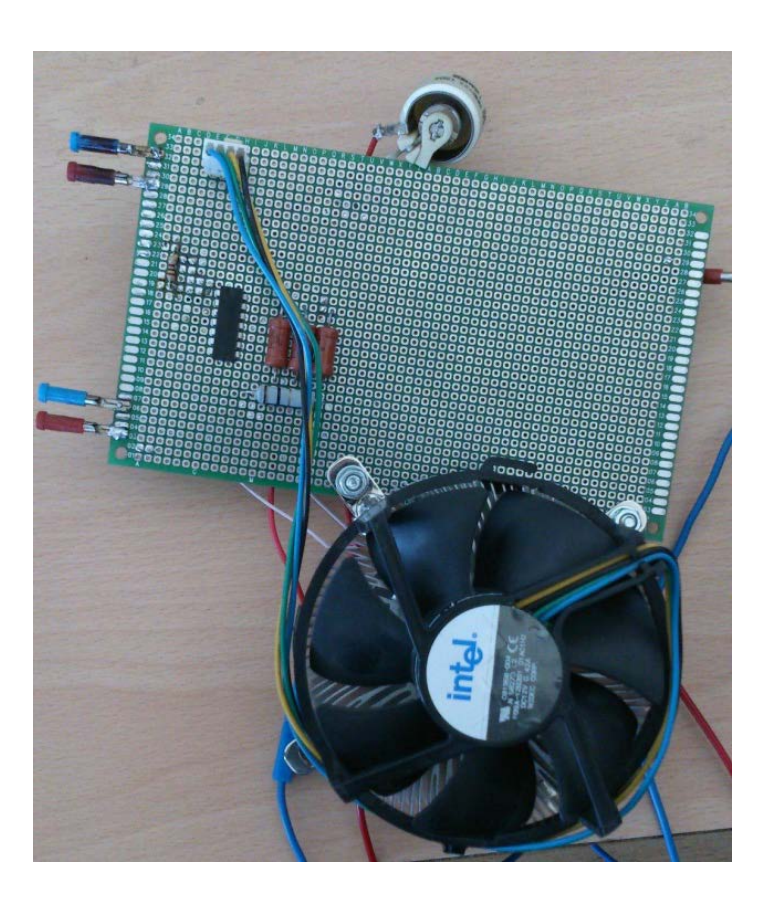

Рисунок 3.7 – Тестовая схема усилителя, реализованная на МПП. Вид сзади

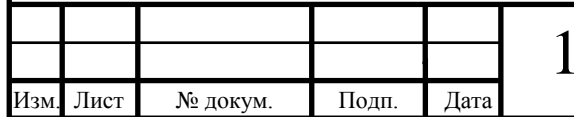

Испытания схемы были проведены на активную нагрузку. За исключением нестабильной работы вентилятора, в целом схема работоспособна.

Для работы вентилятора от источника питания, в цепи установлен стабилизатор напряжения DA3 (рис.3.8). Стабилизатор, выбран с учётом напряжения источника (48 В) и рабочих параметров вентилятора (12 В, 0,14 А). Выберем стабилизатор L7812. Для сглаживания пульсаций на выходе стабилизатора, установлен конденсатор 6 на 0,1 мкФ. Перед стабилизатором установлены два одноваттных, в качестве гасящих, резистора номиналом 100 Ом R1 и R2. Допускается применить один двухваттный резистор номиналом 200 Ом.

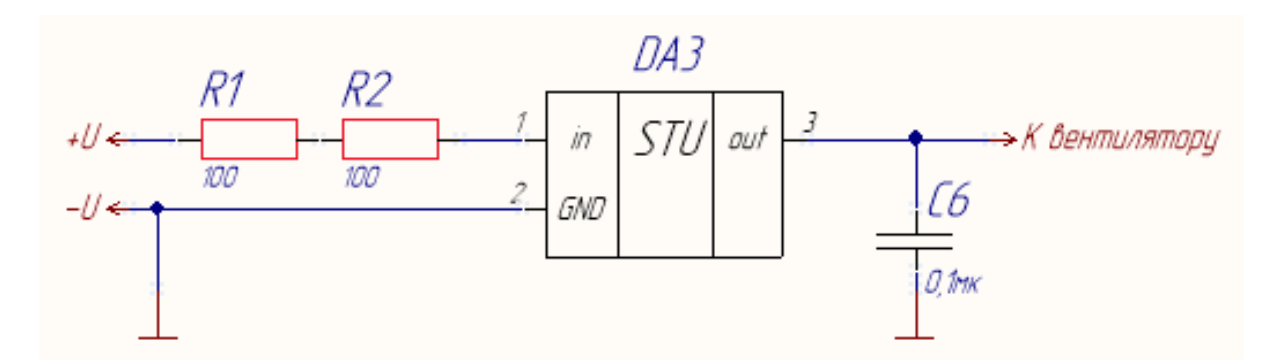

Рисунок 3.8 – Схема подключения вентилятора

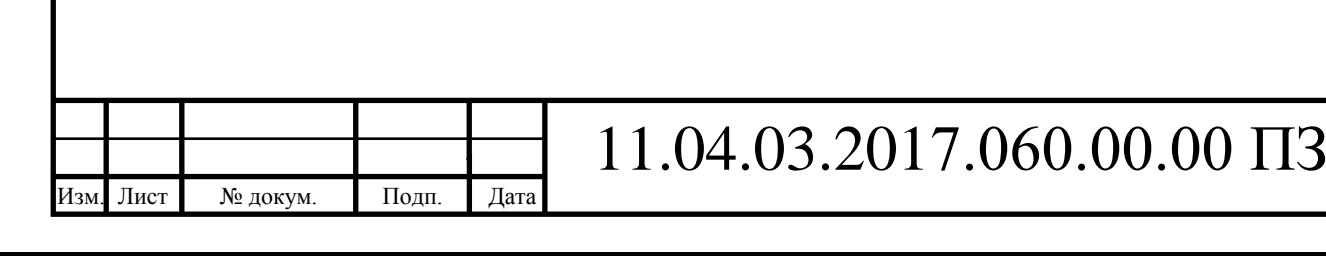

<span id="page-31-0"></span>3.6.Испытание схемы усилителя

Проверим работу и снимем значения напряжения на входе и выходе усилителя от нагрузки. КУ по напряжению найдем по формуле (3.4):

$$
K_U = \frac{U_2}{U_1},
$$
\n(3.4)

где  $U_1$  – напряжение на входе ОУ;

 $U_2$  – напряжение на выходе ОУ;

 $K_U$  – коэффициент усиления по напряжению.

Результаты проверки и рассчитанный КУ приведены в таблице 3.2.

Таблица 3.2 – Зависимость напряжений от сопротивления

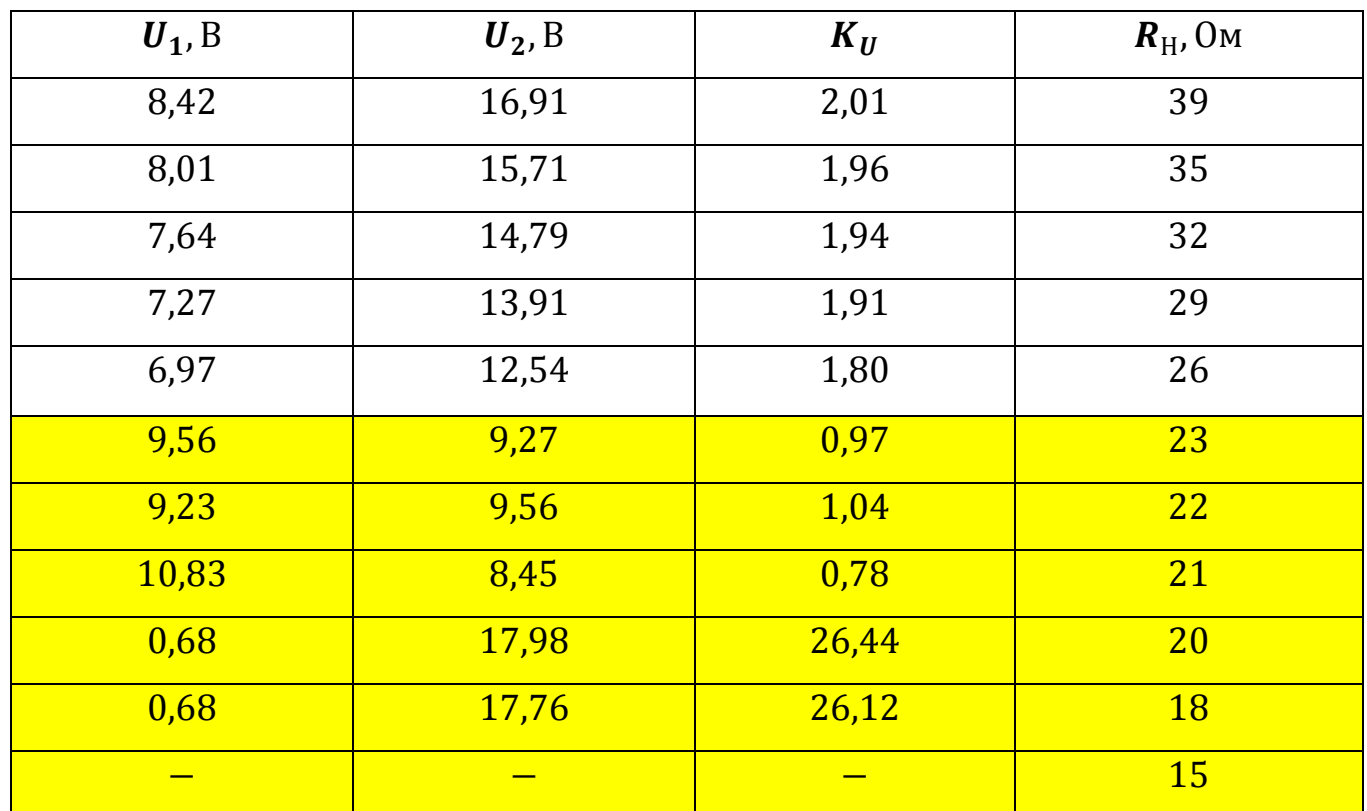

где  $R_H$  – сопротивление нагрузки.

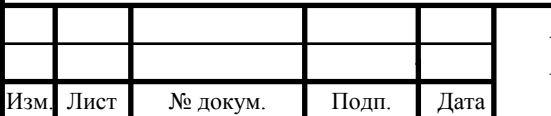

На основании данных из таблицы 3.2 построены графики (рис.3.9 и рис.3.10).

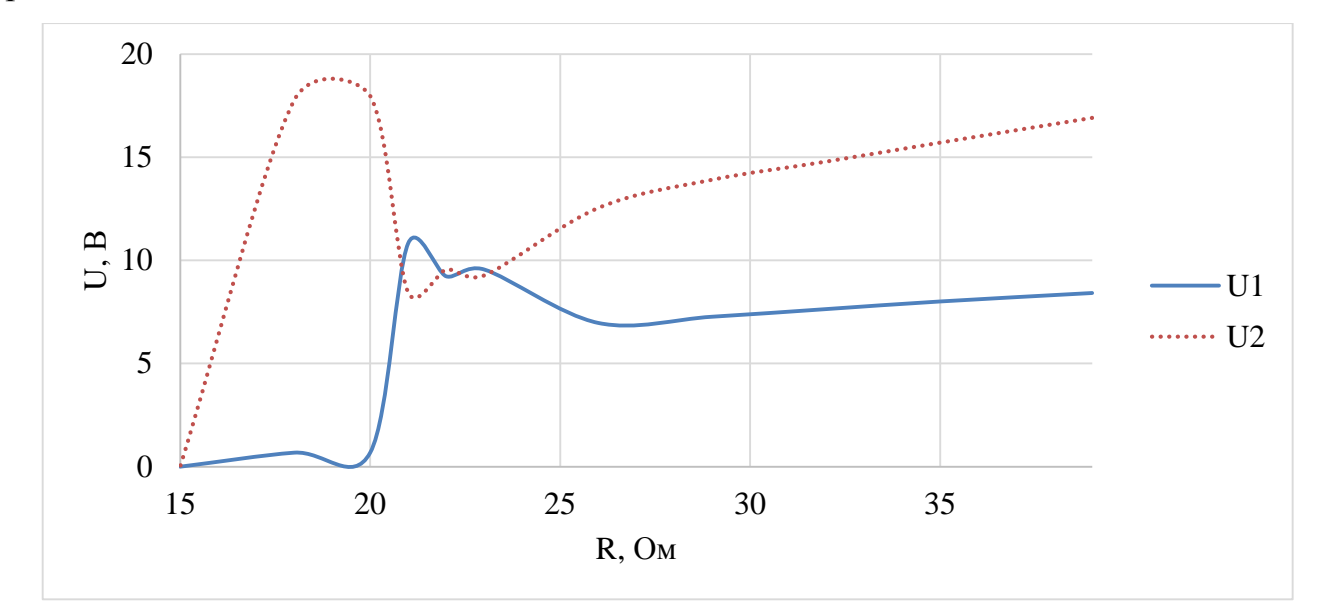

Рисунок 3.9 – Графики зависимости напряжений от нагрузки

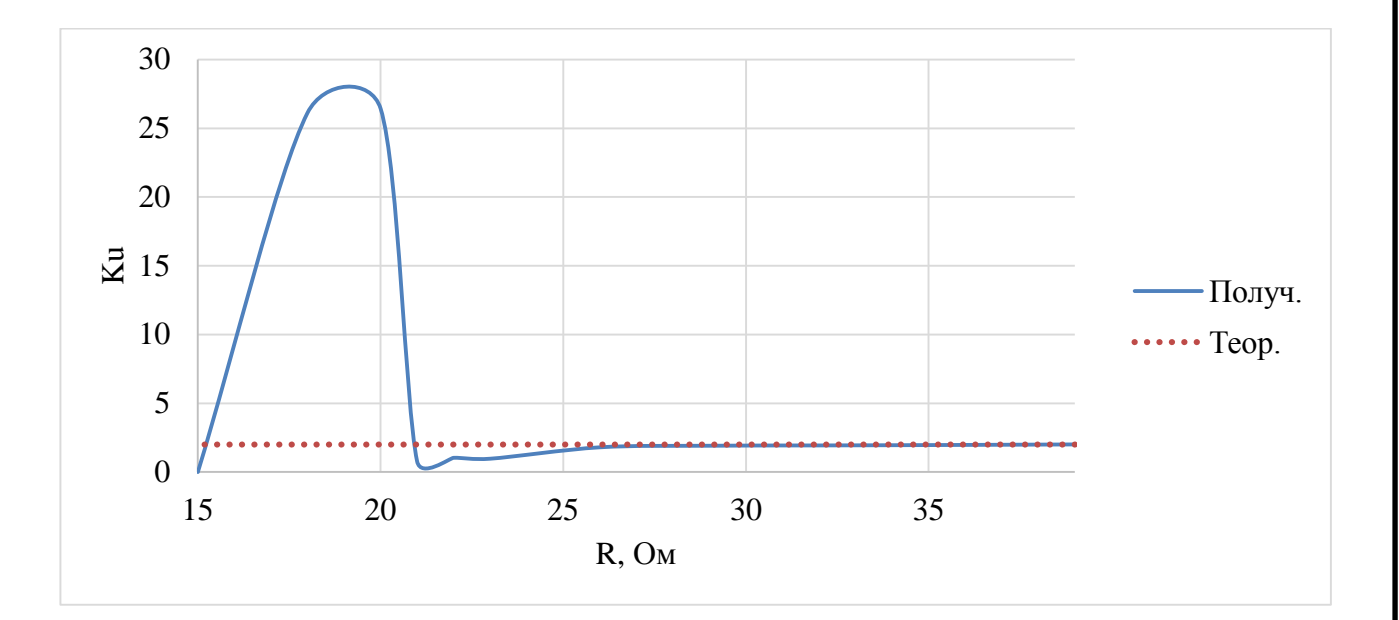

Рисунок 3.10 – График зависимости КУ по напряжению от нагрузки

Как видно из графиков (рис.3.9 и рис.3.10), при значениях от 25 до 39 Ом, схема работает в нормальном режиме, сохраняя КУ по напряжению – 2. При со-

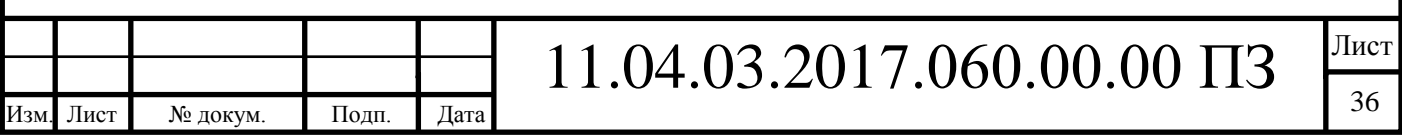

противлении ниже 25 Ом, значения выравниваются, КУ стремится к 1. От 21 Ом до 15 Ом – напряжение на входе ОУ проседает. От 15 Ом и ниже – не работает.

«Опрокидывание» ОУ, при значениях нагрузки ниже 25, связана с тем, что ОУ работает в режиме синфазного включения (рис.3.11). Логика его работы не подразумевает определение потенциала, приходящего на его выводы питания, а нахождение усредненного значения. К примеру, если на «+» питания подано 48 В, а на «–» 0 В, то ОУ воспримет 24 В и –24 В. Среднее значение составит 0 В. Задав на вывод питания смещение в несколько вольт, возможно избежать "опрокидывания" ОУ.

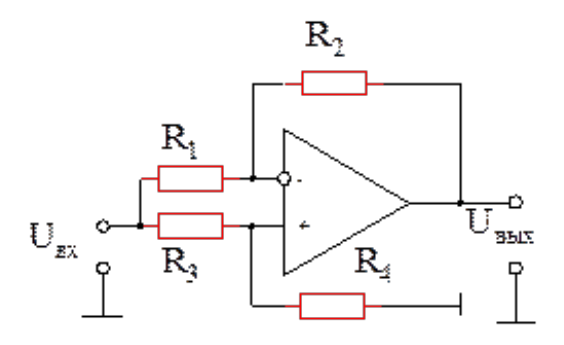

Рисунок 3.11 – Пример синфазного включения ОУ

Введем в схему блок питания DA3 (рис.3.12) чтобы задать смещение. Выбран блок питания IRM-15-5 [10]. Блок способен преобразовать напряжение от сети переменного тока в постоянные 5 В, которых вполне достаточно для смещения.

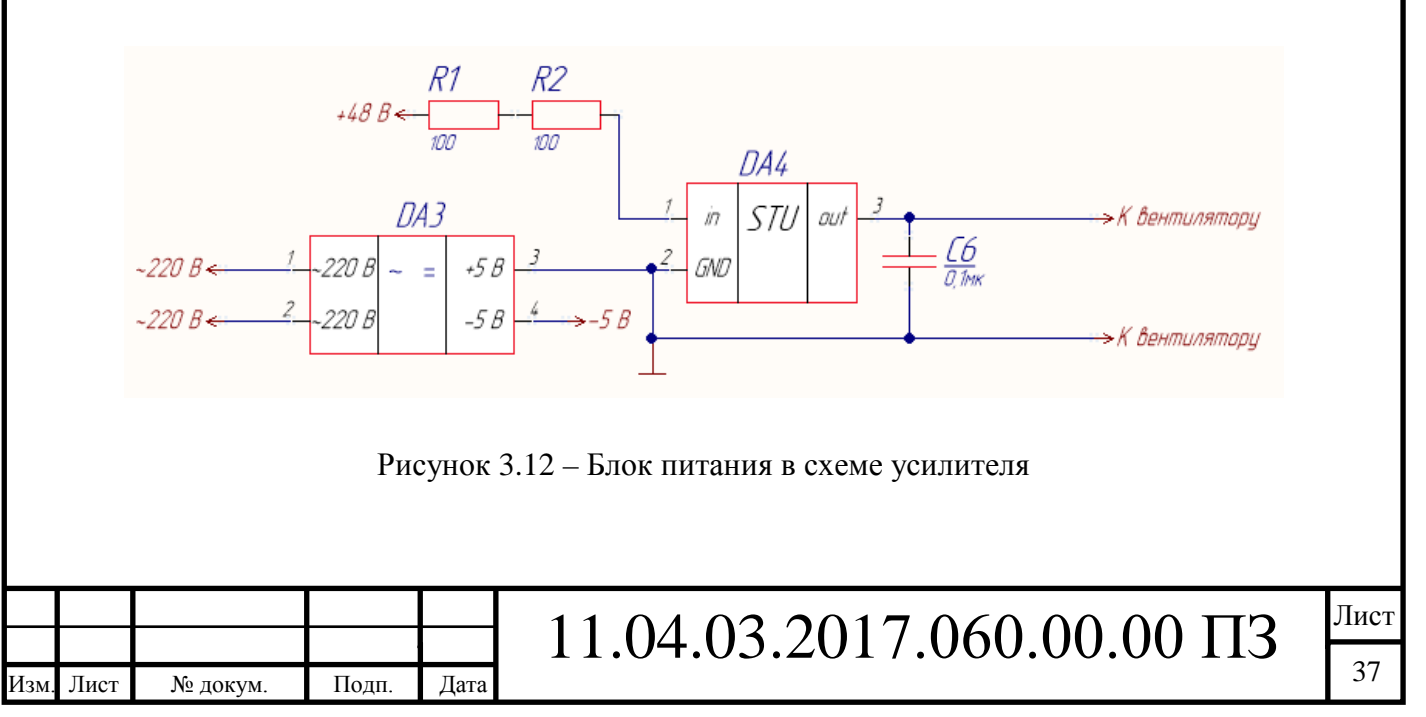

Снимем осциллограмму (рис.3.13) с выходов ОУ, чтобы проверить его работу.

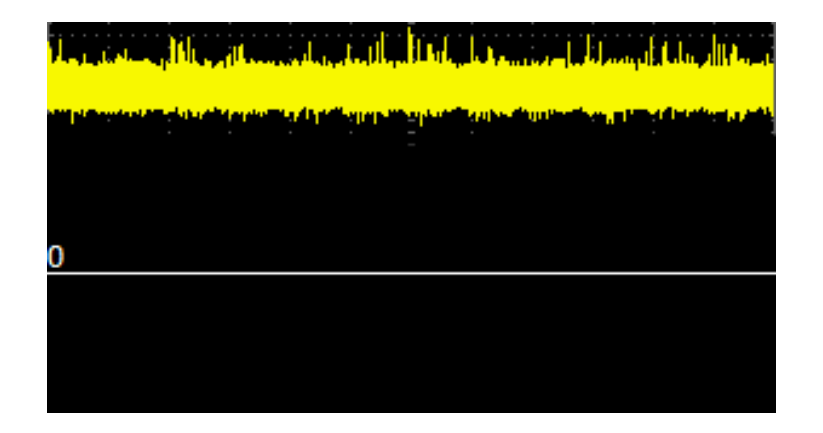

Рисунок 3.13 – Осциллограмма ОУ с высокочастотными помехами

По снятой осциллограмме, заметны высокочастотные шумы, возможно, наводимые по питанию (от кулера или слишком длинных проводников).

Для повышения устойчивости работы ОУ, между 2 и 4 выводами, установлен конденсатор С4 ёмкостью 1000 пФ (рис.3.14). В виду того, что провода обладают омическим сопротивлением, между конденсатором и ОУ могут возникнуть паразитные индуктивности, причём, чем длиннее провода, тем больше они проявляются. Поэтому конденсатор установим, как можно ближе к контактам. На этапе макетирования, пайку выполним непосредственно на контактах.

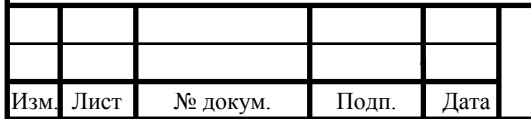

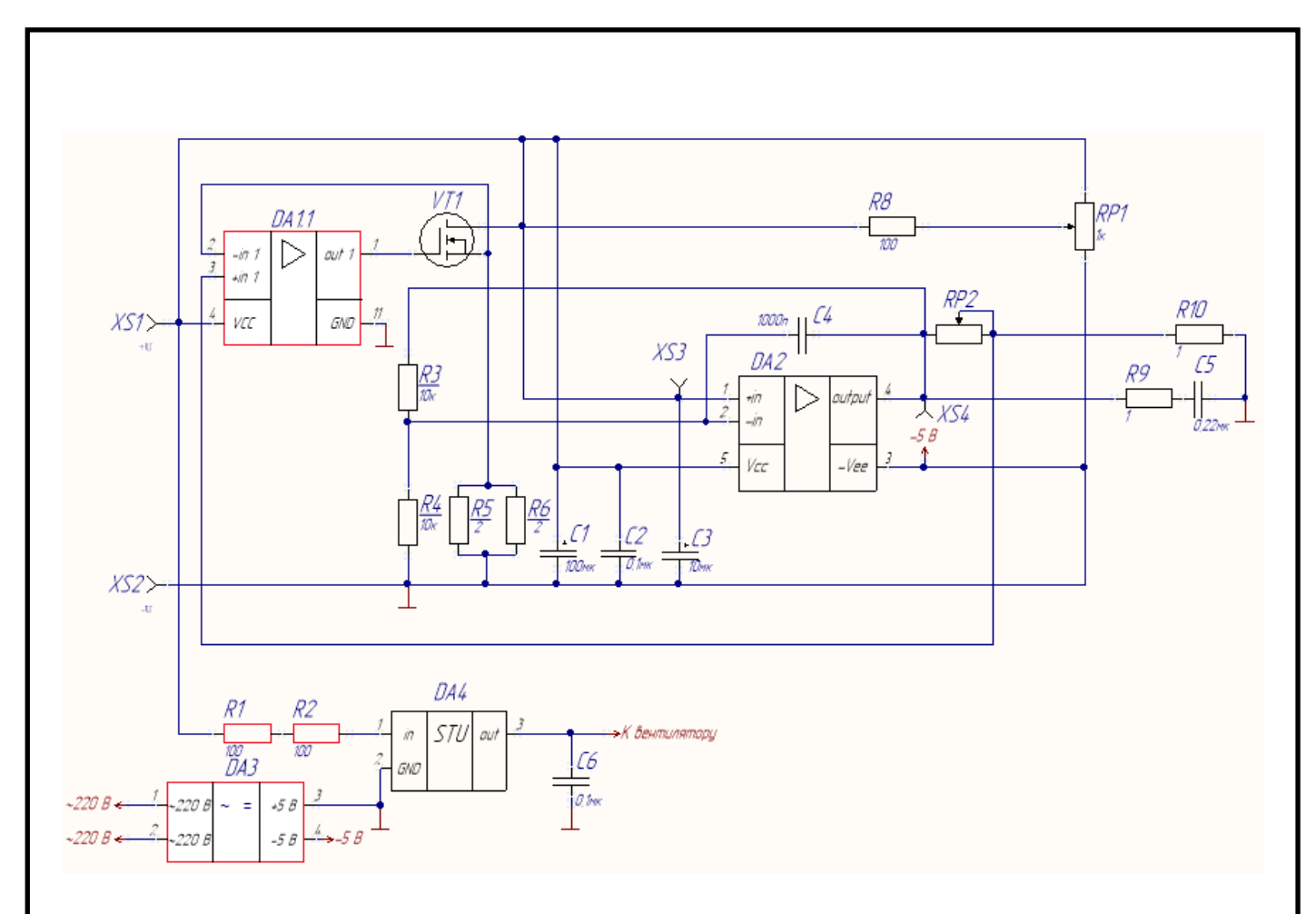

Рисунок 3.14 –Cхема усилителя

Установим в схему конденсаторы для сглаживания возможных бросков напряжения, наводимых по питанию (рис.3.14). Для сглаживания помех задания сигнала на неинвертирующем входе, установлен полярный конденсатор емкостью 10 мкФ и рабочим напряжением 63 В – СЗ. Для сглаживания высокочастотных помех на входе питания ОУ, установим неполярный конденсатор номиналом 0,1 мк $\Phi$  –  $C2$ .

Снимем осциллограмму (рис.3.15) с выходов ОУ, чтобы проверить его работу.

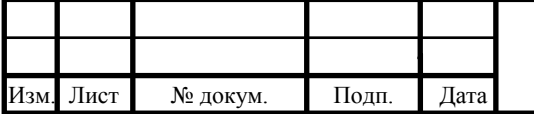
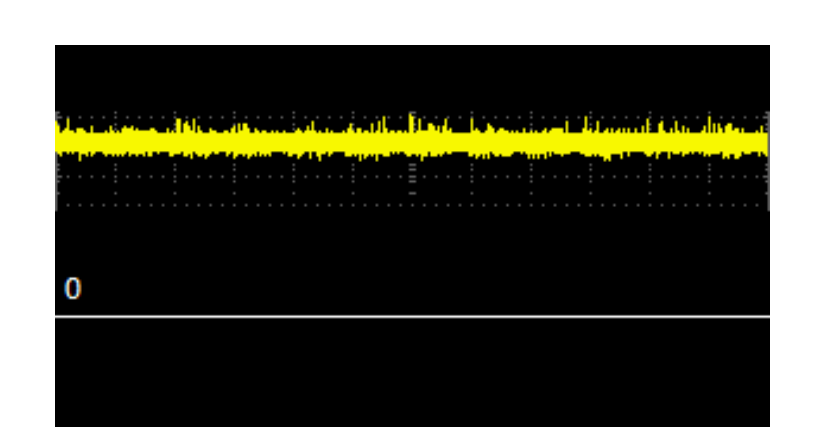

Рисунок 3.15 – Осциллограмма ОУ с низкочастотными помехами

Внесенные, в схему, изменения позволили избавится от помех высокой частоты.

Для сглаживания низкочастотных помех, наводящихся на вход питания операционного усилителя DA2, используем полярный конденсатор емкостью 100 мкФ и рабочим напряжением 63 В - С1. Точный номинал этих конденсаторов можно рассчитать только тогда, когда точно известна паразитная частота, а текущий номинал выбран на основании общеизвестных рекомендаций. Рабочее напряжение конденсаторов выбрано с тем условием, что напряжение источника составляет 48 В.

Снимем осциллограмму (рис.3.16) с выходов ОУ, чтобы проверить его работу.

| n a nan dan mengegaran sakan mengentuk di dari persekaran perang mengentuk pengeranan dan bagi dalam perangan<br>د التي يستخدما التي التي يستخدما المنافس والتي التي يستخدم التي التي التي يستخدم التي ين التي التي يستخدم التي<br>والتي يستخدم التي يستخدم التي يستخدم التي يستخدم التي يستخدم التي يستخدم التي يستخدم التي يستخدم التي يستخدم ا |  |  |  |  |
|----------------------------------------------------------------------------------------------------|--|--|--|--|
|                                                                                                    |  |  |  |  |
|                                                                                                    |  |  |  |  |
|                                                                                                    |  |  |  |  |

Рисунок 3.16 – Осциллограмма ОУ без помех

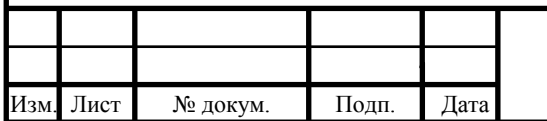

Лист

Внесенные, в схему, конденсаторы позволили избавится от помех и обеспечивать стабильную работу ОУ.

Снова измерим напряжения входа и выхода, рассчитаем КУ из выражения (3.4) и занесем данные в таблицу 3.3.

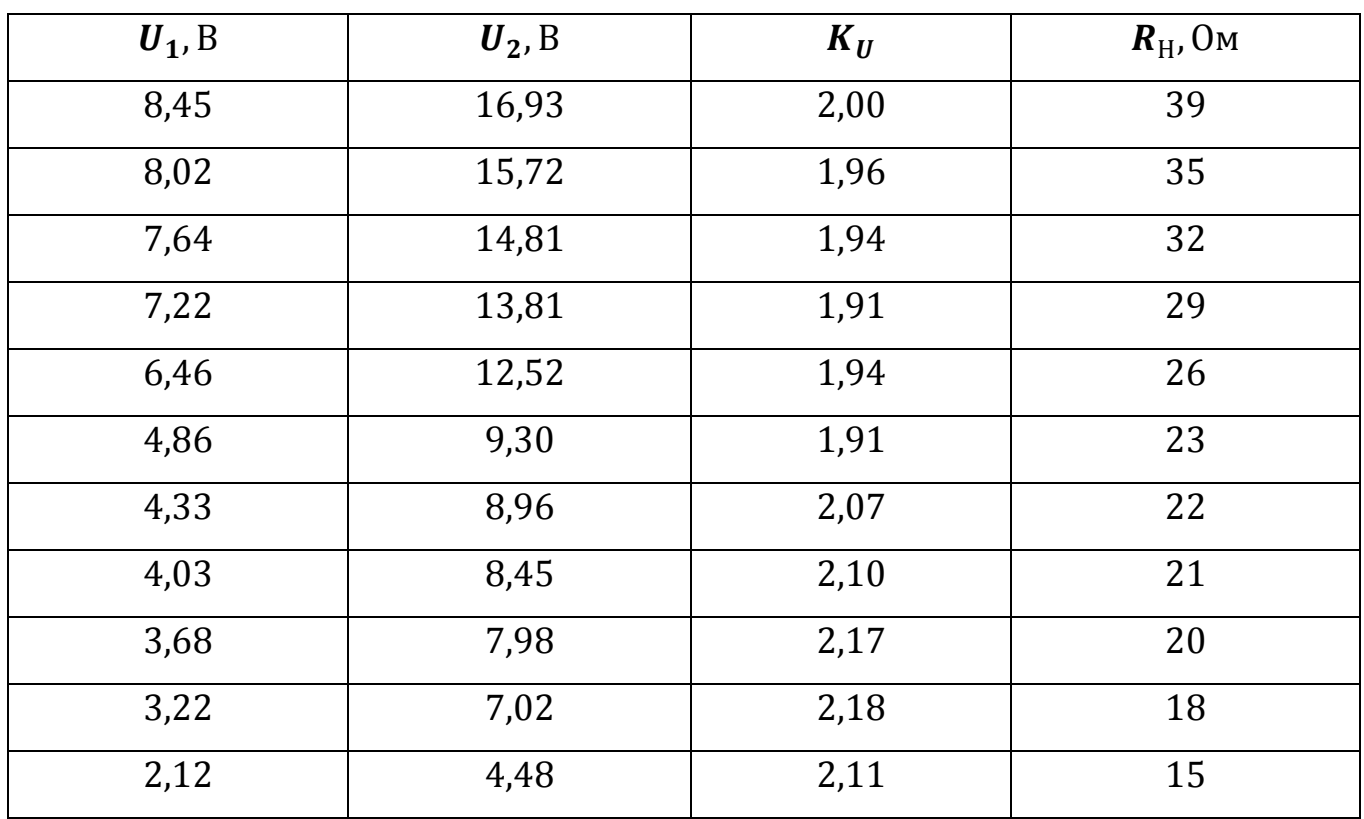

Таблица 3.3 – Зависимость напряжений от сопротивления

На основании данных из таблицы 3.3 построены графики (рис.3.17 и рис.3.18).

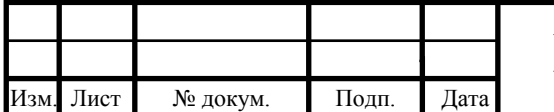

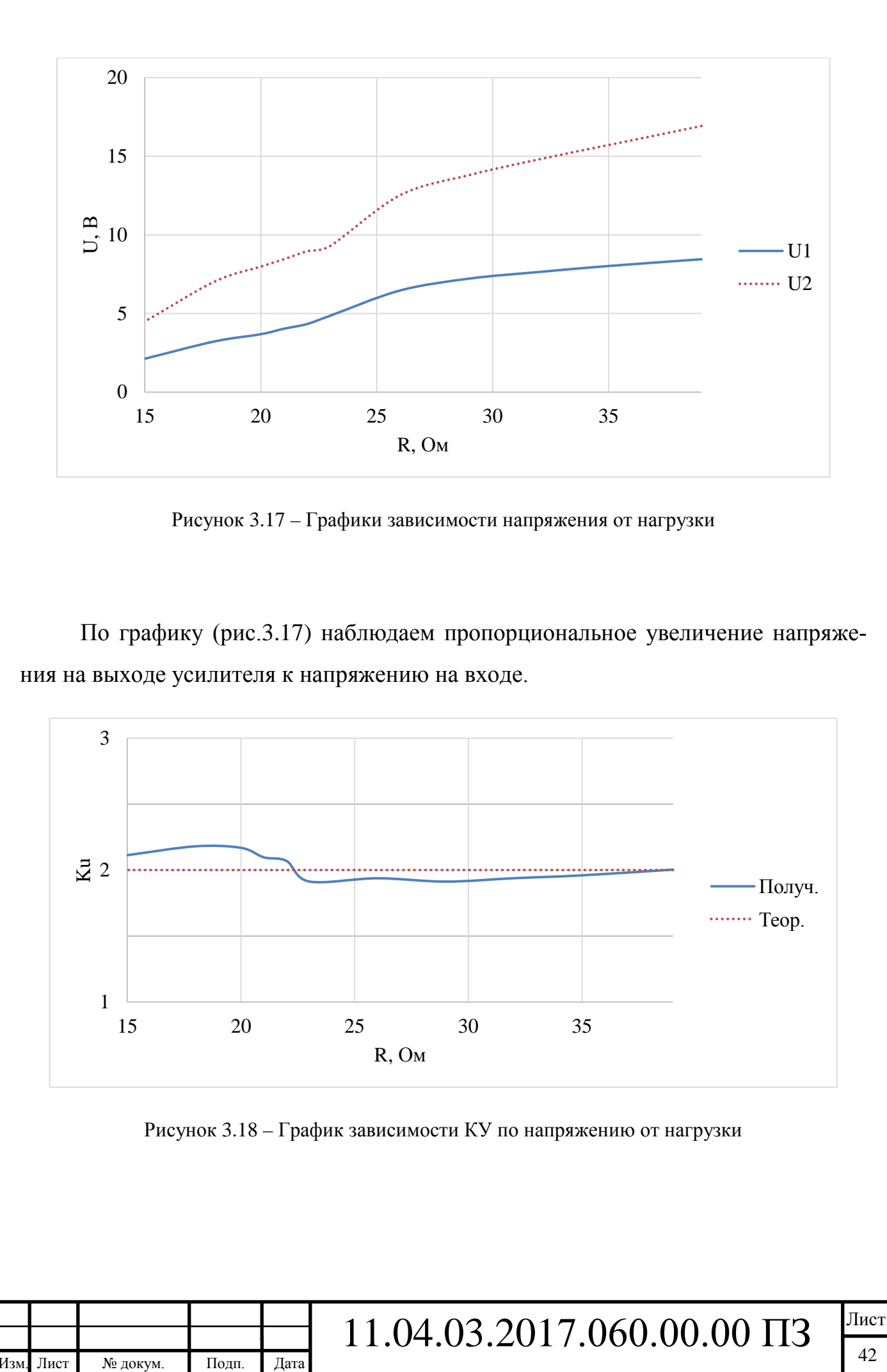

По графику (рис.3.18) видно, что заданный КУ по напряжению равен 2. Схема работает по заданному усилению при любой нагрузке реостата в пределах 5%-ой погрешности.

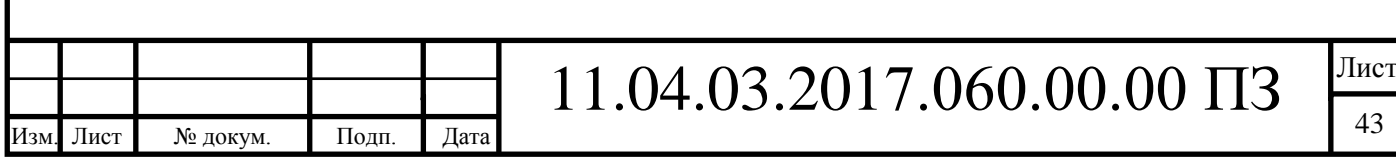

3.7.Проверка правильности поддержания КУ по току

Испытаем усилитель при значениях КУ по току равном 4. Для этого, заменим номинал резистора  $R10$  (рис.3.14) на величину 0.25 Ом. Выходной ток усилителя при новом коэффициенте увеличится, поэтому заменим резистор R10 на 4 резистора соединенные параллельно (рис.3.19). В цепь с резистором  $R5$  (рис.3.14) параллельно подключается чип резистор на 2 Ом (рис.3.20).

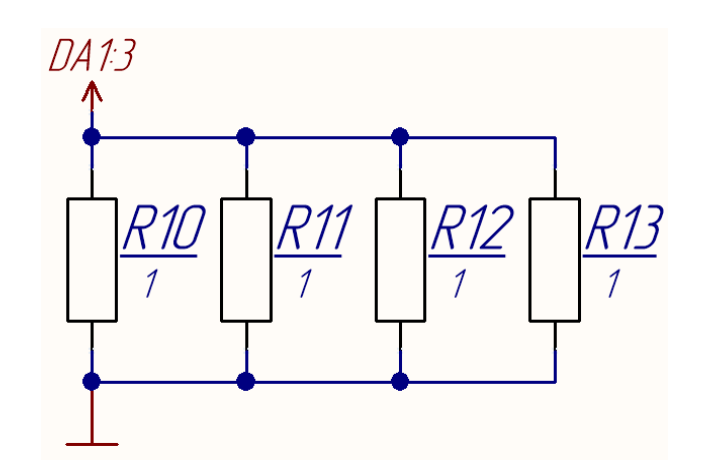

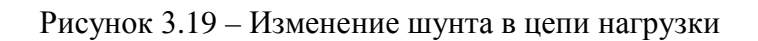

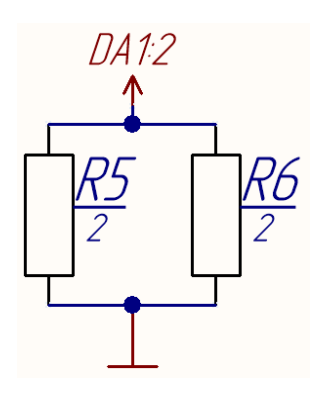

Рисунок 3.20 – Изменение шунта в цепи солнечной батареи

Тогда, КУ по току найдем из соотношения сопротивлений на выходе и на входе:

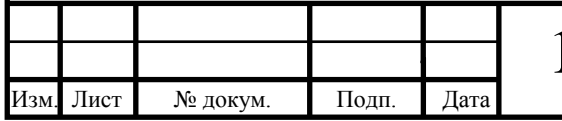

$$
K_{\rm yr} = \frac{R_{\rm BLX}}{R_{\rm BX}} = \frac{1}{0.25} = 4.
$$
 (3.5)

Измеряем значения тока в цепи СБ и в цепи нагрузки, изменяя величину сопротивления реостата. Экспериментальное значение КУ по току рассчитаем из выражения (3.6):

$$
K_I = \frac{I_2}{I_1},
$$
\n(3.6)

где  $I_1$  – ток на входе ОУ;

 $I_2$  – ток на выходе ОУ;

 $K_I$  – коэффициент усиления по току.

Полученные результаты представлены в таблице 3.4.

Таблица 3.4 – Зависимость токов от сопротивления

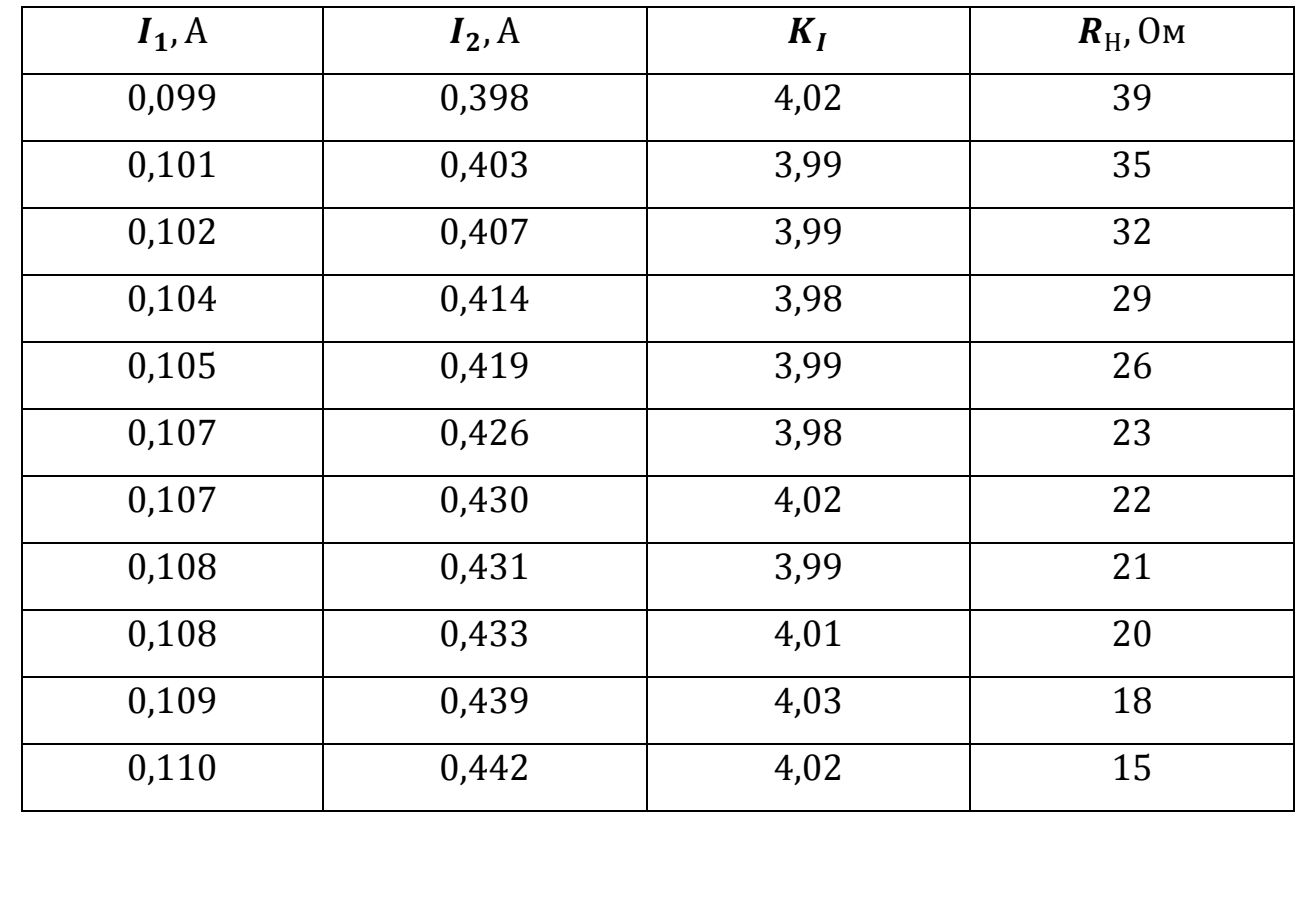

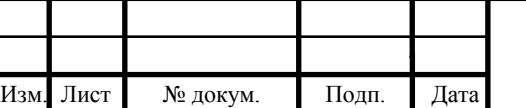

На основании данных из таблицы 3.4 построены графики (рис.3.21 и рис.3.22).

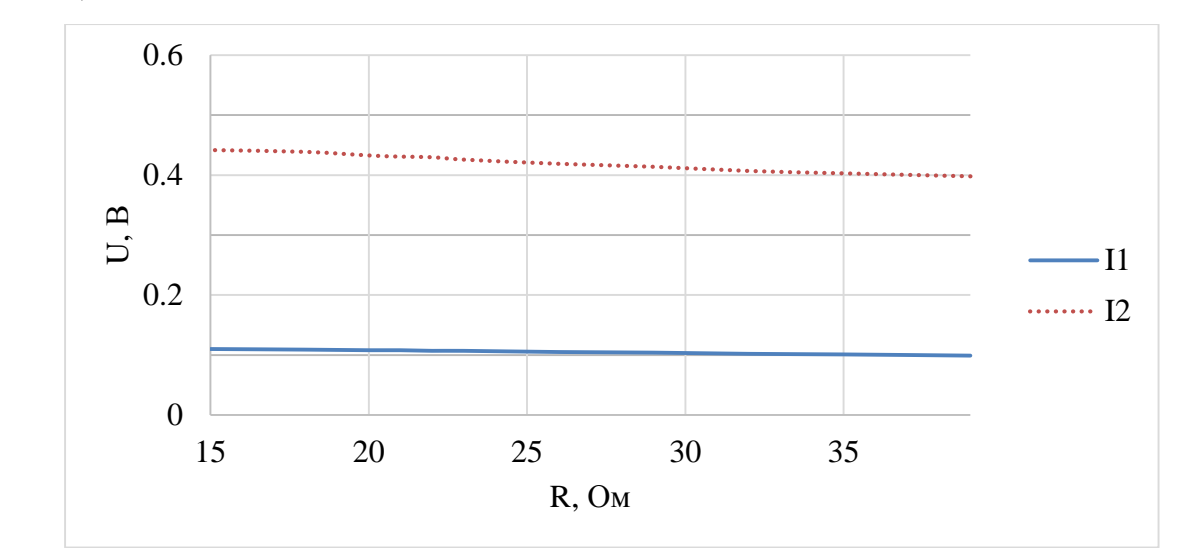

Рисунок 3.21 – Графики зависимости тока от нагрузки

По графику (рис.3.21) видно, что ток на выходе усилителя увеличивается прямо пропорционально току на входе, а влияние нагрузки на уровень тока – незначительно.

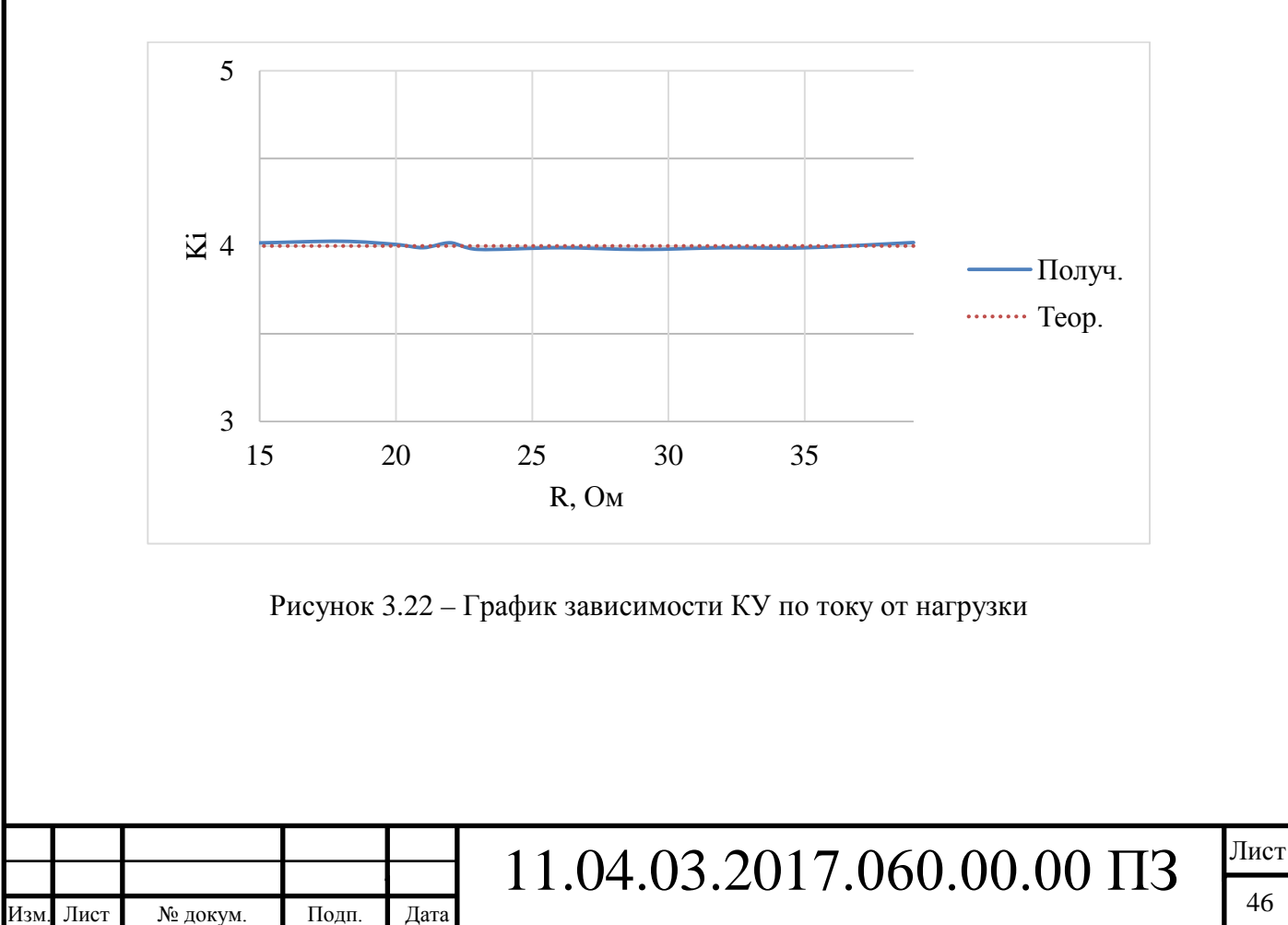

Согласно графику (рис.3.22), заданный КУ по току равен 4. Схема работает по заданному усилению при любой нагрузке реостата в пределах 5%-ой погрешности, что для макета вполне приемлемо.

Так как схема работоспособна, увеличим количество шунтирующих резисторов с 4 до 8 шт. (рис.3.33), согласно заданию. Тем самым увеличим  $K_I$  до 8.

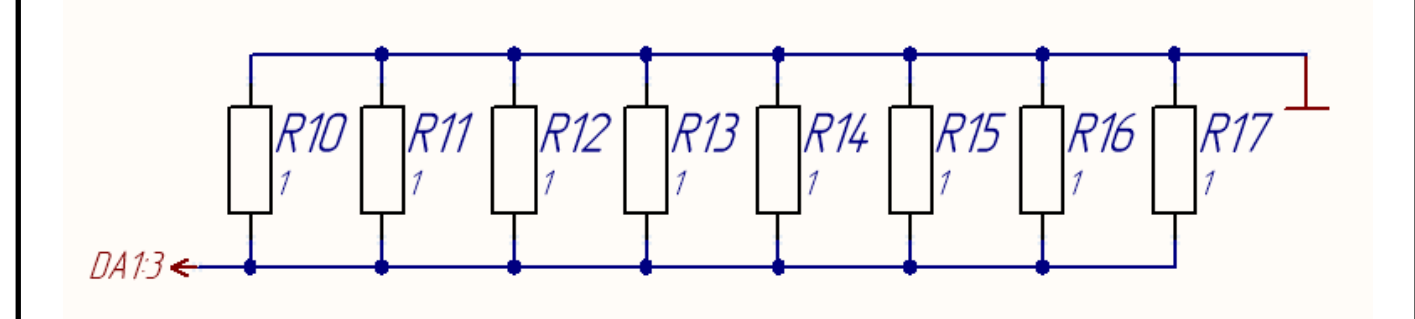

Рисунок 3.33 – Изменение шунта в цепи нагрузки

Снимем значения тока и напряжения, на входе и на выходе усилителя, с помощью двух мультиметров, при различных значениях сопротивления на реостате. КУ по току рассчитаем из выражения (3.6). Результаты проверки в таблице 3.5.

Таблица 3.5 – Пропорциональность напряжений и токов

Лист № докум. Подп. Дата

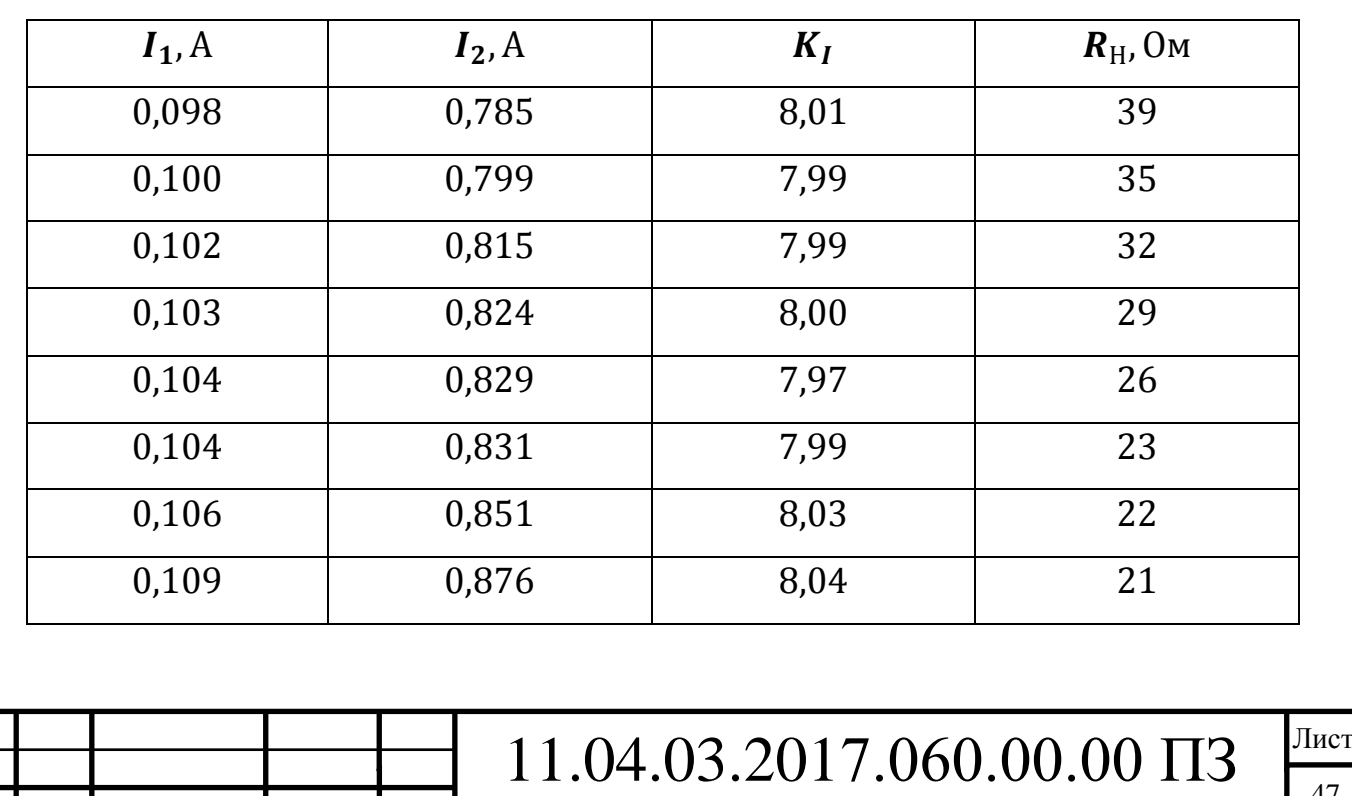

Продолжение таблицы 3.5

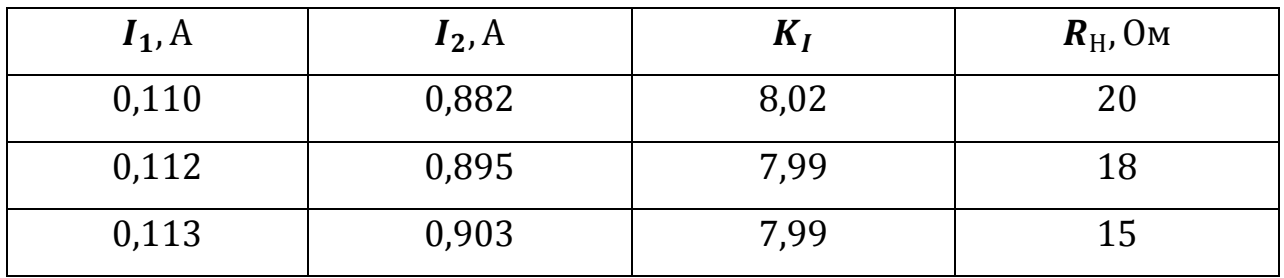

На основании данных из таблицы 3.5 построены графики (рис.3.34 и рис.3.35).

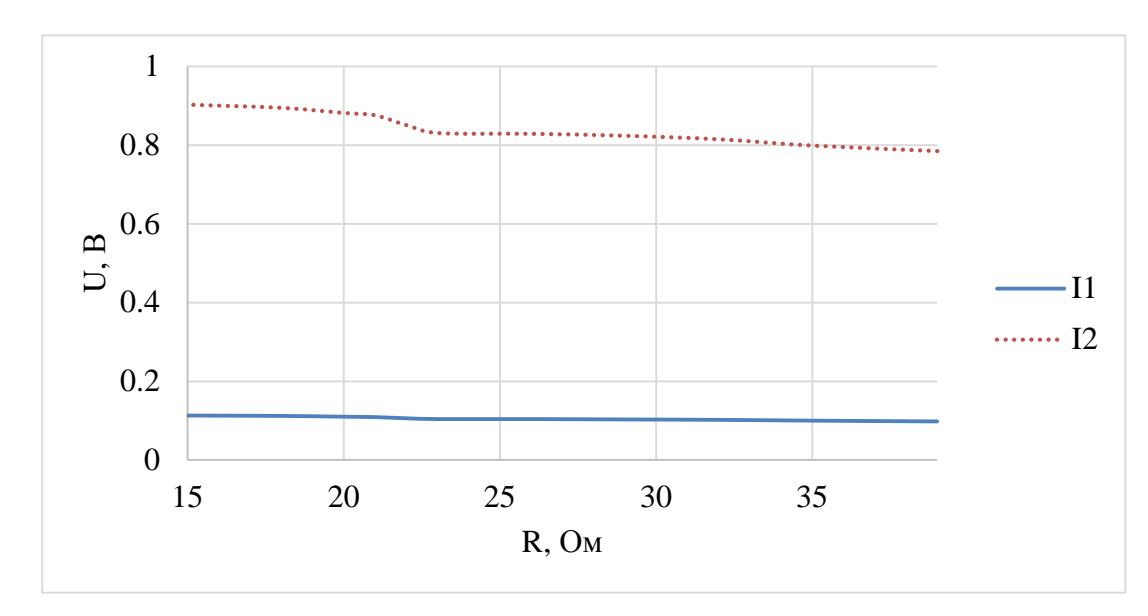

Рисунок 3.34 – Графики зависимости тока от нагрузки

По графику (рис.3.34) видно, что ток на выходе усилителя увеличивается прямо пропорционально току на входе, а влияние нагрузки на уровень тока – незначительно.

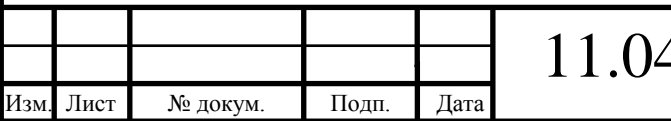

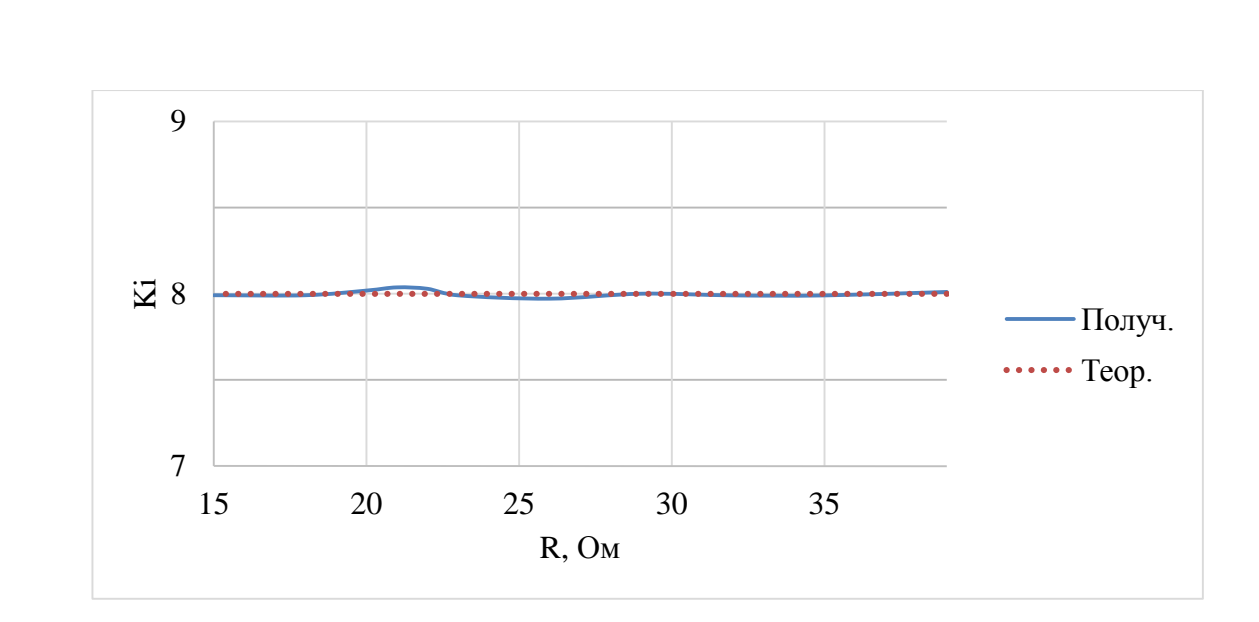

Рисунок 3.35 – График зависимости КУ по току от нагрузки

Согласно графику (рис.3.35), заданный КУ по току  $K_I = 8$ . Схема работает по заданному усилению при любой нагрузке реостата в пределах 5%-ой погрешности, что для макета вполне приемлемо.

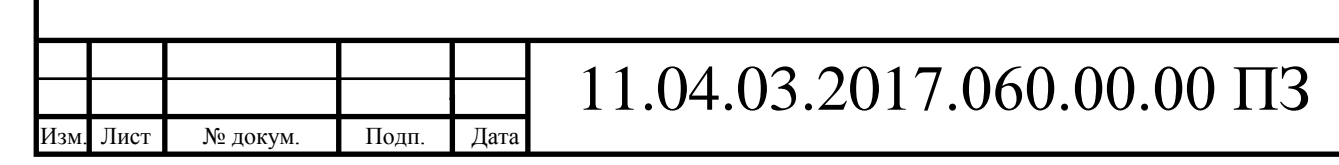

3.8.Разработка схемы с автоматическим изменение КУ

Коэффициент усиления усилителя по току и напряжению должен изменяться в соответствии с характеристиками подключаемого к его входу контроллера.

Чтобы обеспечить данное переключение, введем в схему микроконтроллер, который будет следить за типом подключенного контроллера и в автоматическом режиме переключать коэффициент усиления по току и напряжения. Для этого в разъем, через который подключается нагрузка, введены дополнительные гнезда, которые позволяют определить какой тип оборудования подключен на выход усилителя. Каждый из подключаемых блоков имеет жестко заданный ключ, который и будет определять адрес подключенного блока.

Разработаем схему, которая способна различать следующие состояния подключенной нагрузки:

1 – никакое устройство не подключено к выходу усилителя (усилитель выключен);

2 – подключена активная нагрузка;

3 – подключен один из 6-ти типов возможных контроллеров.

В 1-ом и 2-ом состоянии контроллер должен быть отключен (или напряжение на его выходе должно быть равно 0).

В остальных состояниях коэффициент усилителя должен изменяться в соответствии с подключенным типом контроллера.

Так как коэффициенты усилителя нужно изменять дискретно и не требуется большого разнообразия коэффициентов для существующих типов контроллеров будем переключать коэффициенты усиления с помощью маломощных реле.

Коэффициент усиления по напряжению будем изменять путем регулирования в цепи обратной связи усилителя, а коэффициент усиления по току путем изменения величины сопротивления в цепи солнечной батареи (т.к. там токи меньше, чем в цепи нагрузки.

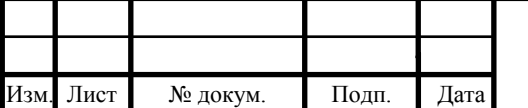

Для переключения реле по требуемому алгоритму, используем микроконтроллера ATtiny84 (рис.3.36). Разъем  $XP1$  предназначен для подключения сигналов идентификации  $PA0 - PA2$  от внешнего блока, которые поступают на одноименные входы микроконтроллера. Внешний блок может подключаться с помощью кабеля большой длины. Внутренних pull-up резисторов может оказаться недостаточно для защиты от помех, которые наводятся на длинный кабель. Для предотвращения влияния помех вводим дополнительные резисторы R8, R9, R10 номиналом 2 кОм. К программируемым выходам  $PB0 - PB2$  МК подключены катушки реле  $KM1$ ,  $KM2$ ,  $KM3$ . Все реле должны содержать по два переключающих контактов. Первые переключающие контакты реле  $KM2$  и  $KM3$ , будут управлять изменением коэффициентов усиления по току. Вторые управляющие контакты реле  $KM2$  и  $KM3$  будут управлять коэффициентом усиления по напряжению. Для защиты от возникающего, при отключении реле, противоЭДС, установим диоды  $VD3, VD4, VD5.$  Первый контакт реле  $KM1$  будет отключать солнечную батарею, второй контакт реле  $KM1$ , закорачивает входы ОУ, обеспечивая на выходе нулевое напряжение.

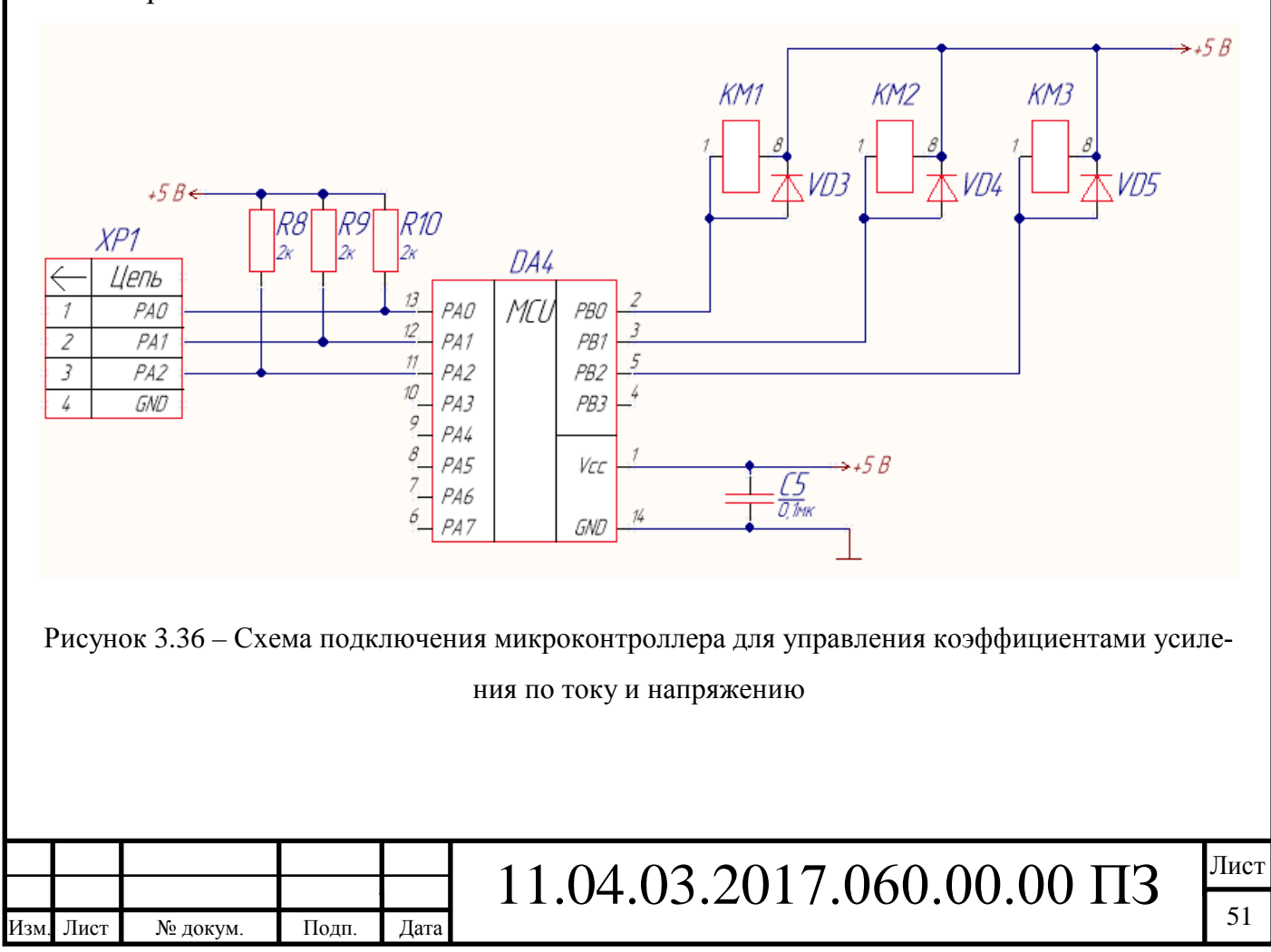

Когда к входному разъему  $XP1$  ничего не подключено на входах  $PA0$  ...  $PA2$ уровень логической «1», то есть состоянию 1 соответствует код «111»

Подключение ключа активной нагрузки, показано на рисунке 3.37.

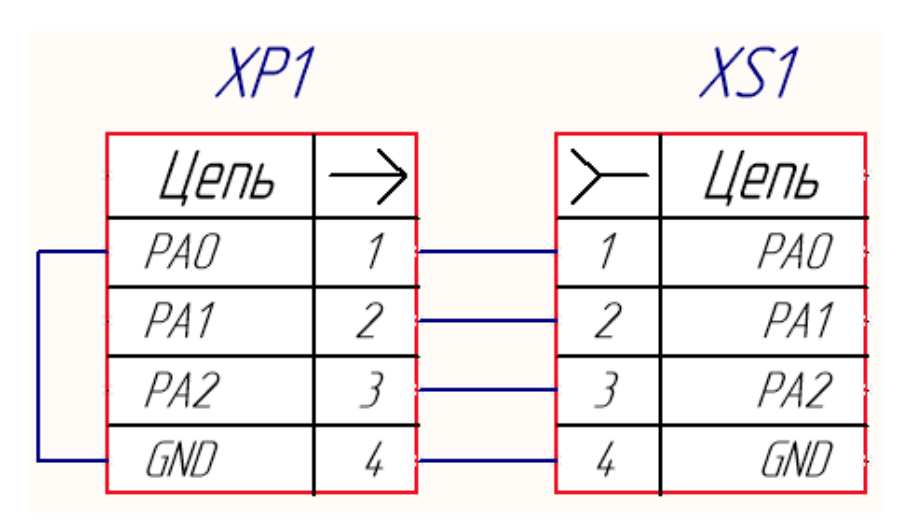

Рисунок 3.37 – Схема подключения «110»

Код на входах микроконтроллера при этом будет равен величине «110». Этот код соответствует заданному состоянию 2.

При подключении первого контроллера (рис.3.38) код будет «101», что соответствует состоянию 3.

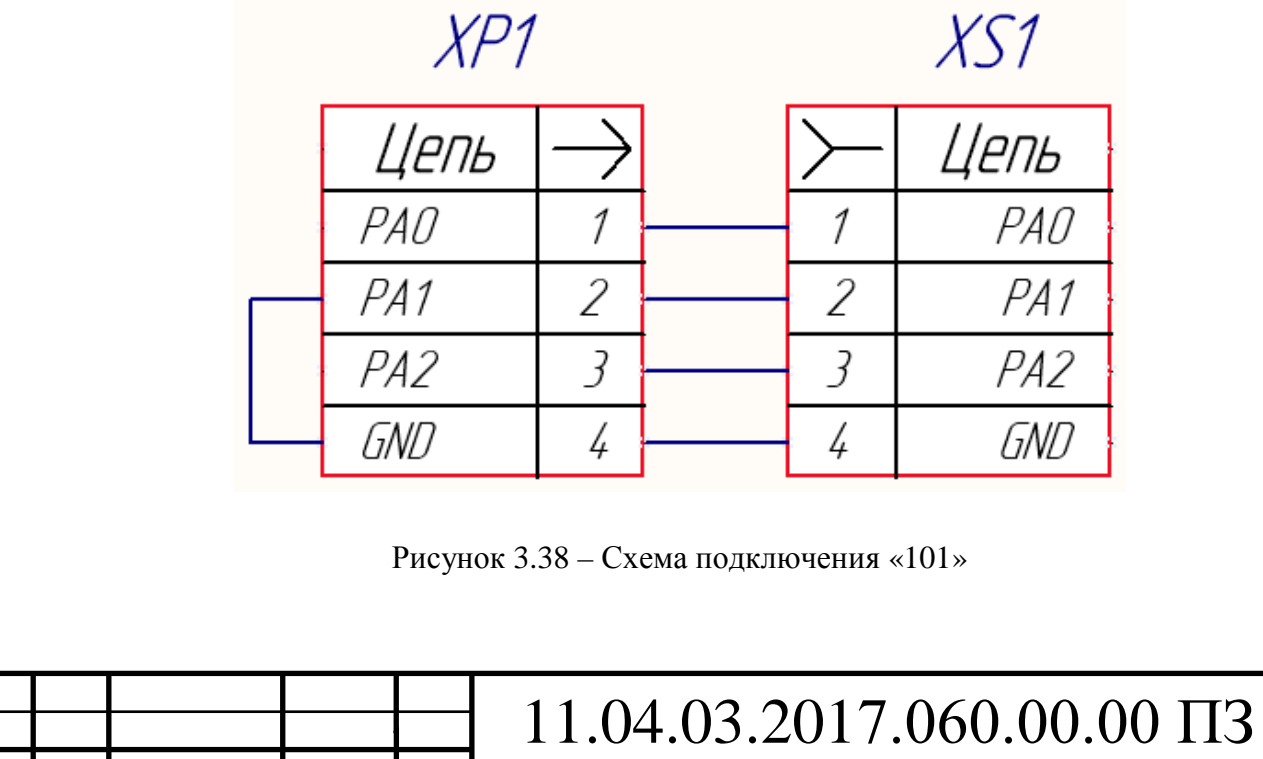

Лист № докум. Подп. Дата

Тогда при переключении блоков нагрузки микроконтроллер должен обеспечивать алгоритм работы, представленный на рисунке 3.39.

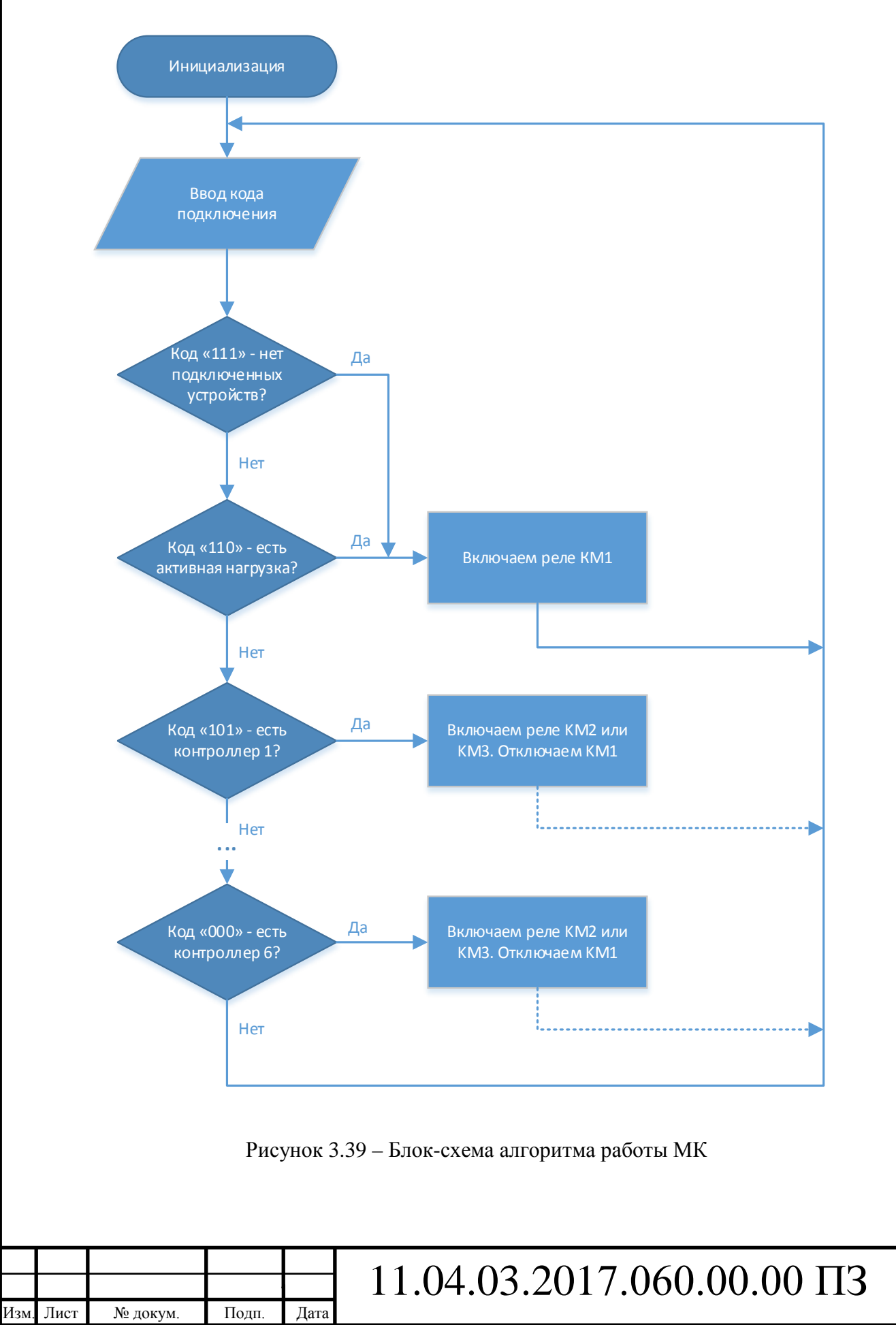

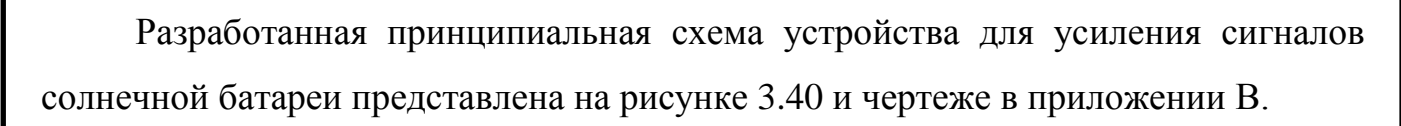

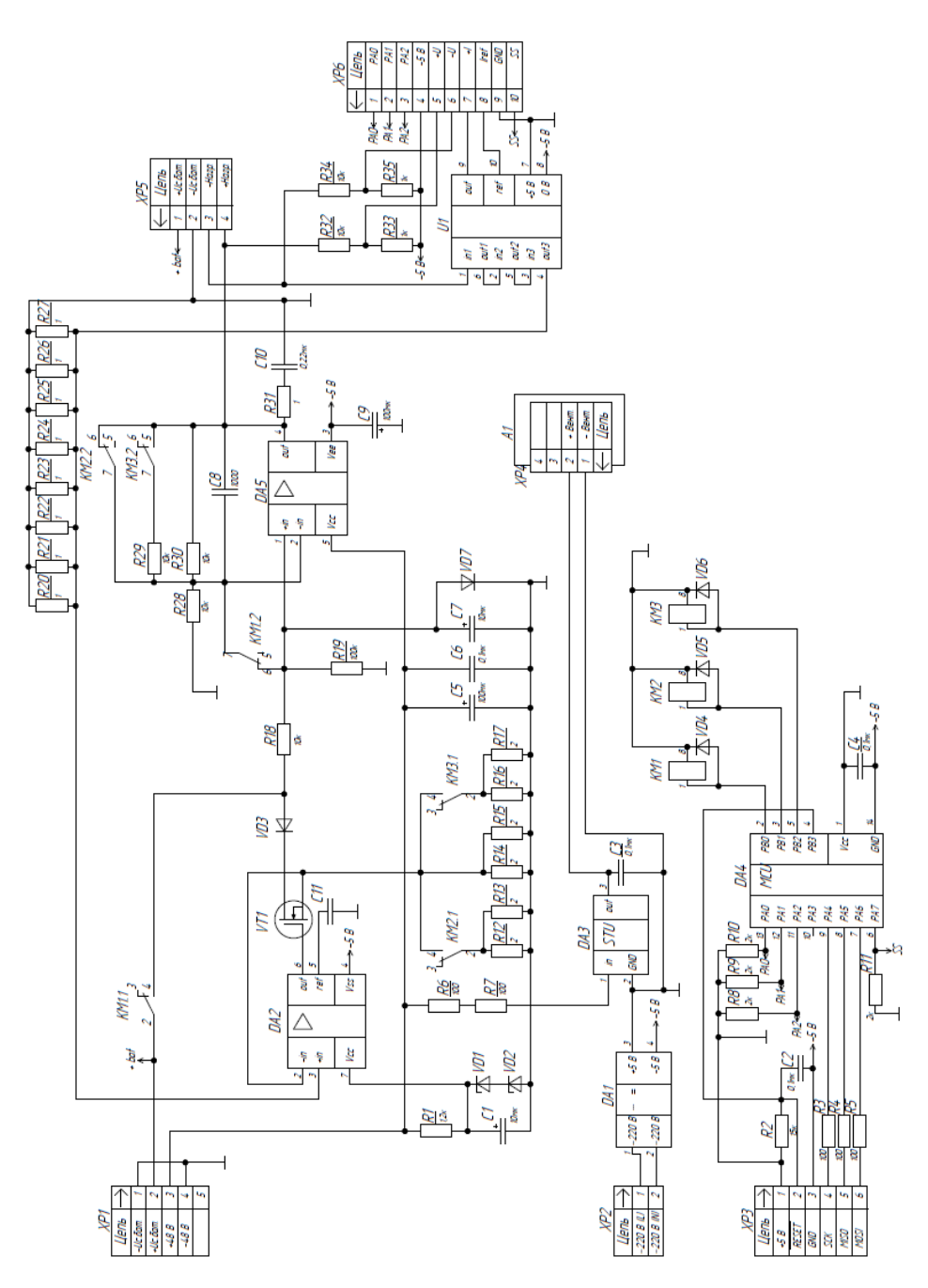

Рисунок 3.40 – Принципиальная схема усилителя фотоэлектрического модуля

Контакт КМ2.2 задает при своем включении единичный КУ усилителя. Контакт КМЗ.2 уменьшает КУ усилителя, по сравнению с режимом, когда оба реле отключены. Номиналы резисторов R29 и R30 показаны условно и будут выби-

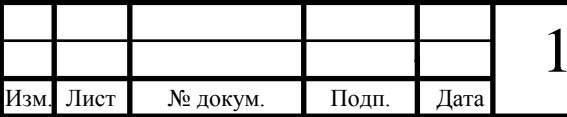

раться при подключении конкретных контроллеров. Контакты реле КМ2.1 и  $KM3.1$  подключают в параллель основному шунту  $R14$ ,  $R15$  дополнительные шунты 12, 13, 16, 17, которые позволяют уменьшить коэффициент усиления сигнала по току. Контакт реле  $KM1.1$  отключает реле от схемы, контакт 1.2 закорачивает входы ОУ для установления нулевого выходного напряжения.

Внешние цепи подключения солнечной батареи допускают неправильное подключение батареи. Для защиты от смены полярности при подключении, установлены: защитный диод  $VD2$ , для защиты элементов источника тока, и резистор R18 и диод VD6, для защиты входа ОУ и конденсатора С7.

Контакты реле должны быть рассчитаны на максимальной ток солнечной батареи  $I_{CB\,max} = 0.22$  мА, максимальное напряжение не превышает напряжение питания  $U_{\rm n} = 48$  В. Ток катушки не должен превышать максимально допустимый ток выводов микроконтроллера для уровня логического «0»  $I_{\text{R}max} = 0.40 \text{ mA}$ . Выбираем реле типа Axicom V23105-A5301-A201 c параметрами: мощность катушки – 200 мВт; напряжение катушки – 5 В; номинальный ток – 3 А.

Параметры реле полностью удовлетворяют требования представленной схемы.

Чтобы иметь возможность снимать значения тока и напряжения с выхода усилителя, установлены датчик тока  $U1$  и сборка резисторов, образующих дифференциальный делитель напряжения для измерения напряжения на нагрузке и дальнейшего вывода значений на компьютер.

Вентилятор А1, установленный на радиаторе, питается от стабилизатора  $D43.$ 

Разъем *XP*3 и резисторы R3 ... R5 предназначены для программирования схемы.

Цепочка R2, С2 защищает вход RESET микроконтроллера от помех.

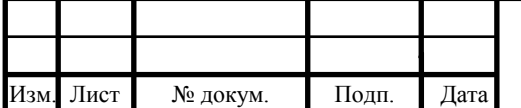

**4. Исследование работы усилителя фотоэлектрического модуля на активную нагрузку**

Проведем испытание с подключенной активной нагрузкой и постоянной энергетической освещенностью солнечной панели  $E_{\nu} = 500 \frac{\text{Br}}{\text{m}^2}$ . Коэффициент усиления по напряжению - 1, коэффициент усиления по току - 8. Реостат  $RP1$ выступает в качестве активной нагрузки. Показания с приборов PV1, PV2, PA1 и 2 [13] снимаем на входе и выходе усилителя в соответствии с рисунком 4.1.

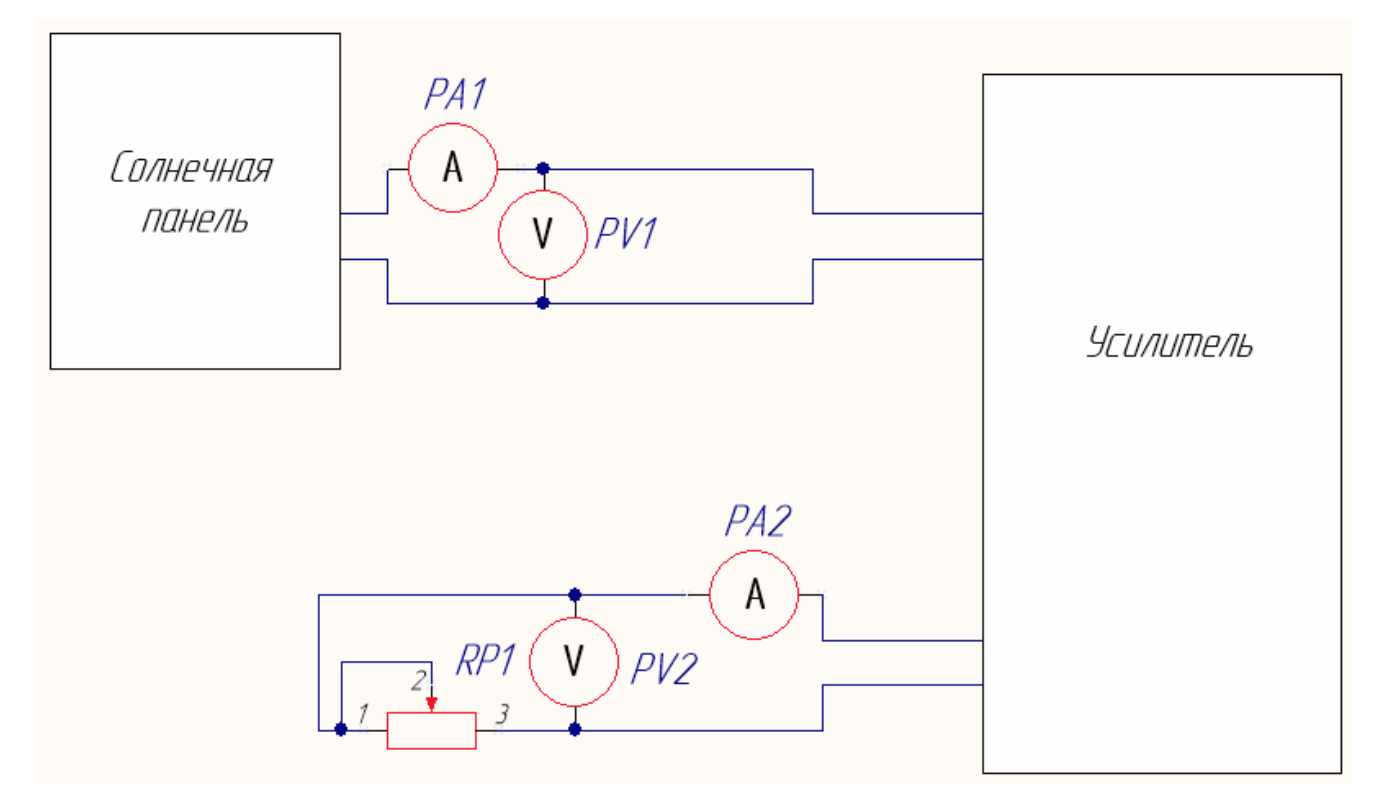

Рисунок 4.1 – Функциональная схема усилителя c активной нагрузкой

КУ по току и напряжению рассчитаем из выражений (3.4) и (3.6). Данные занесем в таблицу 4.1.

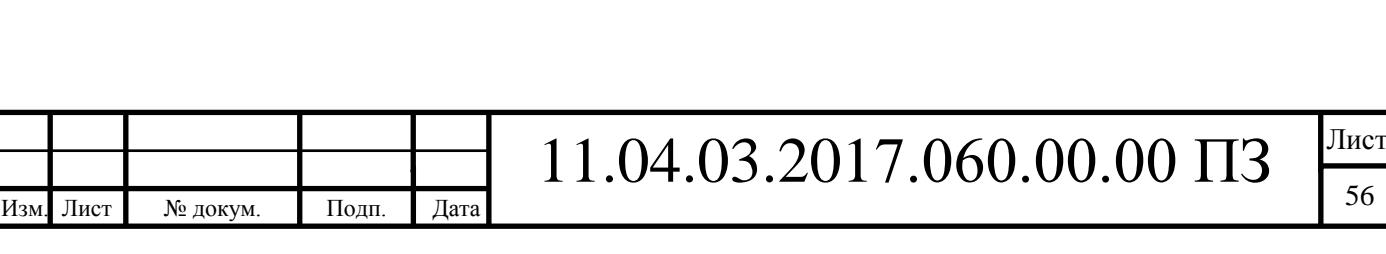

|           | $1$ about $\alpha$ $\beta$ $\beta$ . The subset of $\alpha$ is the subset of $\alpha$ is $\alpha$ is $\beta$ is $\alpha$ is $\beta$ is $\alpha$ is $\beta$ is $\alpha$ is $\beta$ is $\alpha$ is $\beta$ is $\alpha$ is $\beta$ is $\alpha$ is $\beta$ is $\alpha$ is $\beta$ is $\alpha$ is $\beta$ is $\alpha$ i |       |                  |                  |       |                  |  |  |
|-----------|----------------------------------------------------------------------------------------------------|-------|------------------|------------------|-------|------------------|--|--|
| $U_1$ , B | $U_2$ , B                                                                                                    | $K_U$ | $I_1, A$         | $I_2, A$         | $K_I$ | $R_{\rm H}$ , OM |  |  |
| 20,2      | 19,3                                                                                                    | 0,96  | $\boldsymbol{0}$ | $\boldsymbol{0}$ |       | $\infty$         |  |  |
| 18,9      | 18,0                                                                                                    | 0,95  | 0,097            | 0,764            | 7,88  | 23,56            |  |  |
| 18,5      | 17,7                                                                                                    | 0,96  | 0,099            | 0,786            | 7,94  | 22,52            |  |  |
| 17,1      | 16,3                                                                                                    | 0,95  | 0,100            | 0,792            | 7,92  | 20,58            |  |  |
| 11,4      | 10,5                                                                                                    | 0,92  | 0,102            | 0,810            | 7,94  | 12,96            |  |  |
| 6,6       | 5,8                                                                                                    | 0,88  | 0,109            | 0,853            | 7,83  | 6,80             |  |  |

Таблица 4.1 – Зависимость напряжений и токов от нагрузки

где  $U_1$  – напряжение на входе усилителя;

 $U_2$  – напряжение на выходе усилителя;

 $I_1$  – сила тока на входе усилителя;

 $I_2$  – сила тока на выходе усилителя;

 $R_{\rm H}$  – сопротивление нагрузки.

На основании данных из таблицы 4.1 построены графики (рис.4.2 и рис.4.3).

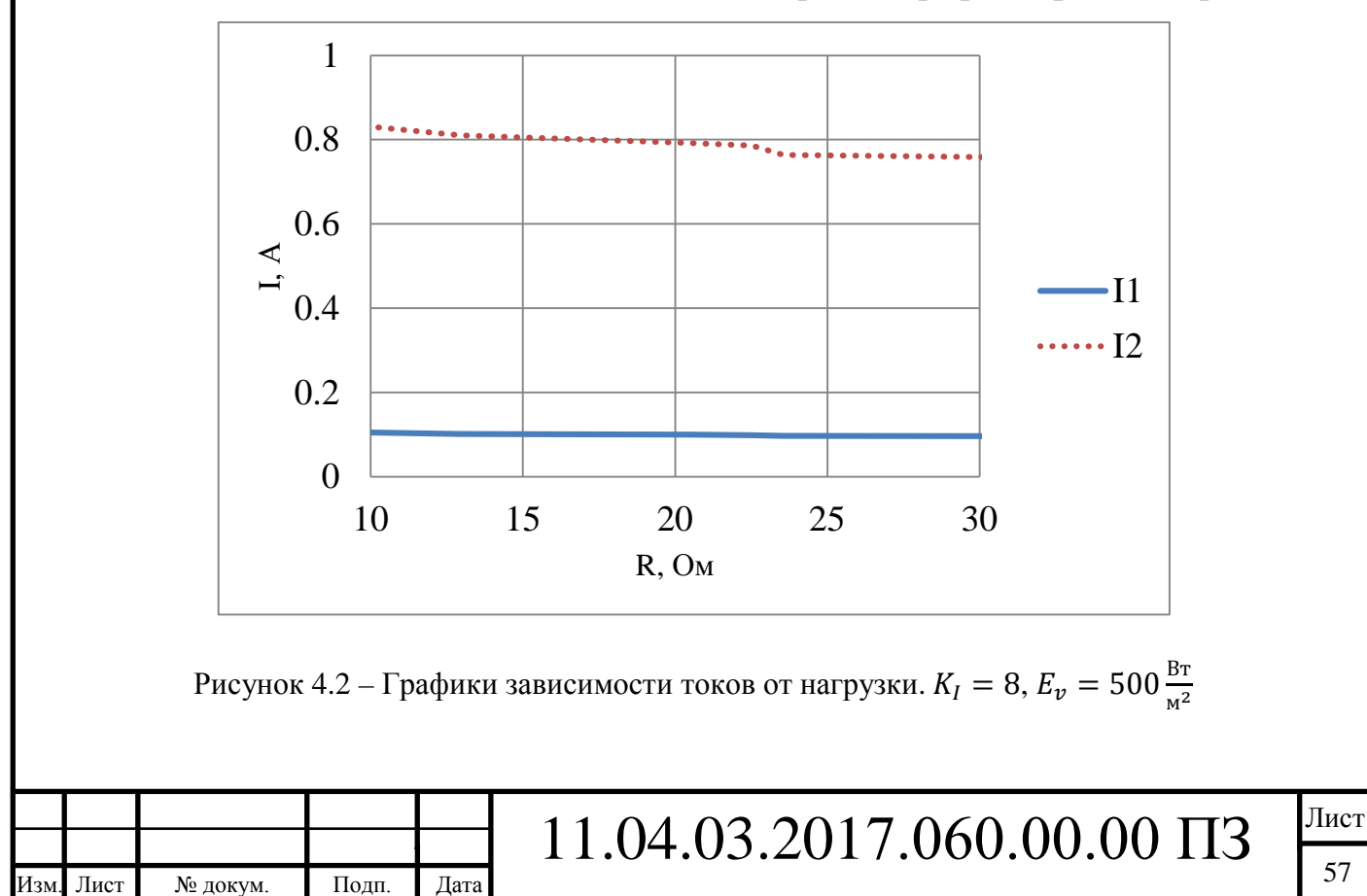

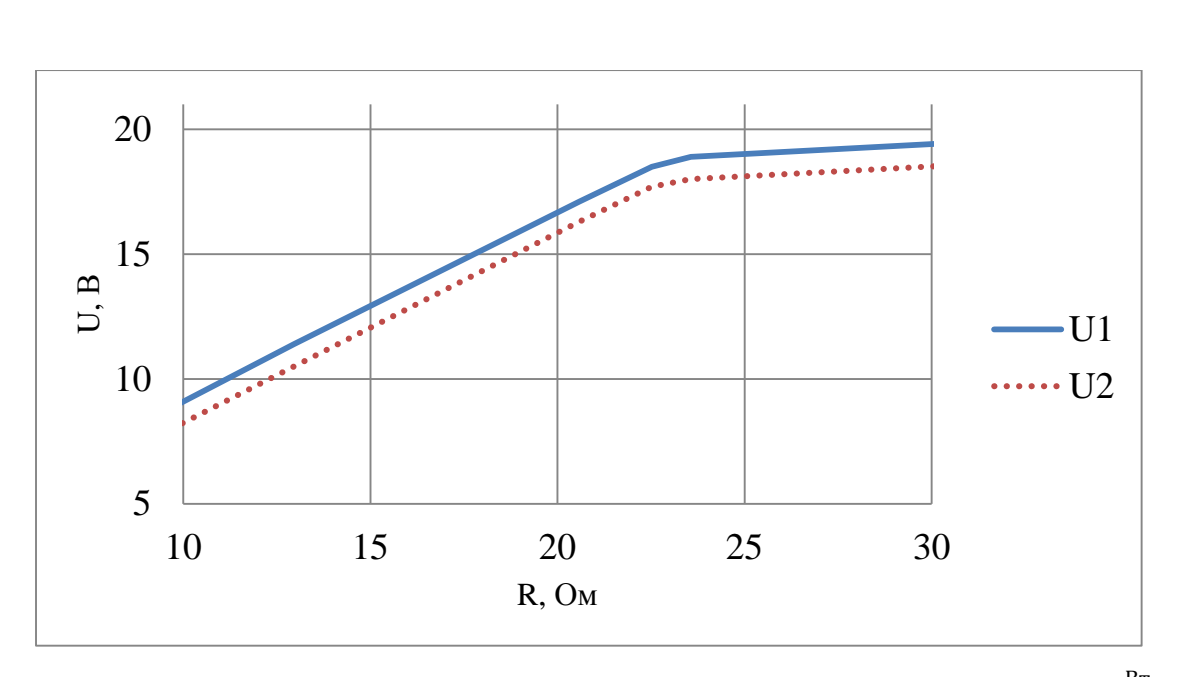

Рисунок 4.3 – Графики зависимости напряжений от нагрузки.  $K_U = 1, E_v = 500 \frac{\text{Br}}{\text{m}^2}$ 

На рисунке 4.2 наблюдаем пропорциональность графиков между токами входа и выхода. Проверим эту пропорциональность. Для этого, построим график зависимости КУ по току от нагрузки (рис.4.4).

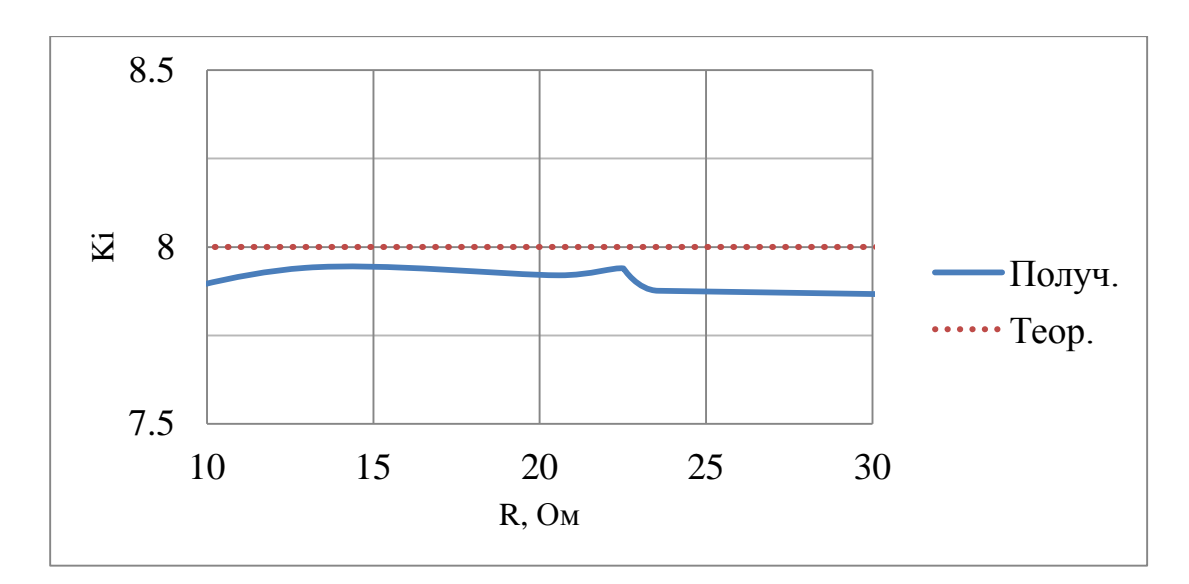

Рисунок 4.4 – График зависимости КУ по току от нагрузки.  $E_v = 500 \frac{\text{Br}}{\text{m}^2}$ 

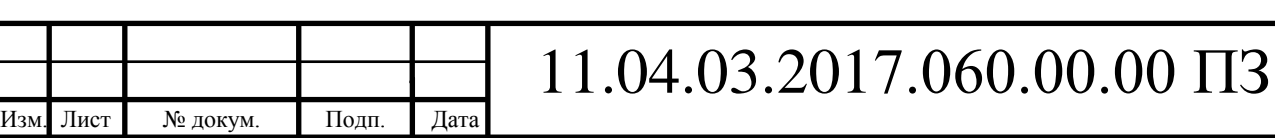

На рисунке 4.3 наблюдаем расхождение между графиками напряжения входа и выхода, что говорит о падении напряжения  $\sim$ 1 В на усилителе, исходя из данных таблицы 4.1. При заданном коэффициенте  $K_{II} = 1$ , графики должны сходиться. Построим график КУ по напряжению от нагрузки, чтобы наглядно это продемонстрировать (рис.4.5).

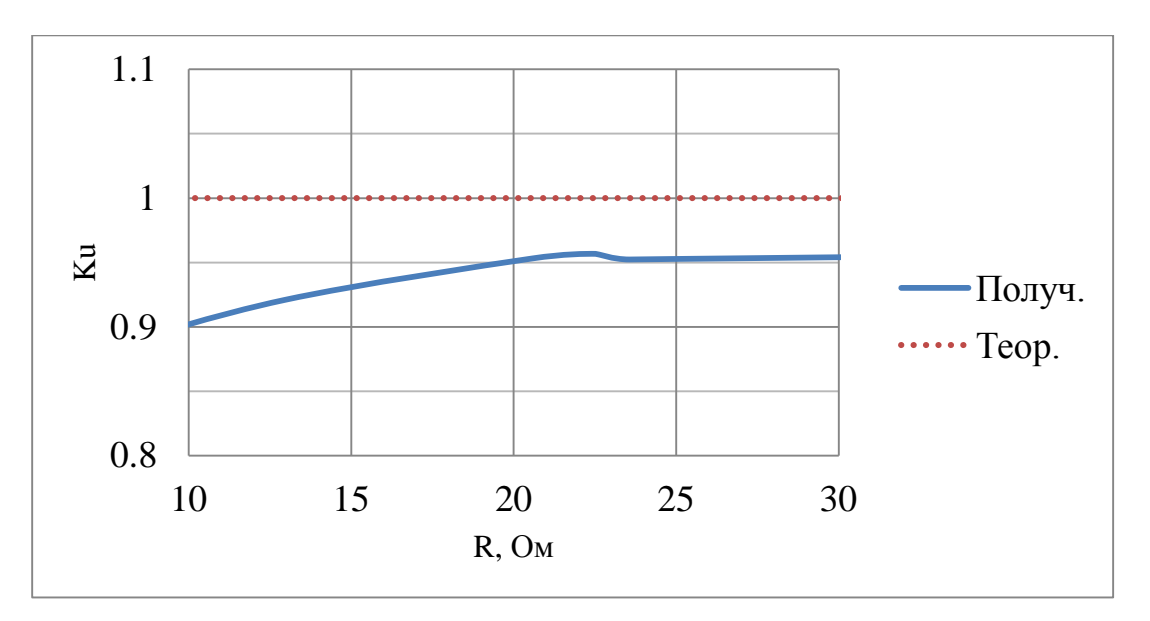

Рисунок 4.5 – График зависимости КУ по напряжению от нагрузки.  $E_v = 500 \frac{\text{B}}{\text{m}^2}$ 

На рисунке 4.5 видно, что КУ усилителя, находится в пределе 0,95, что не соответствует необходимому результату. На рисунке 4.4 напротив, наблюдается строгая пропорциональность (с небольшой погрешностью), следовательно, усиление по току работает с заданным коэффициентом.

Внесем в схему дополнительные подстроечные резисторы R22 ... R24 (рис.4.6), типа T93YA на 2 кОм или аналогичные, для мягкой регулировки КУ по напряжению (на ОУ DA5) до нужного значения, в данном случае до 1.

![](_page_55_Picture_190.jpeg)

![](_page_56_Figure_0.jpeg)

Снимем показания с приборов, в соответствии с рисунком 4.1. Данные занесем в таблицу 4.2.

| $U_1$ , B | $U_2$ , B | $K_{U}$ | $I_1, A$         | $I_2, A$       | $R_{\rm H}$ , Om |
|-----------|-----------|---------|------------------|----------------|------------------|
| 20,4      | 20,5      | 1,00    | $\boldsymbol{0}$ | $\overline{0}$ | $\infty$         |
| 19,0      | 19,0      | 1,00    | 0,098            | 0,791          | 24,02            |
| 18,5      | 18,5      | 1,00    | 0,099            | 0,789          | 23,45            |
| 17,3      | 17,2      | 0,99    | 0,102            | 0,803          | 21,42            |
| 11,3      | 11,3      | 1,00    | 0,104            | 0,821          | 13,76            |
| 6,6       | 6,5       | 0,98    | 0,108            | 0,850          | 7,65             |

Таблица 4.2 – Зависимость напряжений и токов от нагрузки

На основе данных из таблицы 4.2, построены графики (рис.4.7 и рис.4.8).

![](_page_56_Picture_184.jpeg)

![](_page_57_Figure_0.jpeg)

Изм. Лист № докум. Подп. Дата

61

ректной работе усилителя, проверим его работу с КУ – 2. Так как, в таком случае, усиление по мощности увеличится в 16 раз, на реостате RP1 подключим параллельно второй уровень, тем самым, увеличивая общее сопротивление в 2 раза. Показания с приборов снимаем на входе и выходе усилителя в соответствии с рисунком 4.1. Коэффициенты рассчитываем из выражений (3.4) и (3.6). Данные занесем в таблицу 4.3.

| $U_1$ , B | $U_2$ , B | $K_U$ | $I_1, A$       | $I_2, A$         | $K_I$ | $R_{\rm H}$ , Om |
|-----------|-----------|-------|----------------|------------------|-------|------------------|
| 20,1      | 40,7      | 1,936 | $\overline{0}$ | $\boldsymbol{0}$ |       | $\infty$         |
| 15,1      | 30,3      | 1,984 | 0,099          | 0,783            | 7,909 | 38,70            |
| 12,4      | 24,9      | 2,000 | 0,100          | 0,788            | 7,880 | 31,60            |
| 10,0      | 20,0      | 2,008 | 0,101          | 0,798            | 7,901 | 25,06            |
| 6,1       | 12,1      | 2,007 | 0,104          | 0,813            | 7,817 | 14,88            |
| 3,1       | 6,0       | 2,025 | 0,107          | 0,847            | 7,916 | 7,08             |

Таблица 4.3 – Зависимость напряжений и токов от нагрузки

На основе данных из таблицы 4.3 построены графики (рис.4.9 и рис.4.10).

![](_page_58_Figure_4.jpeg)

Изм. Лист № докум. Подп. Дата

![](_page_58_Picture_284.jpeg)

![](_page_59_Figure_0.jpeg)

Рисунок 4.10 – График зависимости КУ по напряжению от нагрузки.  $E_v = 500 \frac{B_T}{m^2}$ 

Проверим выполнение соотношений коэффициентов усиления от нагрузки, при уровне освещенности  $E_v = 200 \frac{B_T}{M^2}$ . КУ по напряжению – 2, КУ по току – 8. Показания с приборов, снимаем на входе и выходе усилителя в соответствии с рисунком 4.1.

Коэффициенты рассчитываем из выражений (3.4) и (3.6). Данные занесем в таблицу 4.4.

| $U_1$ , B |          | $U_2$ , B | $K_{U}$ | $I_1, A$ | $I_2$ , A      | $K_I$                           | $R_{\rm H}$ , Om |
|-----------|----------|-----------|---------|----------|----------------|---------------------------------|------------------|
| 19,9      |          | 40,2      | 2,020   | $\theta$ | $\overline{0}$ |                                 | $\infty$         |
| 6,1       |          | 12,2      | 2,000   | 0,040    | 0,311          | 7,775                           | 39,23            |
| 5,2       |          | 10,5      | 2,019   | 0,041    | 0,319          | 7,781                           | 32,92            |
| 4,4       |          | 8,7       | 1,977   | 0,041    | 0,319          | 7,781                           | 27,27            |
| 2,8       |          | 5,6       | 2,000   | 0,042    | 0,328          | 7,810                           | 17,07            |
| 1,8       |          | 3,4       | 1,889   | 0,044    | 0,352          | 8,000                           | 9,66             |
|           |          |           |         |          |                |                                 |                  |
|           |          |           |         |          |                | 11.04.03.2017.060.00.00 $\Pi$ 3 | Лист             |
| Изм. Лист | № докум. | Подп.     | Дата    |          |                |                                 | 63               |

Таблица 4.4 – Зависимость напряжений и токов от нагрузки

<sup>63</sup>

![](_page_60_Figure_0.jpeg)

Рисунок 4.11 – Графики зависимости напряжений от нагрузки.  $K_U = 2, E_{\nu} = 200 \frac{\text{BT}}{\text{M}^2}$  $M^2$ 

![](_page_60_Figure_2.jpeg)

Рисунок 4.12 – Графики зависимости токов от нагрузки.  $K_I = 8, E_{\nu} = 200 \frac{\text{BT}}{\text{M}^2}$  $M^2$ 

Построим графики КУ по напряжению и току от нагрузки (рис.4.13 и рис.4.14).

![](_page_60_Picture_190.jpeg)

![](_page_61_Figure_0.jpeg)

Рисунок 4.13 – График зависимости КУ по напряжению от нагрузки.  $E_v = 200 \frac{B_T}{M^2}$ 

![](_page_61_Figure_2.jpeg)

Рисунок 4.14 – График зависимости КУ по току от нагрузки.  $E_v = 200 \frac{B_T}{M^2}$ 

Проверим выполнение соотношений коэффициентов усиления от нагрузки, при уровне освещенности  $E_v = 1000 \frac{B_T}{M^2}$ . КУ по напряжению – 2, КУ по току – 8. Показания с приборов, снимаем на входе и выходе усилителя в соответствии с рисунком 4.1.

Изм. Лист № докум. Подп. Дата

![](_page_61_Picture_181.jpeg)

Коэффициенты рассчитываем из выражений (3.4) и (3.6). Данные занесем в таблицу 4.5.

| $U_1$ , B | $U_2$ , B | $K_{U}$ | $I_1, A$       | $I_2, A$         | $K_I$ | $R_{\rm H}$ , Om |
|-----------|-----------|---------|----------------|------------------|-------|------------------|
| 21,6      | 43,8      | 2,028   | $\overline{0}$ | $\boldsymbol{0}$ |       | $\infty$         |
| 19,3      | 38,4      | 1,990   | 0,127          | 0,996            | 7,843 | 38,55            |
| 18,6      | 36,9      | 1,984   | 0,148          | 1,161            | 7,845 | 31,78            |
| 17,3      | 34,3      | 1,983   | 0,177          | 1,400            | 7,910 | 24,50            |
| 10,4      | 20,0      | 1,923   | 0,202          | 1,608            | 7,960 | 12,44            |
| 10,5      | 8,4       |         |                |                  |       | 5,09             |

Таблица 4.5 – Зависимость напряжений и токов от нагрузки

Примечание – при  $R_H = 5,09$  Ом, ОУ имеет неустойчивую область работы, так как превышен допустимый ток выхода.

На основе данных из таблицы 4.5 построены графики (рис.4.15 и рис.4.16).

![](_page_62_Figure_5.jpeg)

Рисунок 4.15 – Графики зависимости напряжений от нагрузки.  $K_U = 2$ ,  $E_v = 1000 \frac{\text{Br}}{\text{m}^2}$ 

![](_page_62_Picture_267.jpeg)

![](_page_63_Figure_0.jpeg)

Рисунок 4.16 – Графики зависимости токов от нагрузки.  $K_{I} = 8, E_{\nu} = 1000 \frac{\text{BT}}{\text{M}^2}$  $M^2$ 

Построим графики КУ по напряжению и току от нагрузки (рис.4.17 и рис.4.18).

![](_page_63_Figure_3.jpeg)

Рисунок 4.17 – График зависимости КУ по напряжению от нагрузки.  $E_v = 1000 \frac{B_T}{M^2}$ 

![](_page_63_Picture_174.jpeg)

## 11.04.03.2017.060.00.00 ПЗ

![](_page_64_Figure_0.jpeg)

Рисунок 4.18 – График зависимости КУ по току от нагрузки.  $E_v = 1000 \frac{B_T}{M^2}$ 

Анализируя графики КУ по току и напряжению от нагрузки, при энергетической освещенностях  $E_v = 200 \frac{\text{BT}}{\text{m}^2}$  (рис.4.13 и рис.4.13),  $E_v = 500 \frac{\text{BT}}{\text{m}^2}$  (рис.4.4 и рис.4.10) и  $E_v = 1000 \frac{\text{Br}}{\text{m}^2}$  (рис.4.17 и рис.4.18), можно с уверенностью сказать, что соотношение 2 для напряжений и 8 для токов – сохраняется, при различных сопротивлениях, с небольшой относительной погрешностью. Воспользуемся данными из таблиц 4.1, 4.3, 4.4 и 4.5 и рассчитаем погрешность, при разных уровнях освещенности, по формулам (4.1) и (4.2):

$$
\delta_{x(U)} = 1 - \frac{K_U}{K_{U(\text{ucr})}}, \% \tag{4.1}
$$

где  $K_{U(\text{uc})}$  – теоретический КУ по напряжению;

 $\delta_{x(U)}$  – относительная погрешность измерения по напряжению, %;

$$
\delta_{x(I)} = 1 - \frac{K_I}{K_{I(\text{ucr})}}, \% \tag{4.2}
$$

![](_page_64_Picture_252.jpeg)

68 Лист где  $K_{I(nCT)}$  – теоретический КУ по току;

 $\delta_{x(I)}$  – относительная погрешность измерения, по току %.

Данные о погрешностях для  $E_v = 200 \frac{\text{BT}}{\text{m}^2}$  запишем в таблицу 4.6.

Таблица 4.6 – Погрешность КУ от нагрузки

![](_page_65_Picture_296.jpeg)

Данные о погрешностях для  $E_v = 500 \frac{\text{BT}}{\text{m}^2}$  запишем в таблицу 4.7.

Таблица 4.7 – Погрешность КУ от нагрузки

![](_page_65_Picture_297.jpeg)

Данные о погрешностях для  $E_v = 1000 \frac{\text{BT}}{\text{m}^2}$  запишем в таблицу 4.8.

Таблица 4.8 – Погрешность КУ от нагрузки

![](_page_65_Picture_298.jpeg)

![](_page_65_Picture_299.jpeg)

По данным из таблиц 4.6, 4.7 и 4.6 видно, что относительная погрешность измерения достигает максимальных значений при слабой освещенности – 5,56% по напряжению и 2,81% по току, что для макета является приемлемым результатом.

В результате данного исследования, можно с уверенностью сказать, что устройство является работоспособным. Усиление по заданным коэффициентам, по току и напряжению, выполняется и не зависит от уровня освещенности.

![](_page_66_Picture_64.jpeg)

**5. Исследование работы усилителя фотоэлектрического модуля с батарейным солнечным контроллером**

Батарейный солнечный контроллер (БСК) [22] – это электронное устройство, работающее на базе чипа, который контролирует работу системы и управляет зарядом аккумулятора [15].

Проведено испытание усилителя, собранного по схеме (рис.5.1) с подключенными БСК и аккумуляторной батареей. Коэффициент усиления по напряжению – 1, коэффициент усиления по току – 8.

![](_page_67_Figure_3.jpeg)

Снимем показания вольтметров и амперметров, при различной степени освещенности солнечной панели источником света (табл.5.1).

| $U_1$ , B | $U_2$ , B | $K_U$ | $\mathbf{I}_1$ | I <sub>2</sub> | $K_I$ | $E_v, \frac{B_T}{M^2}$ |
|-----------|-----------|-------|----------------|----------------|-------|------------------------|
| 16,3      | 16,3      | 1,000 | 0,018          | 0,120          | 6,667 | 90                     |
| 16,4      | 16,3      | 0,994 | 0,081          | 0,625          | 7,716 | 380                    |
| 16,5      | 16,4      | 0,994 | 0,142          | 1,135          | 7,993 | 700                    |
| 16,6      | 16,4      | 0,988 | 0,188          | 1,522          | 8,096 | 900                    |

Таблица 5.1 – Зависимость напряжений и токов от энергетической освещённости

Примечание – для удобного использования прибора измерения освещенности, значения приведены при напряжениях сети освещения 50, 100, 150 и 200 вольт.

КУ по напряжению сохраняется  $(K_{II} = 1)$  на всём интервале измерений. КУ по току при низком уровне освещенности падает ниже необходимого значения. Связано это с тем, что при низкой освещенности панели, энергии, поступающей с усилителя на нагрузку, недостаточно. Контроллер компенсирует это, включая обратную связь между батареей и нагрузкой, тем самым, расходуя накопленную на нем энергию для питания нагрузки. В свою очередь, в случае увеличения тока, энергии с усилителя достаточно для поддержания нагрузки.

На основании данных из таблицы 5.1 построены графики (рис.5.2 и рис.5.3).

![](_page_68_Picture_187.jpeg)

![](_page_69_Figure_0.jpeg)

Рисунок 5.2 – Графики зависимости напряжений входа и выхода от освещенности.  $K_U = 1$ 

![](_page_69_Figure_2.jpeg)

Рисунок 5.3 – Графики зависимости токов входа и выхода от освещенности.  $K_I = 8$ 

На рисунке 5.2 наблюдаем небольшое расхождение графиков напряжения входа и выхода. Определим погрешность расхождения, для этого, построим график зависимости КУ по напряжению от освещенности (рис.5.4). На рисунке 5.3 наблюдаем пропорциональный рост тока выхода от тока входа с увеличением уровня освещенности. Построим график КУ по току от освещенности (рис.5.5).

![](_page_69_Picture_182.jpeg)

![](_page_70_Figure_0.jpeg)

Рисунок 5.4 – График зависимости КУ по напряжению от освещенности

![](_page_70_Figure_2.jpeg)

Рисунок 5.5 – График зависимости КУ по току от освещенности

Анализируя данные графики, можно с уверенностью сказать, что соотношение 1– по напряжениям и 8 по току – сохраняется, при различных уровнях освещенности, с небольшой относительной погрешностью. Воспользуемся данными из таблицы 5.1, рассчитаем данную погрешность из выражений (4.1) и (4.2) и занесем полученные данные в таблицу 5.2.

![](_page_70_Picture_149.jpeg)

| 90 | 380          | 700  | 900  |
|----|--------------|------|------|
|    |              |      |      |
|    | 0,60         | 0,60 | 1,20 |
|    |              |      |      |
|    |              |      | 1,20 |
|    | <b>16,67</b> | 3,55 | 0,09 |

Таблица 5.2 – Погрешность полученных КУ от уровня освещенности

По данным из таблицы 5.2 видно, что относительная погрешность измерения не превышает 1,2% по напряжению, что является очень хорошим показателем. Относительная погрешность по току при уровне освещенности 90 составляет около 17%, что объясняется наличием области неустойчивой работы усилителя. Поэтому рассматриваем только область стабильной работы и не будем рассматривать диапазон неустойчивой области в дальнейших исследованиях. Таким образом, погрешность по току не превышает 4%.

В результате данного исследования, можно с уверенностью сказать, что устройство является работоспособным. Усиление по заданным коэффициентам, по току и напряжению – выполняется.

Проверим работоспособность схемы с БСК при КУ по напряжению  $K_{II} = 2$ . Снимем показания приборов и занесем в таблицу 5.3. Значения КУ рассчитаем согласно выражениям (3.4) и (3.6).

![](_page_71_Picture_253.jpeg)

Лист № докум. Подп. Дата

Таблица 5.3 – Зависимость напряжений и токов от энергетической освещённости
КУ по напряжению сохраняется  $(K_U = 2)$  на всём интервале измерений. КУ по току при низком уровне освещенности падает ниже необходимого значения При энергетической освещенности  $E_v \le 400$ , работа контроллера становится неустойчивой.

На основании данных из таблицы 5.3 построены графики (рис.5.6 и рис.5.7).

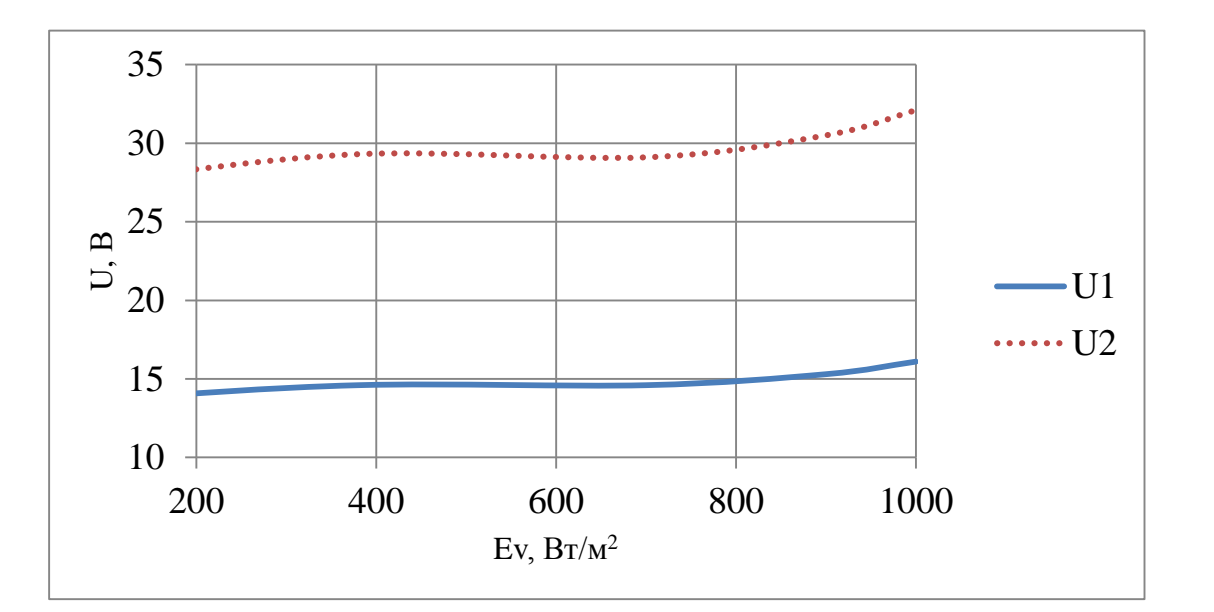

Рисунок 5.6 – Графики зависимости напряжений входа и выхода от освещенности.  $K_U = 2$ 

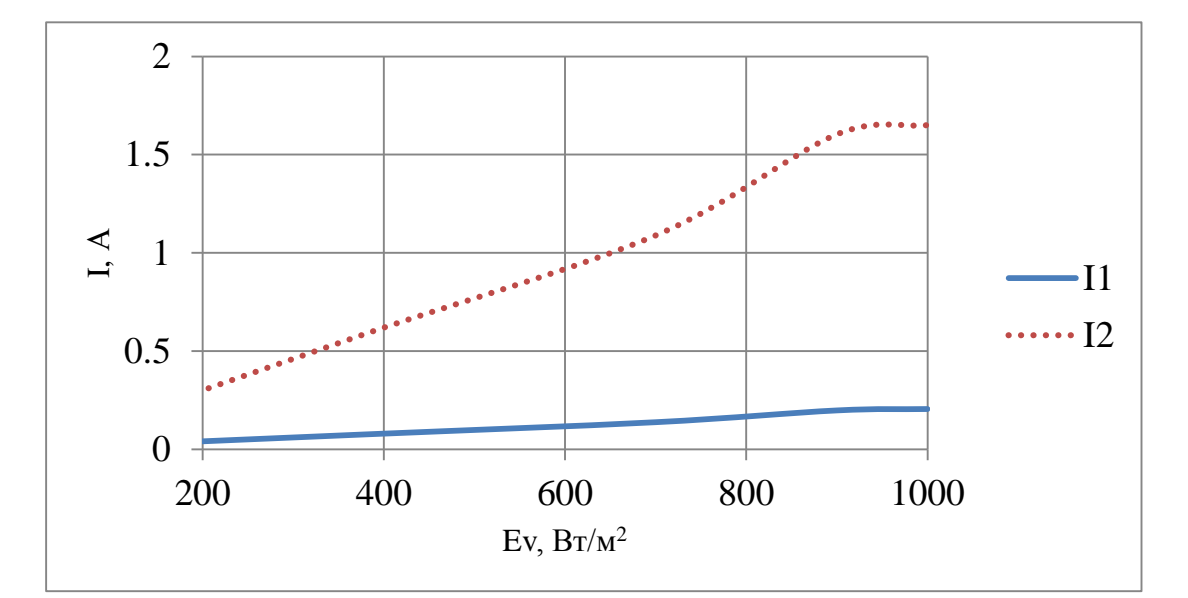

Рисунок 5.7 – Графики зависимость токов входа и выхода от освещенности.  $K_I = 8$ 

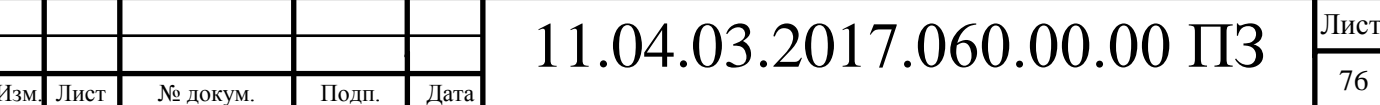

Чтобы проверить корректность работы усилителя, при заданных коэффициентах, построим графики зависимости КУ по напряжению (рис.5.8) от освещенности и КУ по току от освещенности (рис.5.9).

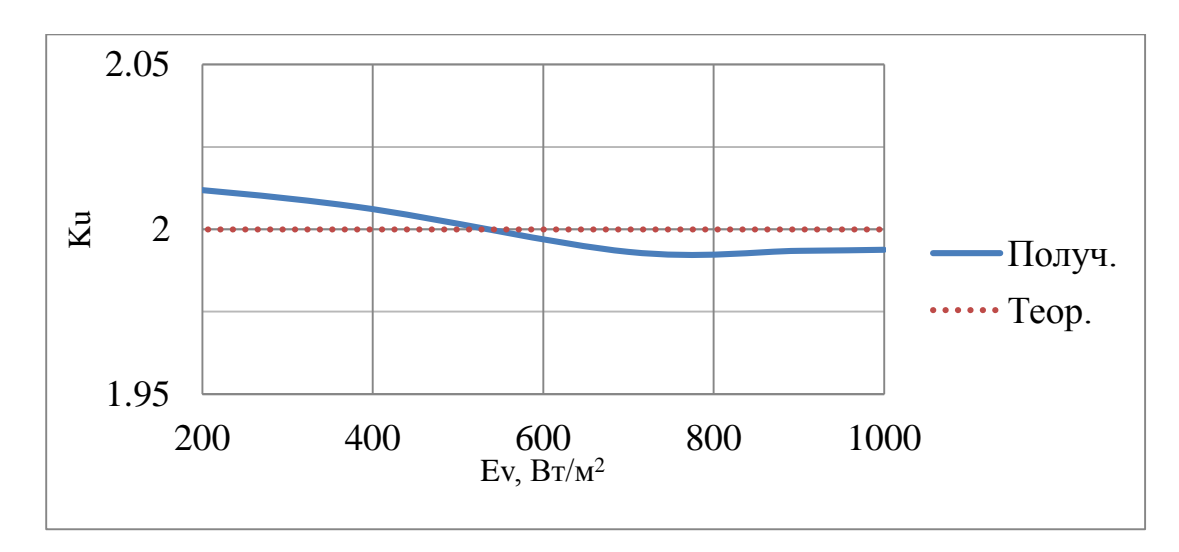

Рисунок 5.8 – График зависимости КУ по напряжению от освещенности

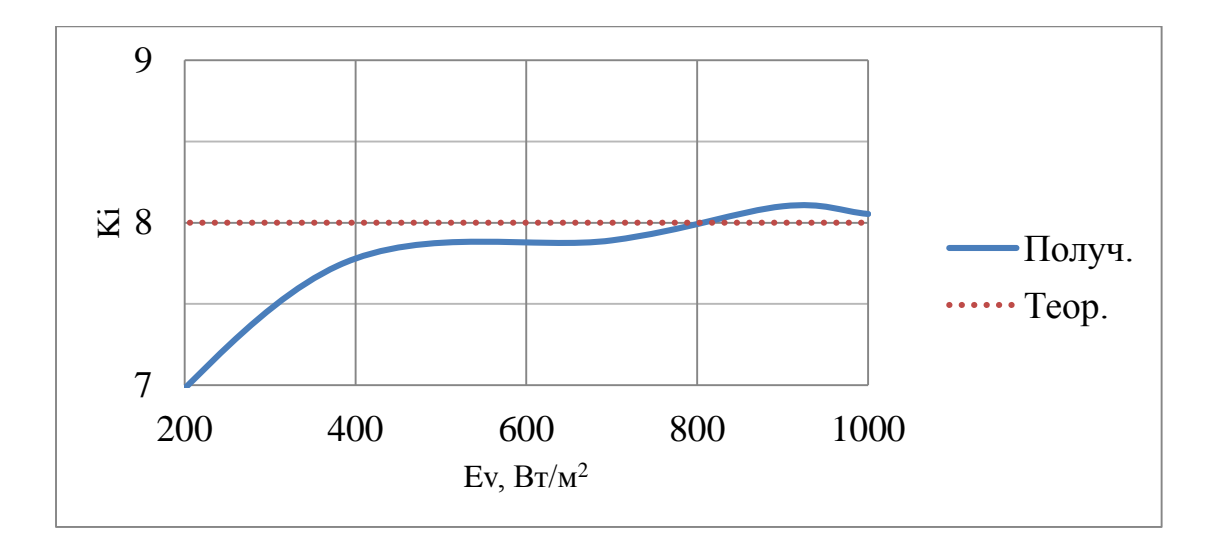

Рисунок 5.9 – График зависимости КУ по току от освещенности

БСК подобраны такие значения токов и напряжений на выходе усилителя, которые определяют точки максимальной мощности.

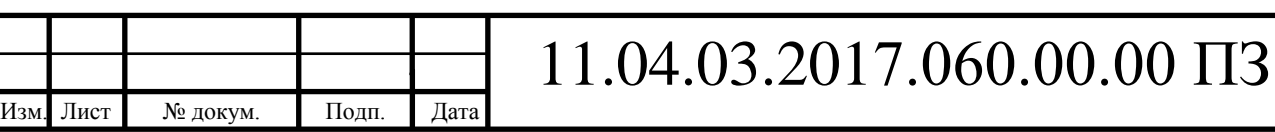

Проанализировав графики (рис.5.8 и рис.5.9), можно сказать, что соотношение 2 по напряжению и 8 по току сохраняется, при различных уровнях освещенности, с небольшой относительной погрешностью. Воспользуемся данными из таблицы 5.3, рассчитаем данные погрешности по формулам (4.1) и (4.2):

Полученные данные занесем в таблицу 5.4.

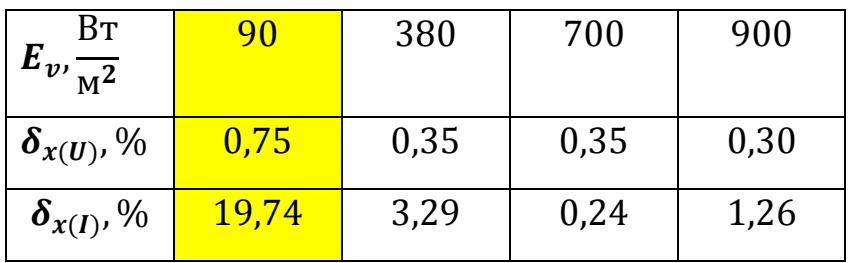

Таблица 5.4 – Погрешность полученного КУ от нагрузки

По данным из таблицы 5.4 можно сделать вывод, что относительная погрешность измерения не превышает 1% по напряжению и 4% по току, что является очень хорошим результатом.

В результате данного исследования, можно с уверенностью сказать, что устройство является работоспособным. Усиление по заданным коэффициентам, по току и напряжению – выполняется.

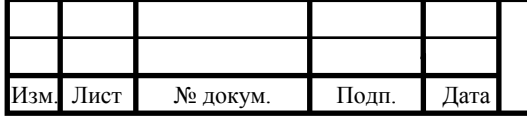

**6. Исследование работы усилителя фотоэлектрического модуля с сетевым солнечным инвертором**

Сетевой солнечный инвертор (ССИ) [18] – устройство, предназначенное для преобразования постоянного электрического тока, производимого солнечными элементами, в переменный ток под напряжением 220 В. К инвертору подключим фильтр [23], для подавления импульсных и высокочастотных помех.

Проведено испытание с подключенными ССИ и фильтром (рис.6.1). КУ по напряжению  $-2$ , KV по току  $-8$ .

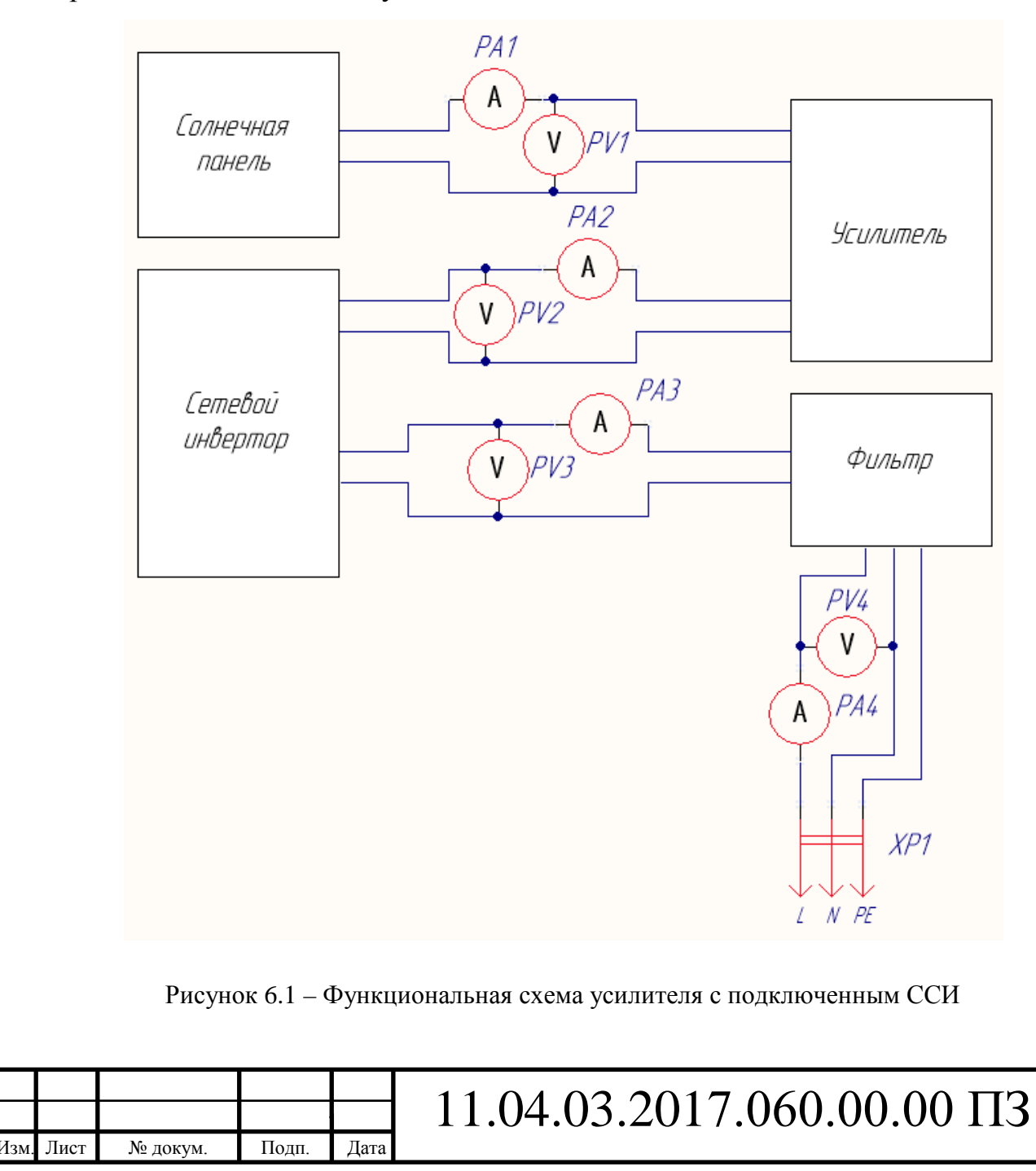

Снимем показания приборов, при различной степени энергетической освещенности солнечной панели (табл.6.1).

| $U_1$ , B | $U_2$ , B | $U_3$ , B | $U_4$ , B | $I_1, A$ | $I_2, A$ | $I_3, A$ | $I_4$ , A | Bт<br>$E_v, \frac{1}{M^2}$ |
|-----------|-----------|-----------|-----------|----------|----------|----------|-----------|----------------------------|
| 15,4      | 30,8      | 224       | 224       | 0,160    | 1,268    | 0,166    | 0,796     | 1000                       |
| 15,5      | 31,0      | 225       | 225       | 0,149    | 1,179    | 0,152    | 0,796     | 900                        |
| 15,1      | 30,4      | 225       | 225       | 0,137    | 1,068    | 0,149    | 0,814     | 800                        |
| 15,6      | 31,4      | 226       | 226       | 0,113    | 0,884    | 0,120    | 0,791     | 700                        |
| 15,6      | 31,3      | 228       | 228       | 0,101    | 0,785    | 0,113    | 0,801     | 600                        |
| 15,7      | 31,5      | 228       | 228       | 0,083    | 0,640    | 0,096    | 0,788     | 500                        |
| 18,1      | 36,4      | 225       | 225       | 0,054    | 0,399    | 0,079    | 0,779     | 400                        |
| 17,7      | 35,7      | 225       | 225       | 0,044    | 0,318    | 0,068    | 0,771     | 300                        |
| 17,7      | 35,7      | 227       | 227       | 0,035    | 0,233    | 0,060    | 0,777     | 200                        |
|           |           | 225       | 225       |          |          | 0,023    | 0,733     | 100                        |
|           |           | 225       | 225       |          |          | 0,023    | 0,733     | $\overline{0}$             |

Таблица 6.1 – Зависимость напряжений и токов от энергетической освещённости

Примечание – значения  $U_3, U_4, I_3, I_4$ , при отсутствии освещения, означают потребление энергии приборами в режиме ожидания;

где  $U_3$  – напряжение на выходе ССИ;

 $U_4$  – напряжение на выходе фильтра;

 $I_3$  – сила тока на выходе ССИ;

4 – сила тока на выходе фильтра.

При энергетической освещенности  $E_v \le 400$ , работа инвертора становится неустойчивой, а при  $E_v \le 100$ , инвертор и вовсе выключается. В таком случае будем обращать внимание на устойчивую область работы (от 400 Вт/м<sup>2</sup> и выше).

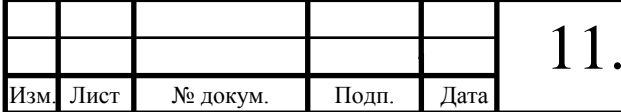

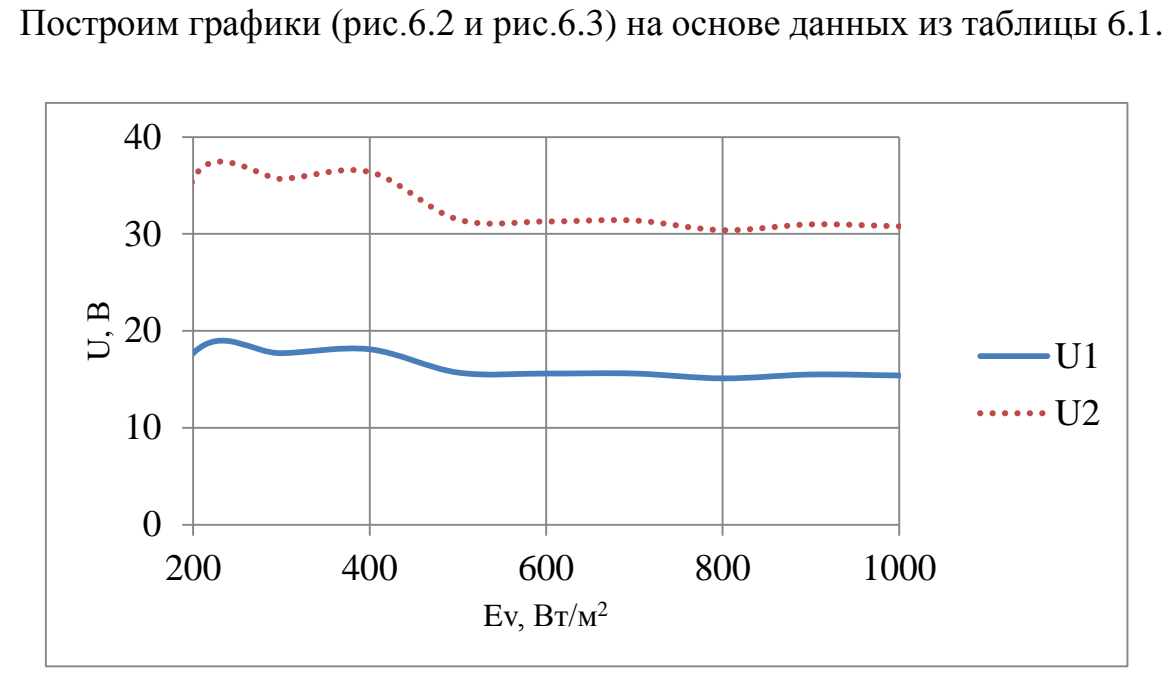

Рисунок 6.2 – Графики зависимости напряжения от освещенности.  $K_U = 2$ 

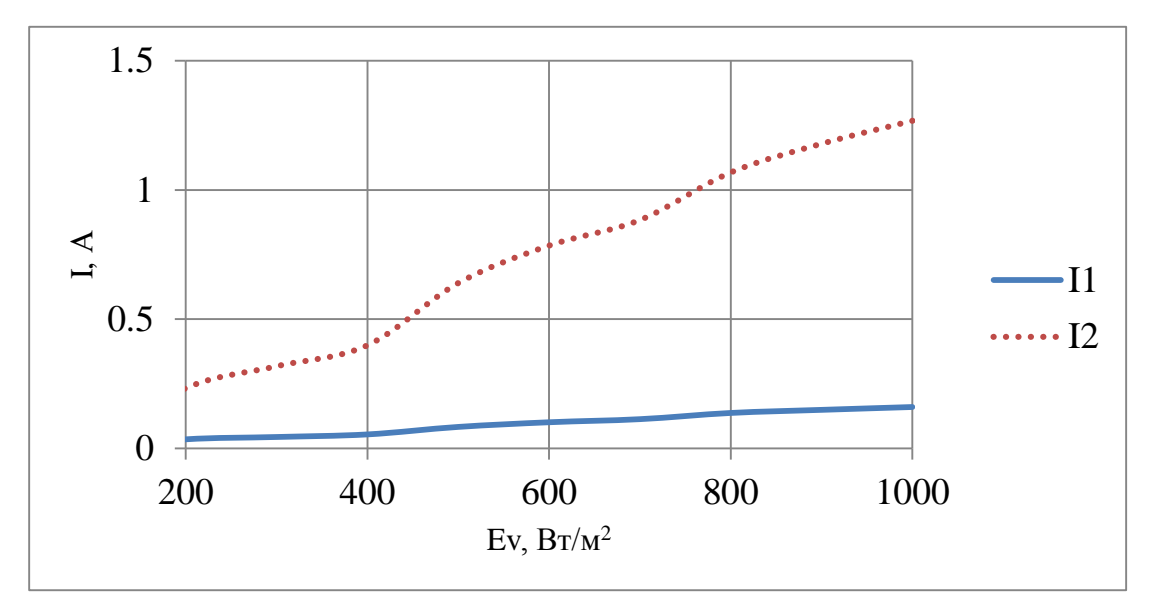

Рисунок 6.3 – Графики зависимости тока от освещенности.  $K_I = 8$ 

Используя данные таблицы 6.1, проверим закономерность сохранения пропорциональности коэффициентов  $K_U = 2$ ,  $K_I = 8$ . Посчитаем коэффициенты усиления по току и напряжению (табл.6.2).

Изм. Лист № докум. Подп. Дата

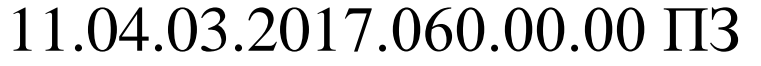

| Bт<br>$E_v, \frac{1}{M^2}$ | 200 | 300                                                                   | 400 | 500 | 600 | 700 | 800 | 900 | 1000 |
|----------------------------|-----|-----------------------------------------------------------------------|-----|-----|-----|-----|-----|-----|------|
| $K_{II}$                   |     | 2,017   2,017   2,011   2,006   2,000   2,013   2,013   2,000   2,000 |     |     |     |     |     |     |      |
| $\boldsymbol{K}_{I}$       |     | 6,657 7,227 7,389 7,711 7,772 7,823 7,796 7,913 7,925                 |     |     |     |     |     |     |      |

Таблица 6.2 – Зависимость КУ от энергетической освещённости

На основе данных из таблицы 6.2 построены графики (рис.6.4 и рис.6.5).

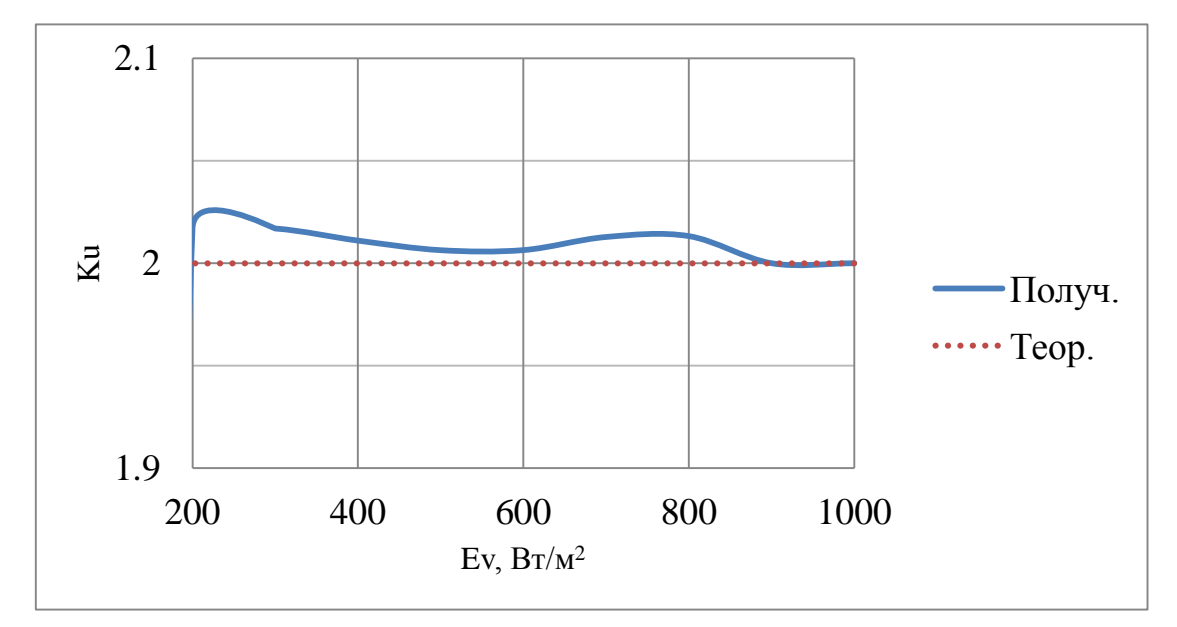

Рисунок 6.4 – График зависимости КУ по напряжению от освещенности

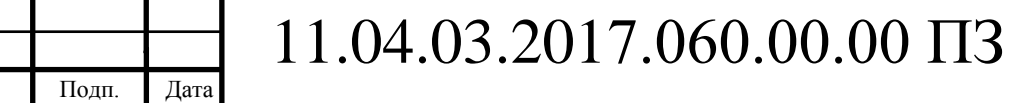

Изм. Лист № докум.

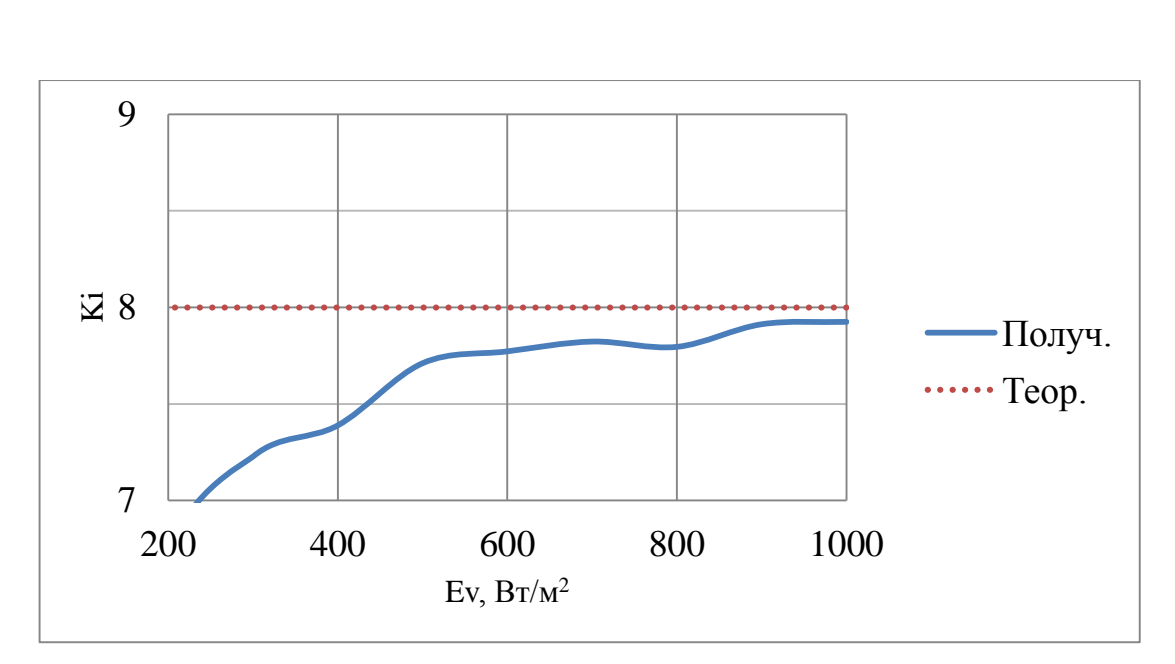

Рисунок 6.5 – График зависимости КУ по току от освещенности

Проанализировав графики (рис.6.4 и рис.6.5), можно сказать, что соотношение 2 по напряжению и 8 по току сохраняется, при различных уровнях освещенности, с небольшой относительной погрешностью. Воспользуемся данными из таблицы 6.2, рассчитаем данную погрешность по формулам (4.1) и (4.2):

Полученные данные занесем в таблицу 6.3.

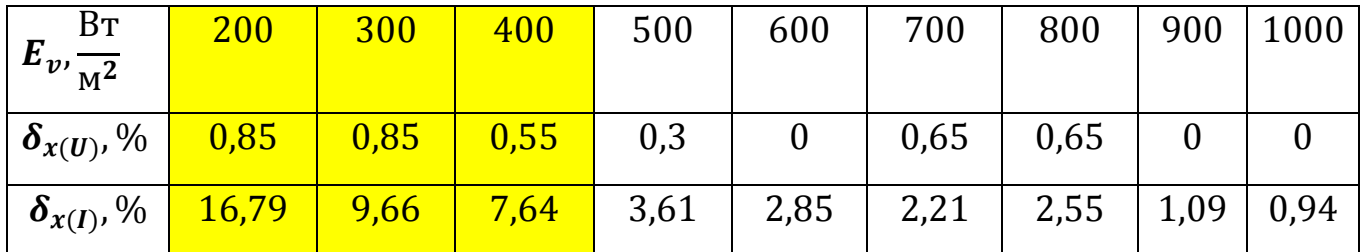

Таблица 6.3 – Погрешность полученного КУ от нагрузки

По данным из таблицы 6.3, не учитывая область нестабильной работы, можно сделать вывод, что относительная погрешность измерения не превышает 1% по напряжению и 4% по току, что является хорошим результатом.

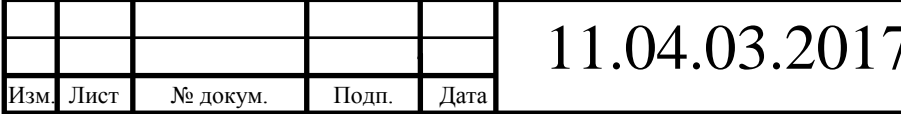

В результате данного исследования, можно с уверенностью сказать, что устройство является работоспособным. Усиление по заданным коэффициентам, по току и напряжению – выполняется.

Так как на выходе инвертора протекает переменный ток, можно сделать вывод, что в инверторе присутствует реактивная мощность или сдвиг фаз в токах и напряжениях. Чтобы не учитывать влияние реактивной составляющей, рассчитаем полную мощность.

Полная мощность есть геометрическая сумма активной и реактивной мощностей:

$$
S = \sqrt{P^2 + Q^2};\tag{6.1}
$$

где  $P$  – активная составляющая мощности;

– реактивная составляющая мощности;

– полная мощность.

Для измерения активной и реактивной частей мощности, подключим в схему ваттметр  $PW1$  и варметр  $PVA1$  (рис. 6.6).

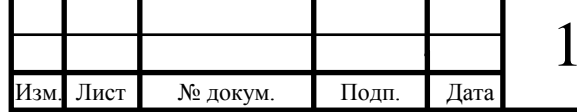

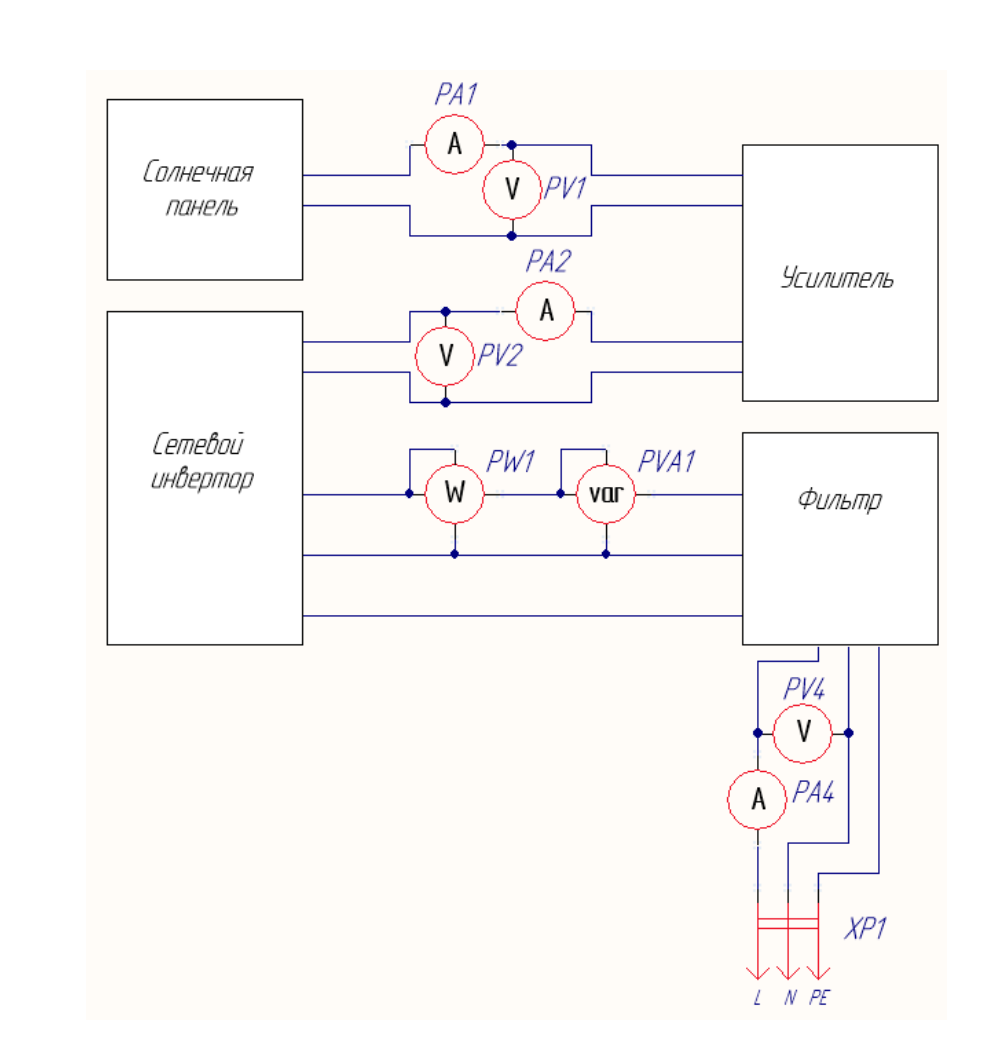

Рисунок 6.6 – Функциональная схема усилителя с ваттметром и варметром

С помощью приборов снимем значения активной и реактивной мощностей. Из выражения (1.1) и данных из таблицы 6.1, рассчитаем мощность на входе сетевого инвертора. Из выражения (6.1) найдем КПД сетевого солнечного инвертора:

$$
\eta = \frac{P_{\text{BhX}}}{P_{\text{BX}}},\tag{6.2}
$$

где  $\eta$  – КПД инвертора;

Изм. Лист № докум. Подп. Дата

 $P_{\text{bbIX}}$  – активная мощность на выходе ССИ;

 $P_{\text{Bx}}$  – мощность на входе ССИ.

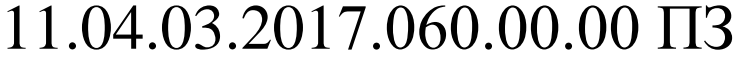

#### Занесем данные в таблицу 6.4

| Bт<br>$E_v, \frac{1}{M^2}$ | 1000  | 900   | 800  | 700  | 600                     | 500   | 400   | 300   | 200   | 100              | $\theta$       |
|----------------------------|-------|-------|------|------|-------------------------|-------|-------|-------|-------|------------------|----------------|
| $P$ , $B$ <sup>T</sup>     | 36    | 32    | 28   | 22,5 | 20,5                    | 15    | 12,2  |       | 5,5   | $\boldsymbol{0}$ | $\overline{0}$ |
| $Q$ , Bap                  | 23    | 21    | 19,5 | 16   | 18                      | 17,5  | 17    | 17,5  | 15,3  | 5,8              | 5,8            |
| $S$ , BA                   | 42,72 | 38,28 |      |      | $34,12$   27,61   27,28 | 23,05 | 20,93 | 19,68 | 16,26 | $\boldsymbol{0}$ | $\theta$       |
| $\eta$ , %                 | 92    | 88    | 86   | 81   | 83                      | 74    | 84    | 79    | 66    | $\overline{0}$   | $\theta$       |

Таблица 6.4 – Зависимость мощности и КПД ССИ от облученности

Прослеживается зависимость снижения КПД инвертора, при уменьшении освещенности панели (табл.6.4).

Построим графики мощностей (рис.6.7), полученных на выходе инвертора.

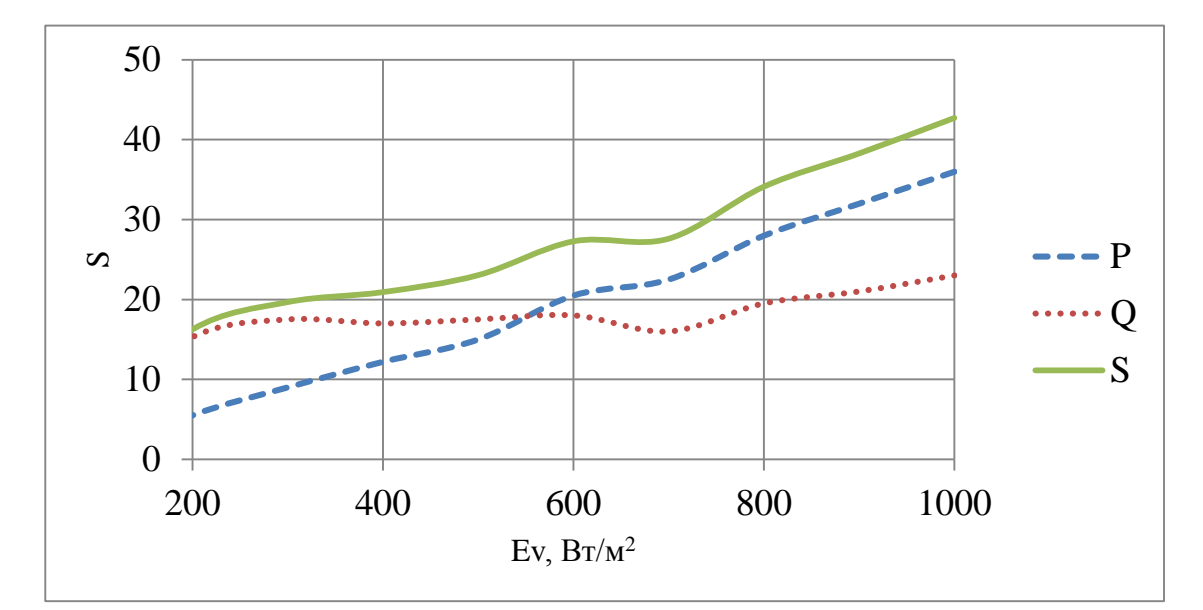

Рисунок 6.7 – Графики мощностей: P – активная, Q – реактивная, S – полная

Построим график КПД сетевого инвертора (рис.6.8).

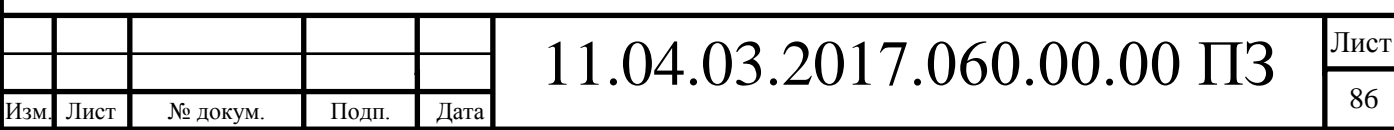

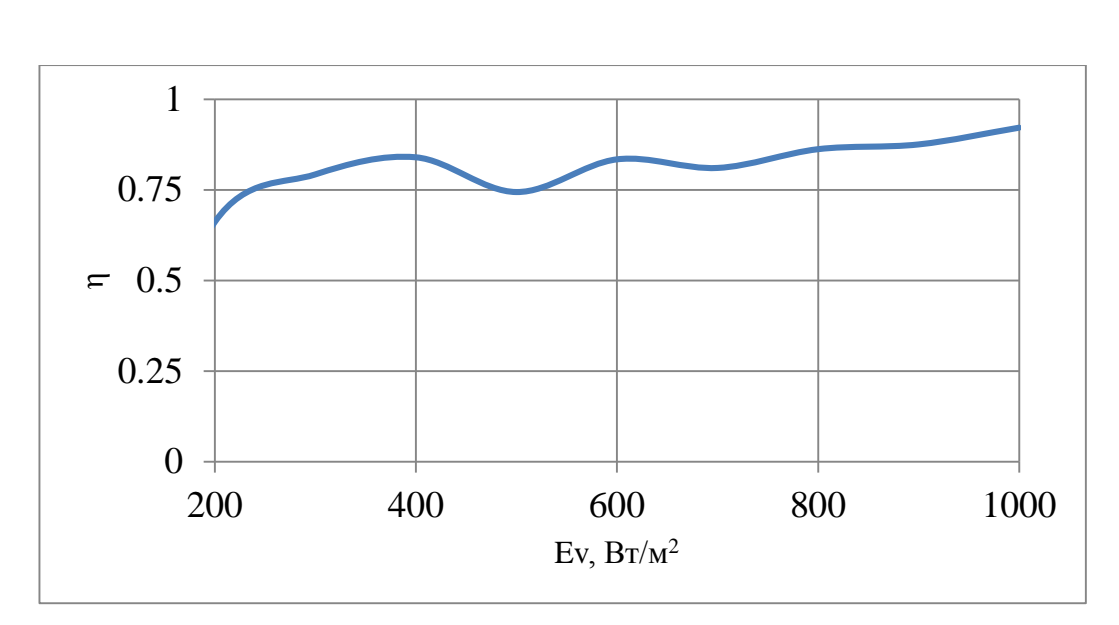

Рисунок 6.8 – График зависимости КПД ССИ от освещенности

Характер графика (рис.6.8) говорит о том, что ССИ корректно работает и исследованные характеристики верны. С увеличением уровня энергетической освещенности, КПД инвертора стремится к максимальному значению, на которое он рассчитан.

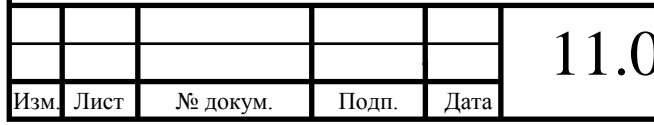

**7. Исследование коэффициента полезного действия стенда солнечной электростанции**

Исследования, проведенные на активную нагрузку, с батарейный солнечный контроллером и сетевым солнечным инвертором, показывают, что за счёт установки усилителя в структуру стенда, повышается его эффективность.

Докажем это, рассчитав КПД стенда, до установки усилителя в структуру и после установки. Исследование проведем на активную нагрузку.

Из таблицы 4.2 выберем точку номинального напряжения СБ. Данная точка соответствует напряжению 11,3 В. Ток на выходе усилителя, при  $K_I = 8$ , составляет 0,821 А.

Рассчитаем мощность стенда без усилителя:

$$
P_{\rm cr1} = P_{\rm oCB},\tag{7.1}
$$

где  $P_{\text{c}+1}$  – мощность стенда без усилителя;

 $P_{\text{oCB}}$  – мощность ламп освещения.

Суммарная мощность, затрачиваемая на освещение двумя галогеновыми лампами, составляет 600 Вт, согласно документации.

Тогда, КПД стенда без усилителя:

$$
\eta_1 = \frac{P_{\text{H1}}}{P_{\text{CT}}},\tag{7.2}
$$

где  $\eta_1$  – КПД стенда без усилителя;

 $P_{H1}$  – максимальная мощность нагрузки без усилителя.

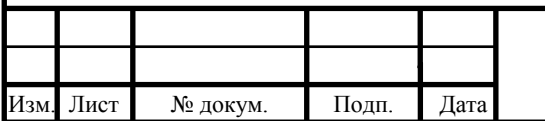

# 11.04.03.2017.060.00.00 ПЗ

При номинальном напряжении, максимальная мощность нагрузки составляет 4,5 Вт. Тогда, из выражения (7.2) следует, что КПД стенда без усилителя составляет 0,75%.

Рассчитаем мощность стенда с усилителем:

$$
P_{\rm cr2} = P_{\rm ocB} + P_{\rm y},\tag{7.3}
$$

где  $P_{cr2}$  – мощность стенда с усилителем;

 $P_{\rm V}$  – мощность усилителя.

Усилитель имеет 2 источника питания – LRS-100-48 и IRM-15-5. Тогда, общая мощность усилителя:

$$
P_{y} = P_{1} + P_{2}, \tag{7.4}
$$

где  $P_1$  – мощность источника LRS-100-48;

 $P_2$  – мощность источника IRM-15-5.

Напряжение на источнике LRS-100-48 – 48 В. Напряжение на источнике IRM- $15-5 - 5 B$ .

Значимое потребление в усилителе оказывают вентилятор и ОУ. Опытным путем выяснили потребление на вентиляторе – 0,14 А. Тогда, из выражения (1.1), найдем мощность на источнике LRS-100-48:

$$
P_1 = U_1 \cdot (I_B + I_{0y}) = 48 \cdot (0.14 + 0.821) = 46.13 \text{ Br}, \tag{7.5}
$$

где  $U_1$  – напряжение источника LRS-100-48;

 $I_{\rm B}$  – ток, потребляемый вентилятором;

 $I_{\text{OV}}$  – ток, потребляемый операционным усилителем.

Также найдем мощность на источнике IRM-15-5:

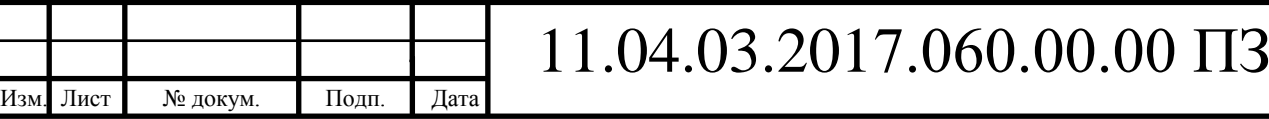

$$
P_2 = U_2 \cdot (I_{\rm B} + I_{\rm OY}) = 5 \cdot (0.14 + 0.821) = 4.81 \,\text{Br},\tag{7.6}
$$

где  $U_2$  – напряжение источника IRM-15-5.

Из выражения (7.4) найдем мощность усилителя ~ 51 Вт.

Тогда мощность стенда, согласно выражению (7.3), составит 651 Вт.

Рассчитаем КПД стенда с усилителем.

$$
\eta_2 = \frac{P_{\text{H2}}}{P_{\text{CT2}}},\tag{7.7}
$$

где  $\eta_2$  – КПД стенда с усилителем;

 $P_{\text{H2}}$  – максимальная мощность нагрузки с усилителем.

При номинальном напряжении, максимальная мощность нагрузки составит 16-кратное значение от номинальной мощности – 72 Вт. Тогда, из выражения (7.7), КПД стенда с усилителем составит 11,06%.

Таким образом, стенд с встроенным усилителем, имеет КПД выше, чем стенд без усилителя и, следовательно, энергопотребление данного стенда ниже.

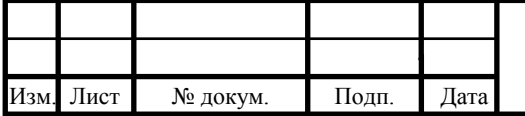

### **8. Разработка конструкторской документации**

Разработаем комплект конструкторской документации, для дальнейшего изготовления опытного образца.

8.1.Разработка усилителя фотоэлектрического модуля для учебной модели солнечной электростанции

Разработаем схему электрическую принципиальную в программной среде Altium Designer, согласно ГОСТ 2.701-2008 [6]. Элементам схемы присвоим буквенно-цифровые обозначения согласно ГОСТ 2.710-81 [7]. Чертеж схемы приведен в приложении В.

По разработанной схеме, создадим перечень элементов по ГОСТ 2.701-2008, в виде самостоятельного документа. Перечень приведен в приложении Г.

Разработаем топологию печатной платы (ПП) согласно ГОСТ 2.417-91 [5], импортировав данные схемы электрической принципиальной, в среду разработки ПП программного комплекса Altium Designer. Перечень элементов используем как элементную базу. Для производства, используем двустороннюю печатную плату с габаритными размерами – 185x110 x1,5 мм. Верхняя сторона платы отведена под элементы навесного монтажа, нижняя – под элементы поверхностного монтажа (элементы SMD). Материал платы – фольгированный стеклотекстолит. Плата соответствует группе жесткости 1 ГОСТ 23752-79 [9]. Печатная плата произведена на станке с ЧПУ, поэтому привязка некоторых элементов к узлам сетки печатной платы отсутствует. Диаметры крепежных отверстий – 4,5 мм. Диаметры отверстий крепления радиатора – 3,4 мм. Элементы одной функциональной группы расположим рядом. Чтобы избежать паразитных связей, конденсаторы, выполняющие функцию сглаживания помех, установлены непосредственно вблизи МС (компоненты SMD). В случае с конденсаторами навесного монтажа, близкому расположению препятствует система активного охлаждения, поэтому данные

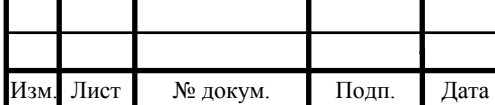

## 11.04.03.2017.060.00.00 ПЗ

элементы установлены, по возможности, максимально близко. Каскады резисторов, задающие КУ по току, расположены вблизи друг от друга. Крепление всех радиоэлементов осуществим пайкой. Кулер установим непосредственно на ОУ и закрепим самонарезающими винтами и, заранее сформировав выводы ОУ. Габаритная высота узла 52 мм. Трассировка выполнена, преимущественно, на нижней стороне ПП, для облегчения доступа к дорожкам для контроля и наладки. Минимальная ширина дорожек – 0,5 мм. Разработанная топология ПП приведена на рисунке 8.1.

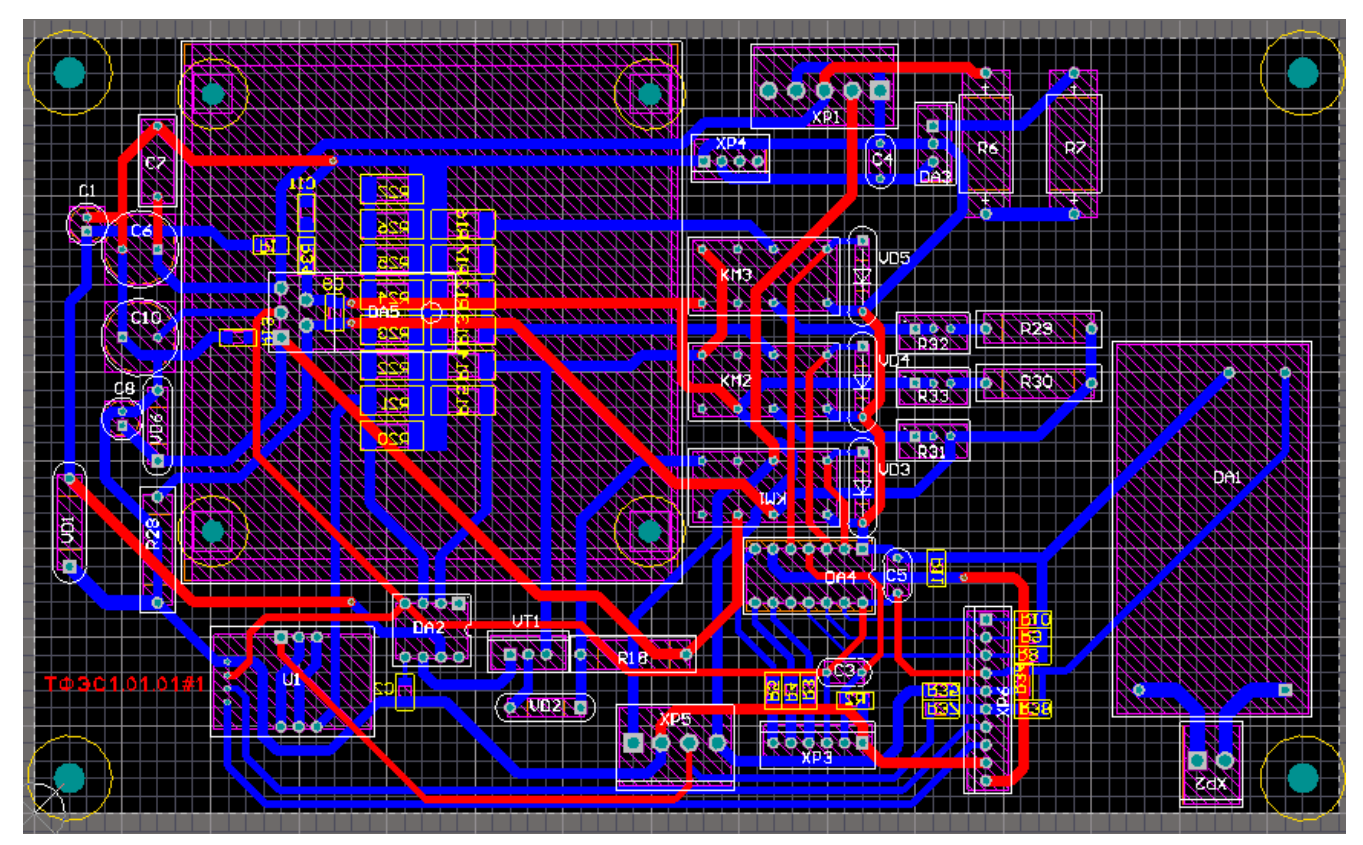

Рисунок 8.1 – Топология печатной платы

На базе данной топологии, разработан чертеж ПП, приведенный в приложении Д.

Разработаем сборочный чертеж печатного узла, в соответствии с требованиями ГОСТ 2.109-73 [4]. Технических требованиях приведены в чертеже. Сборочный чертеж печатного узла приведен в приложении Б.

В соответствии с требованиями ГОСТ 2.106-96 [3], разработаем спецификацию на печатный узел. Спецификация приведена в приложении А.

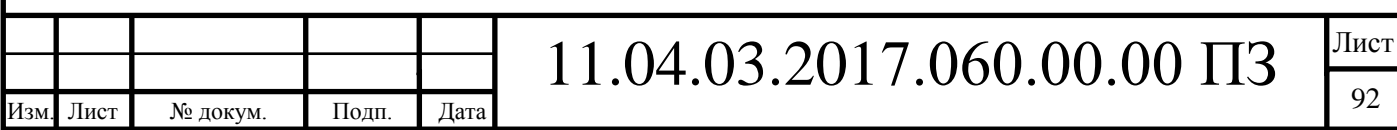

8.2.Разработка конструкции терминала фотоэлектрической системы с встроенным усилителем фотоэлектрического модуля

Климатическое исполнение терминала фотоэлектрической системы должно соответствовать – У4 (умеренный климат в закрытом помещении с искусственным регулированием климатических условий). Таким образом, серьезных требований к конструкции блока нет, кроме тех, что установлены внутренним стандартом ИПЦ «Учебная техника».

Ширина и высота передней панели ТФЭС должны быть 285 и 297 мм соответственно. Глубина определяется в процессе конструирования, и должна соответствовать ряду унифицированных размеру кожухов ИПЦ «Учебная техника».

Охлаждение терминала фотоэлектрической системы – естественное воздушное, реализованное на кожухе блока. Согласно ГОСТ 16841-79 [8], вентиляционные отверстия изготавливаются на листовом материале по типу 5, исполнение 2.

На лицевой панели должны быть установлены: гнезда, для подключения СБ; устройство включения/отключения питания; разъем USB, для связи между модулем и компьютером и светодиод для индикации; разъем, для связи блока с активной нагрузкой или одним из контроллеров.

На основании представленных исходных требований, используя параметрическое моделирование программного комплекса Solidworks, разработаем модель панели терминала фотоэлектрической системы. Зенкованные отверстия под потайные винты – 4,5 мм. Размеры отверстий, для изделий, устанавливаемых на панель, выбрать согласно даташитам на эти изделия. С помощью программного пакета Corel Draw, разработаем рисунок для последующего нанесения на панель методом шелкографии. Объемная модель и рисунок представлены на рисунке 8.2.

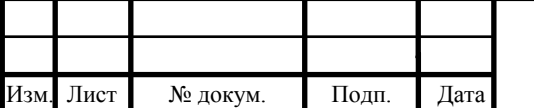

## 11.04.03.2017.060.00.00 ПЗ

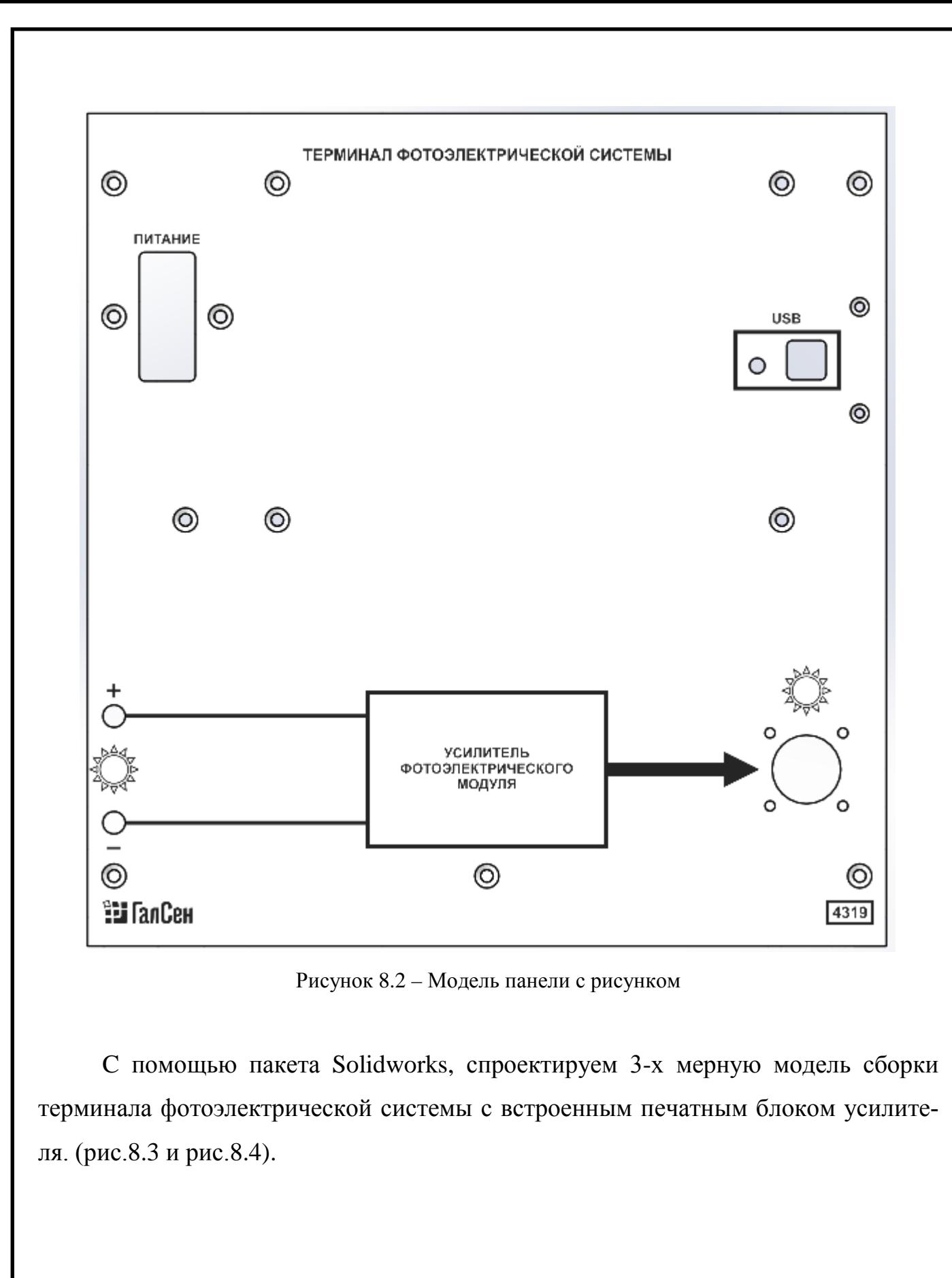

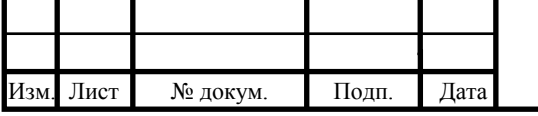

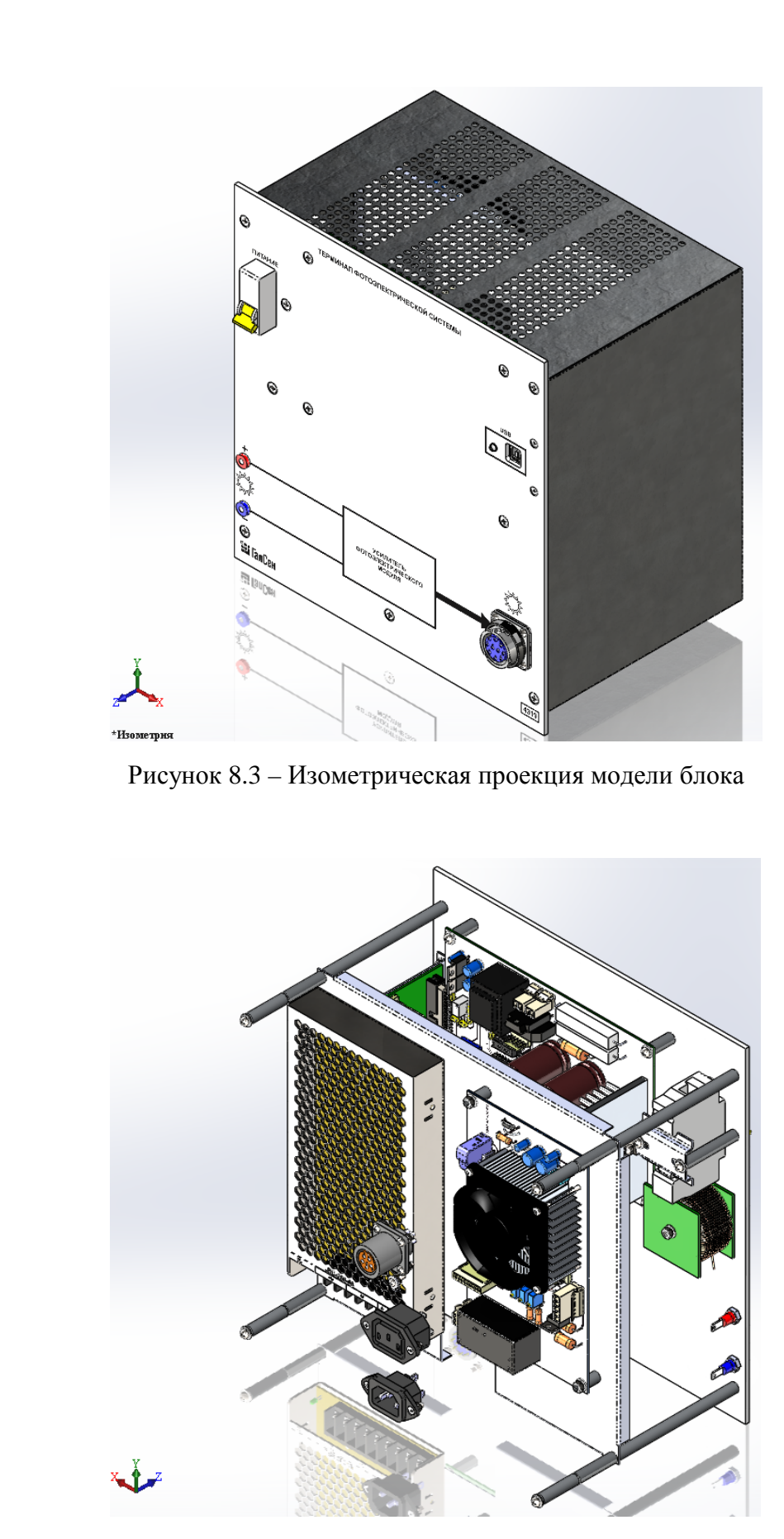

Рисунок 8.4 – Изометрическая проекция модели блока с установленным усилителем

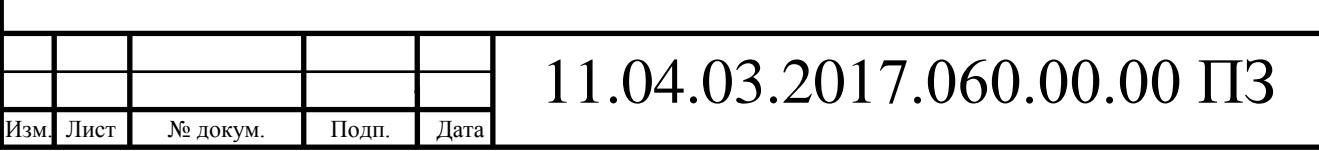

Ассоциативность 3D модели и чертежа программного пакета Solidworks, позволит разработать чертеж сборочной единицы и оформить ее в соответствии с требованиями ГОСТ 2.109-73. Оформленный сборочный чертеж терминала фотоэлектрической системы представлен в приложении Е.

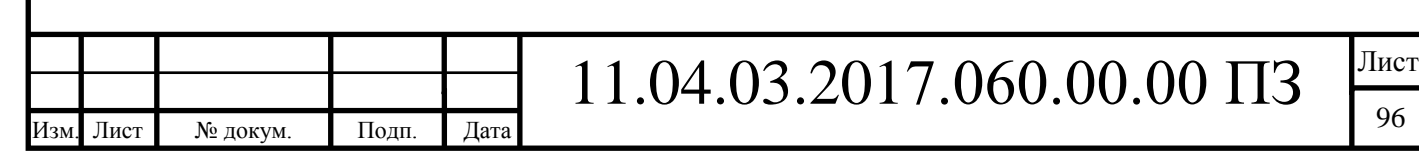

96

### **ЗАКЛЮЧЕНИЕ**

В ходе выпускной квалификационной работы разработан усилитель фотоэлектрического модуля для учебной модели солнечной электростанции. Экспериментальные исследования усилителя показали его работоспособность, с приемлемой, для учебного процесса, стабильностью коэффициентов усиления по напряжению и току в рабочем диапазоне его нагрузок и энергетической освещенности фотоэлектрического модуля, при работе с активной нагрузкой, с батарейным солнечным контроллером и сетевым солнечны инвертором. Экспериментально доказано утверждение о повышении коэффициента полезного действия учебной модели солнечной электростанции при применении усилителя фотоэлектрического модуля. Разработана рабочая конструкторско-технологическая документация усилителя фотоэлектрического модуля, готовая к изготовлению его опытного образца.

Разработанный усилитель фотоэлектрического модуля, включен в проект учебного лабораторного стенда «Модель фотоэлектрической солнечной электростанции», разрабатываемый в группе компаний «ГалСен».

Дальнейшие исследования, в рамках данной проблемы, предлагается проводить в направлении повышения коэффициента полезного действия учебной модели солнечной электростанции путем применения усилителя импульсного типа, имеющего более высокие коэффициент полезного действия и уровень мощности.

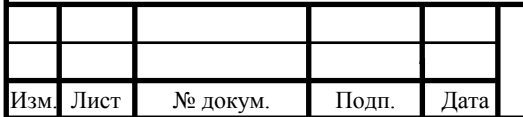

### **СПИСОК СОКРАЩЕНИЙ**

БСК – батарейный солнечный контроллер;

КПД – коэффициент полезного действия;

КУ – коэффициент усиления;

МПП – макетная печатная плата;

МС – микросхема;

ПП – печатная плата;

ССИ – сетевой солнечный инвертор;

ОУ – операционный усилитель;

ФЭМ – фотоэлектрический модуль.

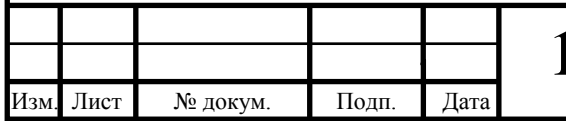

### **БИБЛИОГРАФИЧЕСКИЙ СПИСОК**

1) Лаврентьев Б.Ф., Аналоговая и цифровая электроника: учебное пособие  $[Tekcr] / B.\Phi$ . Лаврентьев. – Йошкар-Ола, 2000. – 158 с.

2) Херпи М., Аналоговые интегральные схемы: Пер. с англ. – М.: Радио и связь, 1983. – 416 с.

3) ГОСТ 2.106-96. ЕСКД. Текстовые документы [Текст]. – Взамен ГОСТ 2.106-68, ГОСТ 2.108-68, ГОСТ 2.112-70; введ. 1997–07–01. – М: Стандартинформ, 2007. – 30 с.

4) ГОСТ 2.109-73. ЕСКД. Основные требования к чертежам [Текст]. –Введ. 1974–07–01. – М: Стандартинформ, 2007. – 30 с.

5) ГОСТ 2.417-91. ЕСКД. Платы печатные. Правила выполнения чертежей выполнению [Текст]. – Взамен ГОСТ 2.417-78; введ. 1992–07–01. – М: Изд-во стандартов, 1992. – 4 с.

6) ГОСТ 2.701-2008. ЕСКД. Схемы. Виды и типы. Общие требования к выполнению [Текст]. – Взамен ГОСТ 2.701-84; введ. 2009–07–01. – М: Стандартинформ, 2009. – 14 с.

7) ГОСТ 2.710-81. ЕСКД. Обозначения буквенно-цифровые в электрических схемах [Текст]. – Взамен ГОСТ 2.710-75; введ. 1981–07–01. – М: Стандартинформ, 2005. – 9 с.

8) ГОСТ 16841-79. Отверстия вентиляционные приборных корпусов радиоэлектронных и электротехнических изделий. Типы, конструкция и размеры [Текст]. – Взамен ГОСТ 16841-71; введ. 1981-01-01. – М: Стандартинформ, 2006.  $-10c$ 

9) ГОСТ 23752-79. Платы печатные. Общие технические условия [Текст]. – Введ. 1980–07–01. – М.: Изд-во стандартов, 1979. – 32 с.

10) Источник питания Mean Well IRM-15-5 [Электронный ресурс]. – Режим доступа: [http://www.mean-well.ru/store/IRM-15-5/,](http://www.mean-well.ru/store/IRM-15-5/) свободный (дата обращения 06.06.2017).

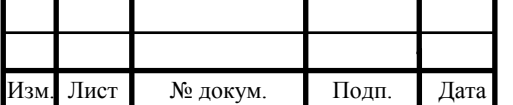

11) Источник питания Mean Well LRS-100-48 [Электронный ресурс]. – Режим доступа: [http://www.mean-well.ru/store/LRS-100-48/,](http://www.mean-well.ru/store/LRS-100-48/) свободный (дата обращения 22.05.2017).

12) Классификация электронных усилителей [Электронный ресурс]. – Режим доступа: [https://ru.wikipedia.org/wiki/Классификация\\_электронных\\_усилителей](https://ru.wikipedia.org/wiki/%D0%9A%D0%BB%D0%B0%D1%81%D1%81%D0%B8%D1%84%D0%B8%D0%BA%D0%B0%D1%86%D0%B8%D1%8F_%D1%8D%D0%BB%D0%B5%D0%BA%D1%82%D1%80%D0%BE%D0%BD%D0%BD%D1%8B%D1%85_%D1%83%D1%81%D0%B8%D0%BB%D0%B8%D1%82%D0%B5%D0%BB%D0%B5%D0%B9), свободный (дата обращения 02.05.2017).

13) Мультиметр цифровой ручной UNI-T UT51 [Электронный ресурс]. – Режим доступа: [http://www.uni-t.msk.ru/multimetru\\_serie\\_ut50\\_uni\\_t.html](http://www.uni-t.msk.ru/multimetru_serie_ut50_uni_t.html), свободный (дата обращения 06.06.2017).

14) Об операционных усилителях [Электронный ресурс]. – Режим доступа: http://www.icquest.ru/?section=4&id=97, свободный (дата обращения 07.06.2017).

15) Суперконденсаторный модуль TITAN МСКА-108-16 [Электронный ресурс]. – Режим доступа: [http://www.titanps.ru/product\\_info/mska-108-16/](http://www.titanps.ru/product_info/mska-108-16/), свободный (дата обращения 6.06.2017).

16) Типовой комплект учебного оборудования "Солнечная фотоэлектрическая система", исполнение настольное ручное, СФЭС-НР [Электронный ресурс]. – Режим доступа: http://labstand.ru/catalog/solnechnaya\_fotoelektricheskaya\_energetika/ tipovoy\_komplekt\_uchebnogo\_oborudovaniya\_solnechnaya\_fotoelektricheskaya\_sistema \_ispolnenie\_nastolno\_1571, свободный (дата обращения 19.05.2017).

17) AMD CPU Cooler. Igloo A200 Series [Электронный ресурс]. – Режим доступа: [http://www.glacialtech.com/products/cooler-AMD-A200series.htm,](http://www.glacialtech.com/products/cooler-AMD-A200series.htm) свободный (дата обращения 25.05.2017).

18) Micro Inverter WVC300-230VAC [Электронный ресурс]. – Режим доступа: https://www.enfsolar.com/Product/pdf/Inverter/573d3d1d83e0e.pdf, свободный (дата обращения 07.06.2017).

19) Photovoltaic Systems [Электронный ресурс]. – Режим доступа: https://www.leybold-shop.com/technology/electrical-engineering/buildingtechnology/photovoltaic-systems.html, свободный (дата обращения 19.05.2017).

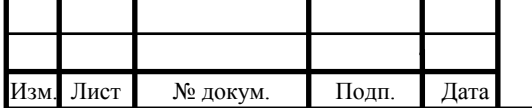

20) Renewable Energies Trainers [Электронный ресурс]. – Режим доступа: https://www.lucas-nuelle.com/1597/apg/1225/Products/Renewable-Energies.htm, свободный (дата обращения 19.05.2017).

21) Solar Photovoltaic [Электронный ресурс]. – Режим доступа: http://www.delorenzoglobal.com/product.php?cat=361, свободный (дата обращения 04.05.2017).

22) SunSaver MPPT [Электронный ресурс]. – Режим доступа: <https://www.morningstarcorp.com/products/sunsaver-mppt/>, свободный (дата обращения 06.06.2017).

23) WVC System Power Line Filter [Электронный ресурс]. – Режим доступа: <http://p.globalsources.com/IMAGES/PDT/SPEC/106/K1106620106.pdf>, свободный (дата обращения 06.06.2017).

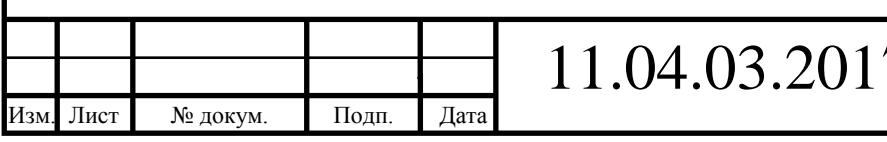